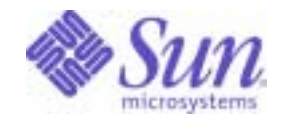

Sun Java™ System

# Application Server Enterprise Edition 8.1 Administration Reference

2005Q1

Sun Microsystems, Inc. 4150 Network Circle Santa Clara, CA 95054 U.S.A.

Part No: 819-0221

Copyright © 2004 - 2005 Sun Microsystems, Inc., 4150 Network Circle, Santa Clara, California 95054, U.S.A. All rights reserved.

Sun Microsystems, Inc. has intellectual property rights relating to technology embodied in the product that is described in this document. In particular, and without limitation, these intellectual property rights may include one or more of the U.S. patents listed at <http://www.sun.com/patents> and one or more additional patents or pending patent applications in the U.S. and in other countries.

THIS PRODUCT CONTAINS CONFIDENTIAL INFORMATION AND TRADE SECRETS OF SUN MICROSYSTEMS, INC. USE, DISCLOSURE OR REPRODUCTION IS PROHIBITED WITHOUT THE PRIOR EXPRESS WRITTEN PERMISSION OF SUN MICROSYSTEMS, INC.

U.S. Government Rights - Commercial software. Government users are subject to the Sun Microsystems, Inc. standard license agreement and applicable provisions of the FAR and its supplements.

Use is subject to license terms.

This distribution may include materials developed by third parties.

Sun, Sun Microsystems, the Sun logo, Java, and the Java Coffee Cup logo are trademarks or registered trademarks of Sun Microsystems, Inc. in the U.S. and other countries.

All SPARC trademarks are used under license and are trademarks or registered trademarks of SPARC International, Inc. in the U.S. and other countries. Products bearing SPARC trademarks are based upon architecture developed by Sun Microsystems, Inc.

This product is covered and controlled by U.S. Export Control laws and may be subject to the export or import laws in other countries. Nuclear, missile, chemical biological weapons or nuclear maritime end uses or end users, whether direct or indirect, are strictly prohibited. Export or reexport to countries subject to U.S. embargo or to entities identified on U.S. export exclusion lists, including, but not limited to, the denied persons and specially designated nationals lists is strictly prohibited.

DOCUMENTATION IS PROVIDED "AS IS" AND ALL EXPRESS OR IMPLIED CONDITIONS, REPRESENTATIONS AND WARRANTIES, INCLUDING ANY IMPLIED WARRANTY OF MERCHANTABILITY, FITNESS FOR A PARTICULAR PURPOSE OR NON-INFRINGEMENT, ARE DISCLAIMED, EXCEPT TO THE EXTENT THAT SUCH DISCLAIMERS ARE HELD TO BE LEGALLY INVALID.

\_\_\_\_\_\_\_\_\_\_\_\_\_\_\_\_\_\_\_\_\_\_\_\_\_\_\_\_\_\_\_\_\_\_\_\_\_\_\_\_\_\_\_\_\_\_\_\_\_\_\_\_\_\_\_\_\_\_\_\_\_\_\_\_\_\_\_\_\_\_\_\_\_\_\_\_\_\_\_\_\_\_\_\_\_\_\_\_\_\_\_\_\_\_\_\_\_\_\_\_\_\_\_\_\_\_\_\_\_\_\_ Copyright © 2004 - 2005 Sun Microsystems, Inc., 4150 Network Circle, Santa Clara, California 95054, Etats-Unis. Tous droits réservés.

Sun Microsystems, Inc. détient les droits de propriété intellectuels relatifs à la technologie incorporée dans le produit qui est décrit dans ce document. En particulier, et ce sans limitation, ces droits de propriété intellectuelle peuvent inclure un ou plus des brevets américains listés à l'adresse <http://www.sun.com/patents> et un ou les brevets supplémentaires ou les applications de brevet en attente aux Etats - Unis et dans les autres pays. CE PRODUIT CONTIENT DES INFORMATIONS CONFIDENTIELLES ET DES SECRETS COMMERCIAUX DE SUN MICROSYSTEMS, INC. SON UTILISATION, SA DIVULGATION ET SA REPRODUCTION SONT INTERDITES SANS L AUTORISATION EXPRESSE, ECRITE ET PREALABLE DE SUN MICROSYSTEMS, INC.

L'utilisation est soumise aux termes de la License.

Cette distribution peut comprendre des composants développés par des tierces parties.

Sun, Sun Microsystems, le logo Sun, Java, et le logo Java Coffee Cup sont des marques de fabrique ou des marques déposées de Sun Microsystems, Inc. aux Etats-Unis et dans d'autres pays.

Ce produit est soumis à la législation américaine en matière de contrôle des exportations et peut être soumis à la règlementation en vigueur dans d'autres pays dans le domaine des exportations et importations. Les utilisations, ou utilisateurs finaux, pour des armes nucléaires, des missiles, des armes biologiques et chimiques ou du nucléaire maritime, directement ou indirectement, sont strictement interdites. Les exportations ou réexportations vers les pays sous embargo américain, ou vers des entités figurant sur les listes d'exclusion d'exportation américaines, y compris, mais de manière non exhaustive, la liste de personnes qui font objet d'un ordre de ne pas participer, d'une façon directe ou indirecte, aux exportations des produits ou des services qui sont régis par la législation américaine en matière de contrôle des exportations et la liste de ressortissants spécifiquement désignés, sont rigoureusement interdites.

LA DOCUMENTATION EST FOURNIE "EN L'ETAT" ET TOUTES AUTRES CONDITIONS, DECLARATIONS ET GARANTIES EXPRESSES OU TACITES SONT FORMELLEMENT EXCLUES, DANS LA MESURE AUTORISEE PAR LA LOI APPLICABLE, Y COMPRIS NOTAMMENT TOUTE GARANTIE IMPLICITE RELATIVE A LA QUALITE MARCHANDE, A L'APTITUDE A UNE UTILISATION PARTICULIERE OU A L'ABSENCE DE CONTREFACON.

# **Contents**

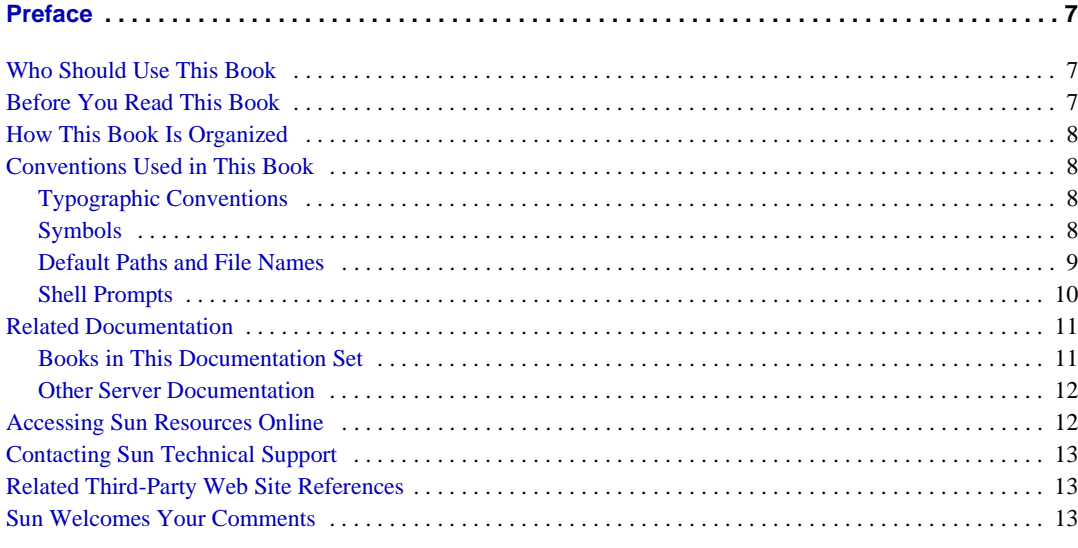

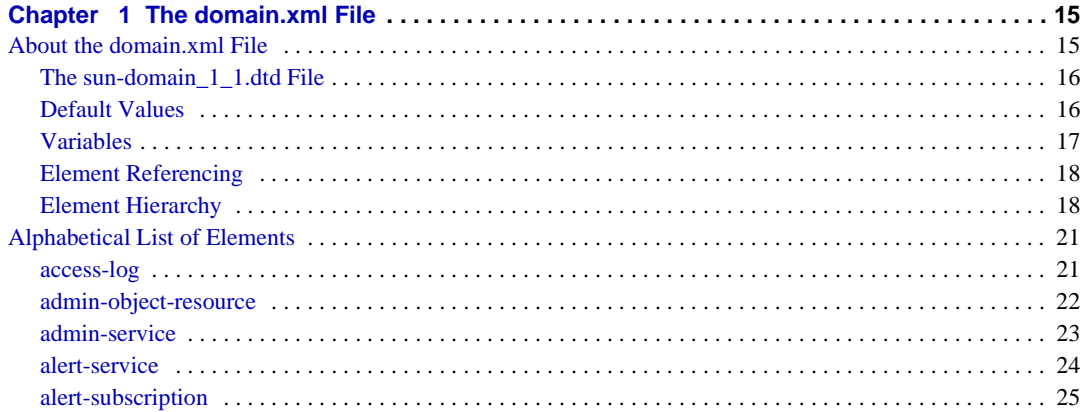

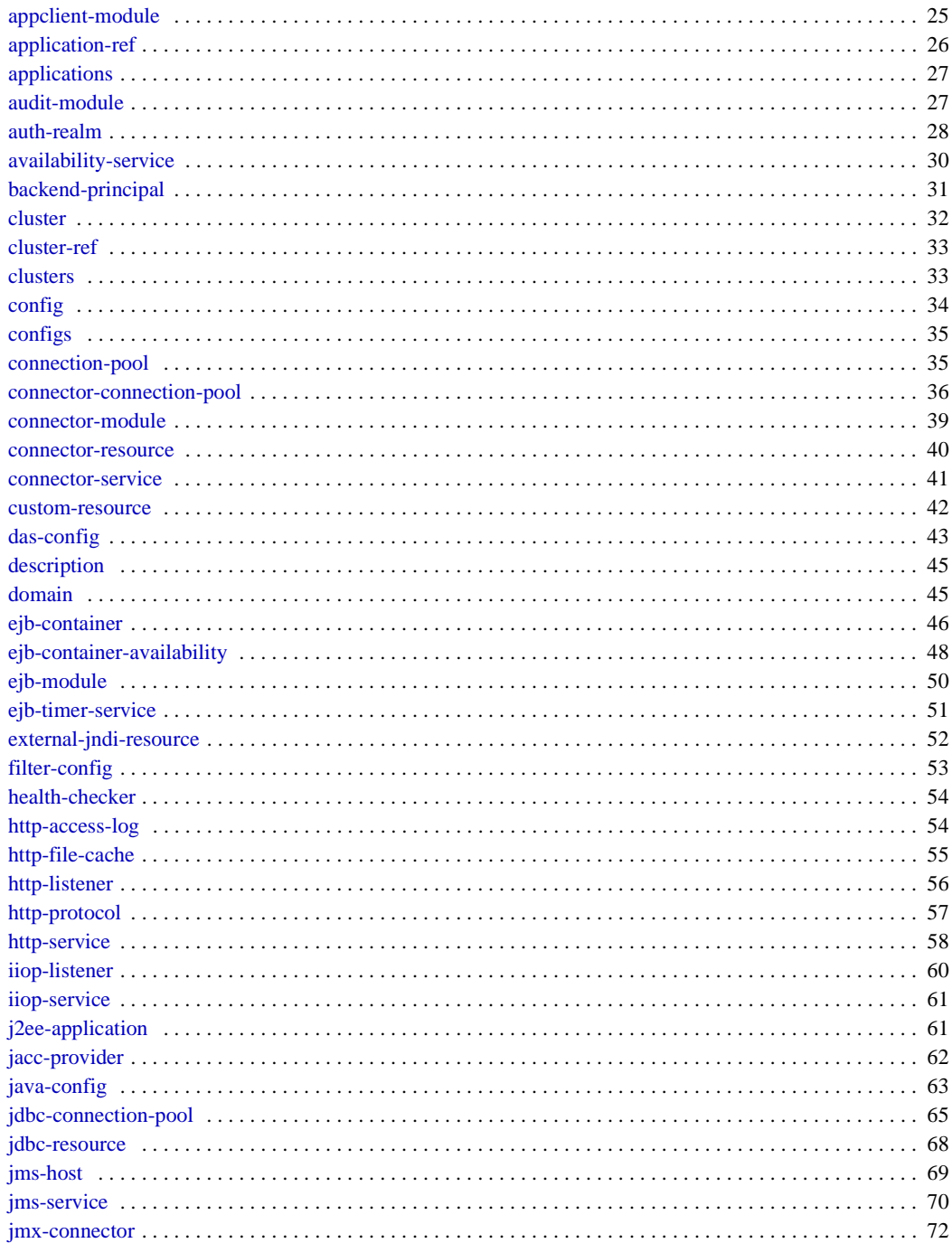

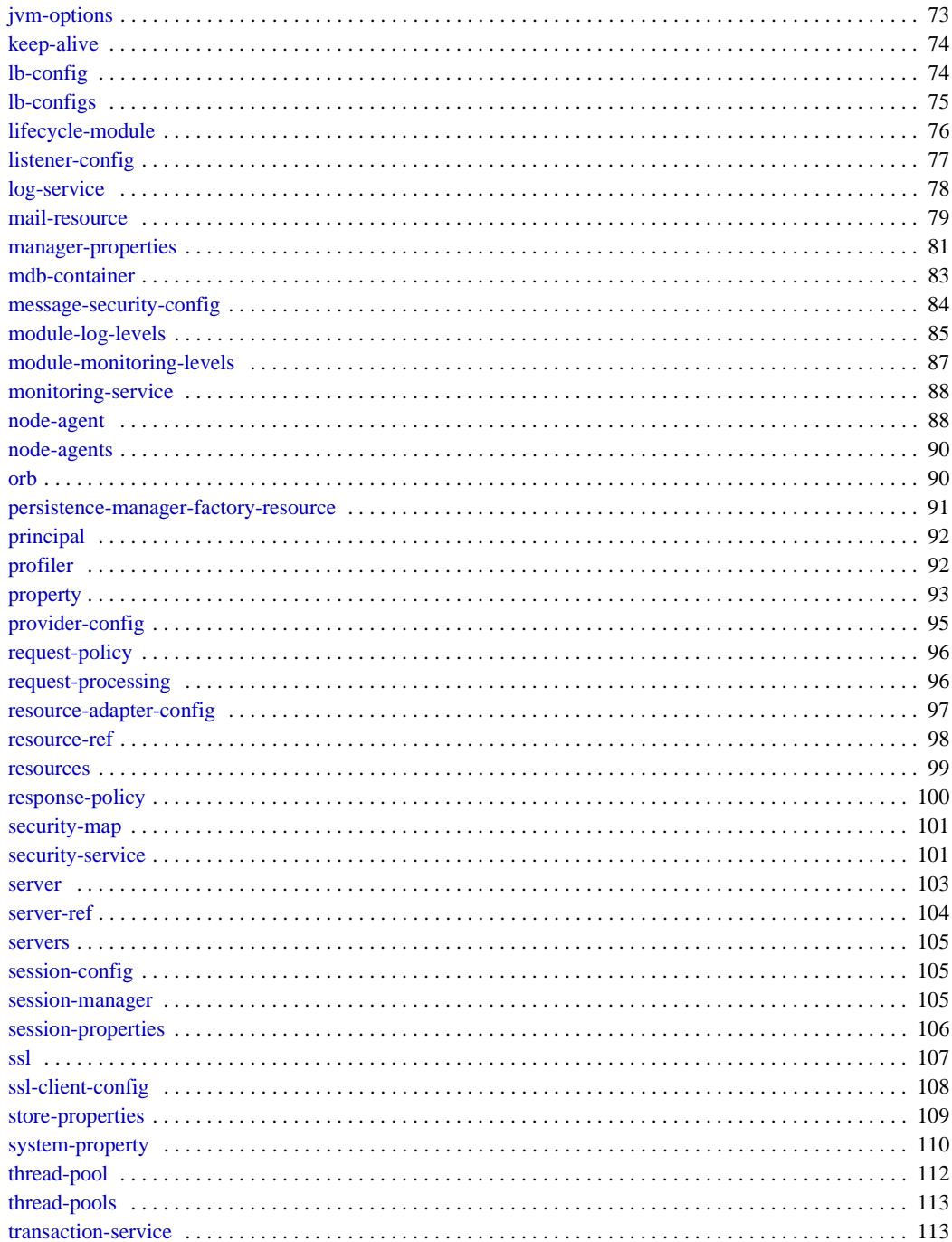

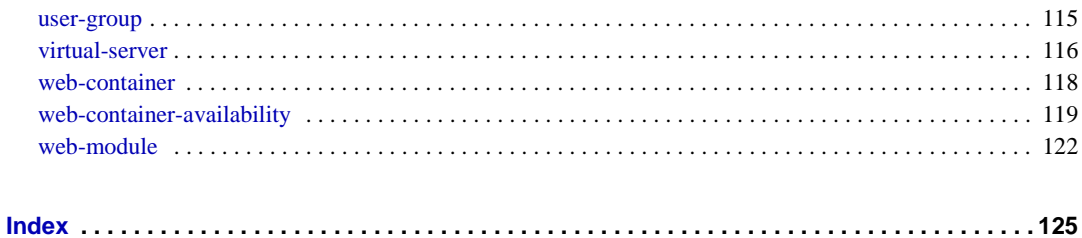

# Preface

<span id="page-6-0"></span>This *Administration Reference* provides information about the Sun Java™ System Application Server configuration file, domain.xml. This file contains most of the Sun Java System Application Server configuration.

# <span id="page-6-1"></span>Who Should Use This Book

This *Administration Reference* is intended for use by administrators and software developers who maintain and use Sun Java System servers and software. Application Server administrators and software developers should already understand the following technologies:

- Java technology
- The Java<sup>TM</sup> 2 Platform, Enterprise Edition (J2EE<sup>TM</sup> platform), version 1.4
- Extensible Markup Language (XML)

# <span id="page-6-2"></span>Before You Read This Book

Application Server is a component of Sun Java™ Enterprise System, a software infrastructure that supports enterprise applications distributed across a network or Internet environment. You should be familiar with the documentation provided with Sun Java Enterprise System, which can be accessed online at <http://docs.sun.com/app/docs/prod/entsys.05q1#hic>.

# <span id="page-7-0"></span>How This Book Is Organized

This book contains one chapter, ["The domain.xml File,"](#page-14-3) which describes in detail the structure and content of this file. The file's elements are listed in alphabetical order.

# <span id="page-7-2"></span><span id="page-7-1"></span>Conventions Used in This Book

The tables in this section describe the conventions used in this book.

# Typographic Conventions

The following table describes the typographic changes used in this book.

|                          | $\ldots$                                                              |                                                 |
|--------------------------|-----------------------------------------------------------------------|-------------------------------------------------|
| Typeface                 | <b>Meaning</b>                                                        | <b>Examples</b>                                 |
| AaBbCc123<br>(Monospace) | API and language elements, HTML<br>tags, web site URLs, command       | Edit your. login file.                          |
|                          | names, file names, directory path<br>names, onscreen computer output, | Use $\exists$ s $\exists$ -a to list all files. |
|                          | sample code.                                                          | % You have mail.                                |
| AaBbCc123                | What you type, when contrasted                                        | ៖ su                                            |
| (Monospace)<br>(bold     | with onscreen computer output.                                        | Password:                                       |
| AaBbCc123<br>(Italic)    | Book titles, new terms, words to be<br>emphasized.                    | Read Chapter 6 in the User's Guide.             |
|                          | A placeholder in a command or path                                    | These are called <i>class</i> options.          |
|                          | name to be replaced with a real<br>name or value.                     | Do <i>not</i> save the file.                    |
|                          |                                                                       | The file is located in the                      |
|                          |                                                                       | <i>install-dir</i> /bin directory.              |

**Table 1** Typographic Conventions

# <span id="page-7-3"></span>Symbols

The following table describes the symbol conventions used in this book.

| uwiv a    | $\sigma$ , $\mu$ <sup>1</sup>                                      |                        |                                                                                         |
|-----------|--------------------------------------------------------------------|------------------------|-----------------------------------------------------------------------------------------|
| Symbol    | <b>Description</b>                                                 | <b>Example</b>         | <b>Meaning</b>                                                                          |
|           | Contains optional command<br>options.                              | $ls[-1]$               | The $-1$ option is not<br>required.                                                     |
|           | Contains a set of choices for<br>a required command option.        | $-d \{y n\}$           | The -d option requires that<br>you use either the $y$<br>argument or the n<br>argument. |
|           | Joins simultaneous multiple<br>keystrokes.                         | Control-A              | Press the Control key while<br>you press the A key.                                     |
| $\ddot{}$ | Joins consecutive multiple<br>keystrokes.                          | $Ctrl+A+N$             | Press the Control key,<br>release it, and then press<br>the subsequent keys.            |
| >         | Indicates menu item<br>selection in a graphical user<br>interface. | File > New > Templates | From the File menu, choose<br>New. From the New<br>submenu, choose<br>Templates.        |

**Table 2** Symbol Conventions

# <span id="page-8-0"></span>Default Paths and File Names

The following table describes the default paths and file names used in this book.

**Table 3** Default Paths and File Names

| Term        | <b>Description</b>                                                         |  |  |
|-------------|----------------------------------------------------------------------------|--|--|
| install dir | By default, the Application Server installation directory is located here: |  |  |
|             | Sun Java Enterprise System installations on the Solaris™ platform:<br>٠    |  |  |
|             | /opt/SUNWappserver/appserver                                               |  |  |
|             | Sun Java Enterprise System installations on the Linux platform:<br>٠       |  |  |
|             | /opt/sun/appserver/                                                        |  |  |
|             | Other Solaris and Linux installations, non-root user:<br>٠                 |  |  |
|             | user's home directory/SUNWappserver                                        |  |  |
|             | Other Solaris and Linux installations, root user:<br>٠                     |  |  |
|             | /opt/SUNWappserver                                                         |  |  |
|             | Windows, all installations:<br>٠                                           |  |  |
|             | SystemDrive:\Sun\AppServer                                                 |  |  |

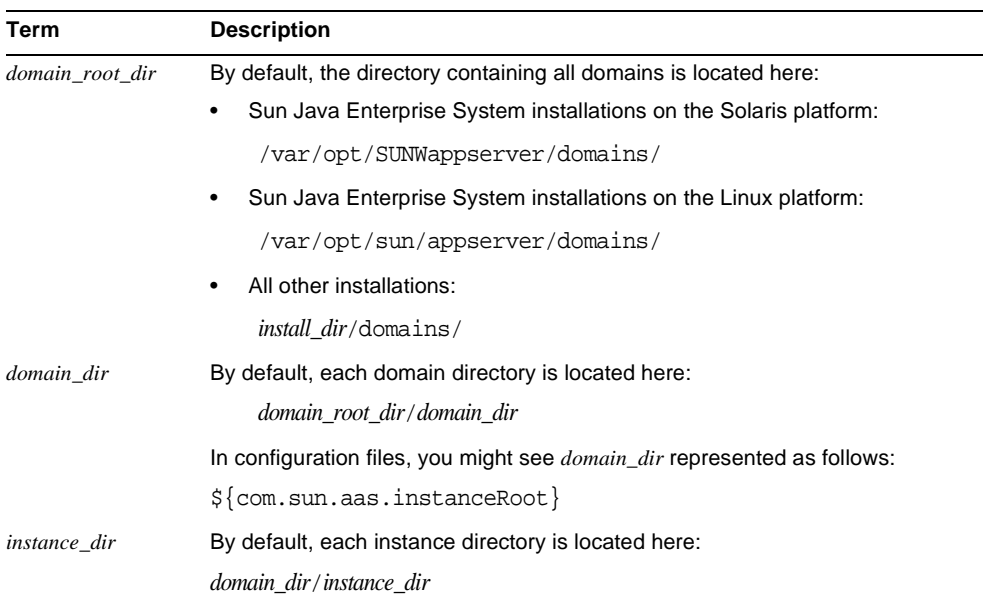

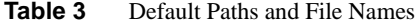

# <span id="page-9-0"></span>Shell Prompts

The following table describes the shell prompts used in this book.

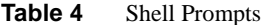

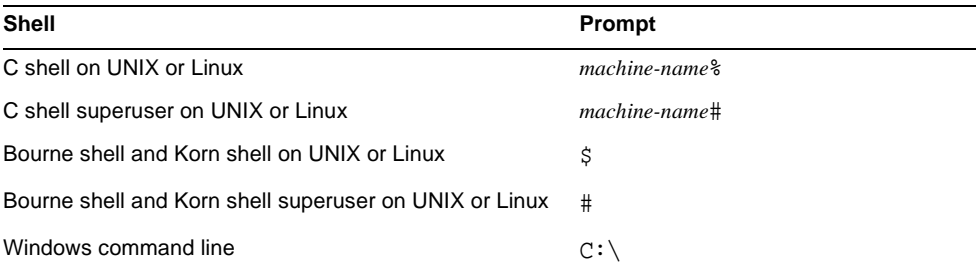

# <span id="page-10-0"></span>Related Documentation

The <http://docs.sun.com><sup>SM</sup> web site enables you to access Sun technical documentation online. You can browse the archive or search for a specific book title or subject.

# <span id="page-10-1"></span>Books in This Documentation Set

The Sun Java System Application Server manuals are available as online files in Portable Document Format (PDF) and Hypertext Markup Language (HTML).

The following table summarizes the books included in the Application Server core documentation set.

| <b>Book Title</b>                         | <b>Description</b>                                                                                                    |  |
|-------------------------------------------|----------------------------------------------------------------------------------------------------|--|
| <b>Release Notes</b>                      | Late-breaking information about the software and the documentation. Includes a<br>comprehensive, table-based summary of the supported hardware, operating<br>system, JDK, and JDBC/RDBMS.                                                                                                    |  |
| <b>Ouick Start Guide</b>                  | How to get started with the Sun Java System Application Server product.                                                                                                    |  |
| <b>Installation Guide</b>                 | Installing the Sun Java System Application Server software and its components.                                                                                                    |  |
| Deployment Planning Guide                 | Evaluating your system needs and enterprise to ensure that you deploy Sun Java<br>System Application Server in a manner that best suits your site. General issues and<br>concerns that you must be aware of when deploying an application server are also<br>discussed.                                                                                                   |  |
| Developer's Guide                         | Creating and implementing Java™ 2 Platform, Enterprise Edition (J2EE™ platform)<br>applications intended to run on the Sun Java System Application Server that follow<br>the open Java standards model for J2EE components and APIs. Includes general<br>information about developer tools, security, assembly, deployment, debugging, and<br>creating lifecycle modules. |  |
| J2EE 1.4 Tutorial                         | Using J2EE 1.4 platform technologies and APIs to develop J2EE applications and<br>deploying the applications on the Sun Java System Application Server.                                                                                                    |  |
| <b>Administration Guide</b>               | Configuring, managing, and deploying the Sun Java System Application Server<br>subsystems and components from the Administration Console.                                                                                                    |  |
| High Availability Administration<br>Guide | Post-installation configuration and administration instructions for the high-availability<br>database.                                                                                                    |  |
| <b>Administration Reference</b>           | Editing the Sun Java System Application Server configuration file, domain.xml.                                                                                                    |  |
| <b>Upgrade and Migration Guide</b>        | Migrating your applications to the new Sun Java System Application Server<br>programming model, specifically from Application Server 6.x and 7. This quide also<br>describes differences between adjacent product releases and configuration options<br>that can result in incompatibility with the product specifications.                                               |  |

**Table 5** Books in This Documentation Set

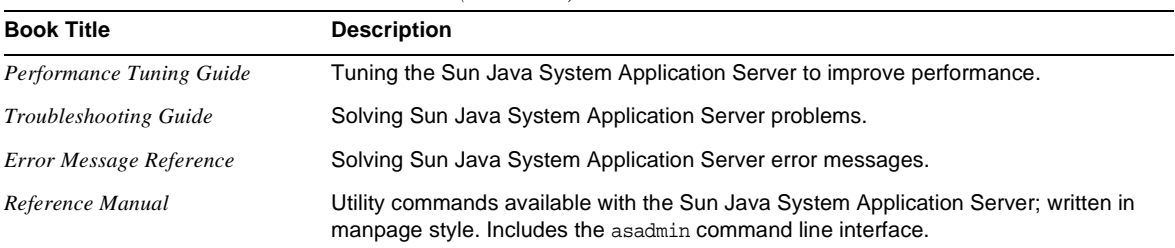

#### **Table 5** Books in This Documentation Set *(Continued)*

## <span id="page-11-0"></span>Other Server Documentation

For other server documentation, go to the following:

- Message Queue documentation <http://docs.sun.com/db?p=prod/s1.s1msgqu>
- Directory Server documentation [http://docs.sun.com/coll/DirectoryServer\\_04q2](http://docs.sun.com/coll/DirectoryServer_04q2)
- Web Server documentation [http://docs.sun.com/coll/S1\\_websvr61\\_en](http://docs.sun.com/coll/S1_websvr61_en)

# <span id="page-11-1"></span>Accessing Sun Resources Online

For product downloads, professional services, patches and support, and additional developer information, go to the following:

- Download Center <http://wwws.sun.com/software/download/>
- Professional Services <http://www.sun.com/service/sunps/sunone/index.html>
- Sun Enterprise Services, Solaris Patches, and Support <http://sunsolve.sun.com/>
- Developer Information <http://developers.sun.com/prodtech/index.html>

# <span id="page-12-0"></span>Contacting Sun Technical Support

If you have technical questions about this product that are not answered in the product documentation, go to <http://www.sun.com/service/contacting>.

# <span id="page-12-1"></span>Related Third-Party Web Site References

For general information about DTD files and XML, see the XML specification at:

<http://www.w3.org/TR/REC-xml>

For a list of valid cache control response directives, see section 14.9 of the following document:

<http://www.ietf.org/rfc/rfc2616.txt>

Sun is not responsible for the availability of third-party web sites mentioned in this document. Sun does not endorse and is not responsible or liable for any content, advertising, products, or other materials that are available on or through such sites or resources. Sun will not be responsible or liable for any actual or alleged damage or loss caused or alleged to be caused by or in connection with use of or reliance on any such content, goods, or services that are available on or through such sites or resources.

# <span id="page-12-2"></span>Sun Welcomes Your Comments

Sun is interested in improving its documentation and welcomes your comments and suggestions.

To share your comments, go to <http://docs.sun.com> and click Send Comments. In the online form, provide the document title and part number. The part number is a seven-digit or nine-digit number that can be found on the title page of the book or at the top of the document. For example, the title of this book is *Sun Java System Application Server 2005Q1 Administration Reference*, and the part number is 819-0221.

Sun Welcomes Your Comments

## Chapter 1

# <span id="page-14-3"></span>The domain.xml File

<span id="page-14-1"></span><span id="page-14-0"></span>This chapter describes the domain.xml configuration file in these sections:

- [About the domain.xml File](#page-14-2)
- [Alphabetical List of Elements](#page-20-0)

# <span id="page-14-2"></span>About the domain.xml File

The domain.xml file contains most of the Sun Java™ System Application Server configuration. The encoding is UTF-8 to maintain compatibility with regular UNIX text editors. The domain.xml file is located in the domain configuration directory, which is typically *domain\_dir*/config. This file is further described in the following sections:

- [The sun-domain\\_1\\_1.dtd File](#page-15-0)
- [Default Values](#page-15-1)
- [Variables](#page-16-0)
- [Element Referencing](#page-17-0)
- [Element Hierarchy](#page-17-1)

# <span id="page-15-0"></span>The sun-domain 1 1.dtd File

The sun-domain  $1\ 1.$  dtd file defines the structure of the domain. xml file, including the elements it can contain and the subelements and attributes these elements can have. The sun-domain 1\_1.dtd file is located in the *install dir*/lib/dtds directory.

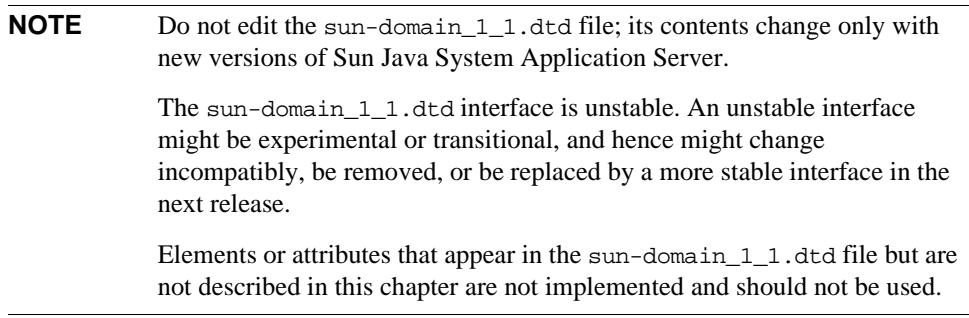

For general information about DTD files and XML, see the XML specification at:

<http://www.w3.org/TR/REC-xml>

**NOTE** Subelements must be defined in the order in which they are listed under each **Subelements** heading in this chapter unless otherwise noted.

## <span id="page-15-1"></span>Default Values

In this manual, the term *default* is used in its broader sense, and not in the specific way it is used in the XML 1.0 standard. A default value is an initial value or the value used if no value is present in the XML file. A default value can be any of the following:

- A value supplied by the XML parser when no value is found in the domain.  $xml$  file. The relevant element or attribute is optional.
- A value supplied by the Sun Java System Application Server when no value is found in the domain.xml file and the XML parser doesn't provide a value. The relevant element or attribute is optional.
- An initial value supplied when the domain.xml file is created. The relevant element or attribute might or might not be optional.

## <span id="page-16-0"></span>Variables

Variables and variable references are needed for two reasons:

- Parts of the Application Server share much configuration information but differ in specific details. For example, server instances in a cluster typically share the same configuration except for their port numbers.
- Parts of the configuration come from the system environment but must still be captured in the configuration.

Variable references appear in the domain.xml file as strings that begin with the characters  $\frac{1}{2}$  and end with the character }. For example, the string  $\frac{1}{2}$  (com.sun.enterprise.myVar) is a reference to the variable com.sun.enterprise.myVar.

Variables are defined both outside of and within domain.xml. Predefined variables that exist outside of domain.xml are defined as Java System Properties. Within domain.xml, a variable is defined using the [system-property](#page-109-0) element or the [jvm-options](#page-72-0) element.

The system-property element's name attribute is the name of a variable; its value attribute is the definition of the variable. For example, the following system-property element defines a port-number variable with the value 6500:

<system-property name="port-number" value="6500"/>

Multiple system-property subelements are permitted within [server](#page-102-0), [cluster](#page-31-0), [config](#page-33-0), and [domain](#page-44-1) elements.

A variable defined in the  $\gamma$ m-options element is a Java System Property with the  $-D$  flag. For example, the following jvm-options element defines a port-number variable with the value 5500:

<jvm-option>-Dport-number=5500</jvm-option>

Multiple definitions for the same variable are permitted. The Sun Java System Application Server determines the actual value of a variable by searching for its first definition in a strict hierarchy of the elements within domain.  $xml$ . The hierarchy is as follows:

server -> cluster -> config -> jvm-options -> domain -> System

Implicit in this hierarchy is the notion of reference and containment. A variable referenced in a server element is only looked up:

- In the cluster element referenced by that specific server
- In the config element that references that specific server
- In the jym-options subelements of the config element referenced by that server

# <span id="page-17-0"></span>Element Referencing

One element *references* another when an attribute of the referencing element has the same value as an attribute of the referenced element. For example, the [application-ref](#page-25-0) element references an application or module that is deployed to its parent [server](#page-102-0) element. The application-ref element's ref attribute has the same value as the name attribute of a [lifecycle-module](#page-75-0), [j2ee-application](#page-60-1), [ejb-module](#page-49-0), [web-module](#page-121-0), [connector-module](#page-38-0), or [appclient-module](#page-24-1) element.

The referencing application-ref element might look like this:

```
<application-ref ref="MyServlet"/>
```
The referenced web-module element might look like this:

```
<web-module name="MyServlet" location="myservletdir"/>
```
# <span id="page-17-1"></span>Element Hierarchy

The element hierarchy for the domain.xml file is as follows. To make the hierarchy more readable, elements having [property](#page-92-0) as their last or only subelement are marked with a  $P$ , and the property subelements are not shown. Parent/child relationships between elements are shown, but not order or cardinality. For those details, see the element descriptions.

## [domain](#page-44-1) <sup>P</sup>

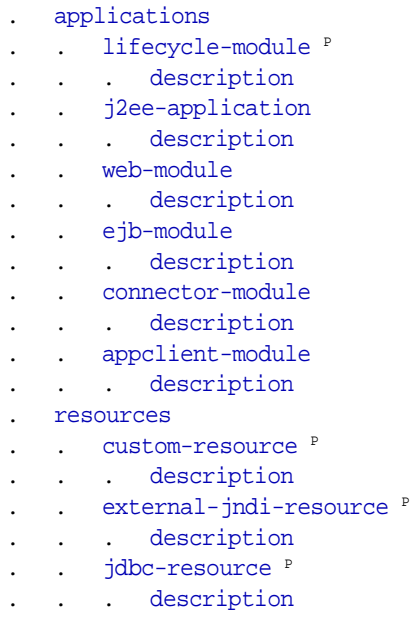

```
mail-resource P
... description
. . persistence-manager-factory-resource P
... description
admin-object-resource P
... description
  connector-resource P
... description
resource-adapter-config P
jdbc-connection-pool P
... description
  connector-connection-pool P
  ... description
security-map
principal
  user-group
.... backend-principal
. configs
config Phttp-service P
  .... access-log
     .... request-processing
.... keep-alive
.... connection-pool
  .... http-protocol
http-file-cache
http-listener P
     ..... ssl
virtual-server P..... http-access-log
  ... iiop-service
. . . . orb<sup>P</sup>.... ssl-client-config
      ..... ssl
.... iiop-listener P
  ..... ssl
  ... admin-service P
jmx-connector P
..... ssl
  das-config P
... connector-service
... web-container P
  .... session-config
session-manager
  manager-properties P
```
. . . . . [store-properties](#page-108-0)  $P$ ..... [session-properties](#page-105-0) <sup>P</sup> . . [ejb-container](#page-45-0) P .... [ejb-timer-service](#page-50-0) <sup>P</sup> . . . [mdb-container](#page-82-0)  $P$ ... [jms-service](#page-69-0) <sup>P</sup> . . [jms-host](#page-68-0) P ... [log-service](#page-77-0) <sup>P</sup> . . . [module-log-levels](#page-84-0)  $P$ [security-service](#page-100-1) P . . [auth-realm](#page-27-0)  $P$ . . [jacc-provider](#page-61-0) P . [audit-module](#page-26-1) P .... [message-security-config](#page-83-0) . . . . [provider-config](#page-94-0) P . . [request-policy](#page-95-0) . . . . [response-policy](#page-99-0) ... [transaction-service](#page-112-1) <sup>P</sup> . [monitoring-service](#page-87-0) P . . [module-monitoring-levels](#page-86-0) P . . [java-config](#page-62-0) P . . [profiler](#page-91-1)  $P$ . . . . . [jvm-options](#page-72-0) .... [jvm-options](#page-72-0) . . [availability-service](#page-29-0) P . . . . [web-container-availability](#page-118-0) P . . . [ejb-container-availability](#page-47-0) P ... [thread-pools](#page-112-0) .... [thread-pool](#page-111-0) . . [alert-service](#page-23-0)  $P$ .... [alert-subscription](#page-24-0) . . . . . [listener-config](#page-76-0) P ..... [filter-config](#page-52-0) <sup>P</sup> ... [system-property](#page-109-0) .... [description](#page-44-0) . [servers](#page-104-0) . . [server](#page-102-0)  $P$ ... [application-ref](#page-25-0) ... [resource-ref](#page-97-0) ... [system-property](#page-109-0) .... [description](#page-44-0) . [clusters](#page-32-1) . . [cluster](#page-31-0)  $P$ ... [server-ref](#page-103-0)

.... [health-checker](#page-53-0)

- ... [resource-ref](#page-97-0)
- ... [application-ref](#page-25-0)
- . . . [system-property](#page-109-0)
- .... [description](#page-44-0)
- . [node-agents](#page-89-0)
- . . [node-agent](#page-87-1) P
- . [jmx-connector](#page-71-0) P
- .... [ssl](#page-106-0)
- . . [auth-realm](#page-27-0) P
- ... [log-service](#page-77-0) <sup>P</sup>
- . . [module-log-levels](#page-84-0)  $P$
- . [lb-configs](#page-74-0)
- . . [lb-config](#page-73-1) <sup>P</sup>
- ... [cluster-ref](#page-32-0)
- .... [health-checker](#page-53-0)
- ... [server-ref](#page-103-0)
- .... [health-checker](#page-53-0)
- . [system-property](#page-109-0)
- . . [description](#page-44-0)

# <span id="page-20-0"></span>Alphabetical List of Elements

**[A](#page-20-2)[B](#page-30-1)[C](#page-31-1)[D](#page-42-1)[E](#page-45-1) [F](#page-52-1) [H](#page-53-2)[I](#page-59-1) [J](#page-60-2) [K](#page-73-3)[L](#page-73-2) [M](#page-78-1)[N](#page-87-2)[O](#page-89-2)[P](#page-90-1) [R](#page-95-2)[S](#page-100-2) [T](#page-111-1) [U](#page-114-1)[V](#page-115-1) [W](#page-117-1)**

## <span id="page-20-2"></span><span id="page-20-1"></span>**A**

## **access-log**

Defines access log settings for each [http-access-log](#page-53-1) subelement of each [virtual-server](#page-115-0).

## **Superelements**

[http-service](#page-57-0)

## **Subelements**

none

#### **Attributes**

The following table describes attributes for the access-log element.

**Table 1-1** access-log Attributes

| <b>Attribute</b>                 | <b>Default</b>                                                                              | <b>Description</b>                                                                                                    |
|----------------------------------|---------------------------------------------------------------------------------------------|----------------------------------------------------------------------------------------------------|
| format                           | %client.dns;%auth-<br>user-name;%system.<br>date;%request;<br>%status;%response.<br>length; | (optional) Specifies the format of the access log.                                                                                                    |
| rotation-policy                  | time                                                                                        | (optional) Specifies the condition that triggers log rotation. The only<br>legal value is time, which rotates log files at the<br>rotation-interval-in-minutes interval. |
| rotation-interval-in<br>-minutes | 1440                                                                                        | (optional) Specifies the time interval between log rotations if<br>rotation-policy is set to time.                                                                       |
| rotation-suffix                  | $%YYYY;$ $MM;$ $DD;$ $ h$ hh<br>;h%mm;m%ss;s                                                | (optional) Specifies the format of the timestamp appended to the<br>access log name when log rotation occurs.                                                            |
| rotation-enabled                 | true                                                                                        | (optional) If true, enables log rotation.                                                                                                    |

## <span id="page-21-0"></span>**admin-object-resource**

Defines an administered object for an inbound resource adapter.

#### **Superelements**

[resources](#page-98-0)

#### **Subelements**

The following table describes subelements for the admin-object-resource element.

**Table 1-2** admin-object-resource Subelements

| Element     | Required     | <b>Description</b>                           |
|-------------|--------------|----------------------------------------------|
| description | zero or one  | Contains a text description of this element. |
| property    | zero or more | Specifies a property or a variable.          |

## **Attributes**

The following table describes attributes for the admin-object-resource element.

| <b>Attribute</b> | <b>Default</b> | <b>Description</b>                                                                                                    |
|------------------|----------------|----------------------------------------------------------------------------------------------------|
| jndi-name        | none           | Specifies the JNDI name for the resource.                                                                                |
| res-type         | none           | Specifies the fully qualified type of the resource.                                                                      |
| res-adapter      | none           | Specifies the name of the inbound resource adapter, as specified<br>in the name attribute of a connector-module element. |
| object-type      | user           | (optional) Defines the type of the resource. Allowed values are:                                                         |
|                  |                | system-all - A system resource for all server instances and<br>٠<br>the domain application server.                       |
|                  |                | system-admin - A system resource only for the the domain<br>٠<br>application server.                                     |
|                  |                | system-instance - A system resource for all server<br>٠<br>instances only.                                               |
|                  |                | user - A user resource.<br>٠                                                                                             |
| enabled          | true           | (optional) Determines whether this resource is enabled at<br>runtime.                                                    |

**Table 1-3** admin-object-resource Attributes

#### **Properties**

Properties of the admin-object-resource element are the names of setter methods of the adminobject-class specified in the adminobject element of the ra.xml file. Some of the property names can be specified in the adminobject element itself. For example, in jmsra, the resource adapter used to communicate with the Sun Java system Message Queue software, jmsra, Name and Description are valid properties.

For a complete list of the available properties (called *administered object attributes* in Sun Java System Message Queue), see the *Sun Java System Message Queue Administration Guide*.

## <span id="page-22-0"></span>**admin-service**

Determines whether the server instance is a regular instance, a domain administration server, or a combination.

#### **Superelements**

[config](#page-33-0)

#### **Subelements**

The following table describes subelements for the admin-service element.

| Element       | Required     | <b>Description</b>                                    |
|---------------|--------------|-------------------------------------------------------|
| jmx-connector | zero or more | Configures a JSR 160 compliant remote JMX connector.  |
| das-config    | zero or one  | Defines a domain administration server configuration. |
| property      | zero or more | Specifies a property or a variable.                   |

**Table 1-4** admin-service Subelements

#### **Attributes**

The following table describes attributes for the admin-service element.

**Table 1-5** admin-service Attributes

| <b>Attribute</b>                  | <b>Default</b> | <b>Description</b>                                                                                                    |
|-----------------------------------|----------------|----------------------------------------------------------------------------------------------------|
| type                              | server         | Specifies whether the server instance is a regular instance<br>(server), a domain administration server (das), or a<br>combination (das-and-server). |
| system-jmx<br>-connector<br>-name | none           | Specifies the name of the internal $\frac{1}{1}$ mx-connector.                                                                                       |

## <span id="page-23-0"></span>**alert-service**

Configures the alert service, which allows you to register for and receive system status alerts.

#### **Superelements**

[config](#page-33-0)

## **Subelements**

The following table describes subelements for the alert-service element.

**Table 1-6** alert-service Subelements

| Element            | Required     | <b>Description</b>                                 |
|--------------------|--------------|----------------------------------------------------|
| alert-subscription | zero or more | Configures a subscription to system status alerts. |
| property           | zero or more | Specifies a property or a variable.                |

## <span id="page-24-0"></span>**alert-subscription**

Configures a subscription to system status alerts.

### **Superelements**

[alert-service](#page-23-0)

### **Subelements**

The following table describes subelements for the alert-subscription element.

| Element         | <b>Required</b> | <b>Description</b>                                                                   |
|-----------------|-----------------|--------------------------------------------------------------------------------------|
| listener-config | only one        | Configures the listener class that listens for alerts<br>from notification emitters. |
| filter-config   | zero or one     | Configures the filter class that filters alerts from<br>notification emitters.       |

**Table 1-7** alert-subscription Subelements

## **Attributes**

The following table describes attributes for the alert-subscription element.

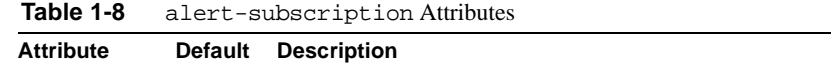

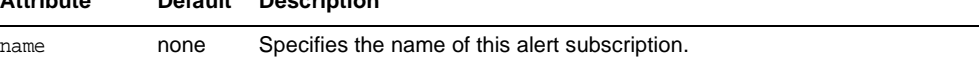

## <span id="page-24-1"></span>**appclient-module**

Specifies a deployed application client container (ACC) module.

## **Superelements**

[applications](#page-26-0)

## **Subelements**

The following table describes subelements for the appclient-module element.

| iuwiy i v      | appearent module bubelements |                                              |
|----------------|------------------------------|----------------------------------------------|
| <b>Element</b> | <b>Required</b>              | <b>Description</b>                           |
| description    | zero or one                  | Contains a text description of this element. |

**Table 1-9** appclient-module Subelements

## **Attributes**

The following table describes attributes for the appclient-module element.

**Table 1-10** appclient-module Attributes

| <b>Attribute</b>       | <b>Default</b> | <b>Description</b>                                                                       |
|------------------------|----------------|------------------------------------------------------------------------------------------|
| name                   | none           | The name of the ACC module.                                                              |
| location               | none           | The location of the ACC module in the Sun Java System Application<br>Server file system. |
| directory-<br>deployed | false          | (optional) Specifies whether the application has been deployed to a<br>directory.        |

## <span id="page-25-0"></span>**application-ref**

References an application or module deployed to the server instance.

#### **Superelements**

[cluster](#page-31-0), [server](#page-102-0)

## **Subelements**

none

#### **Attributes**

The following table describes attributes for the application-ref element.

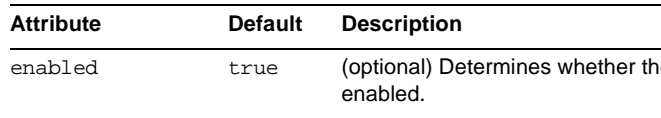

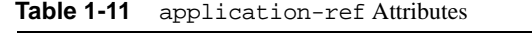

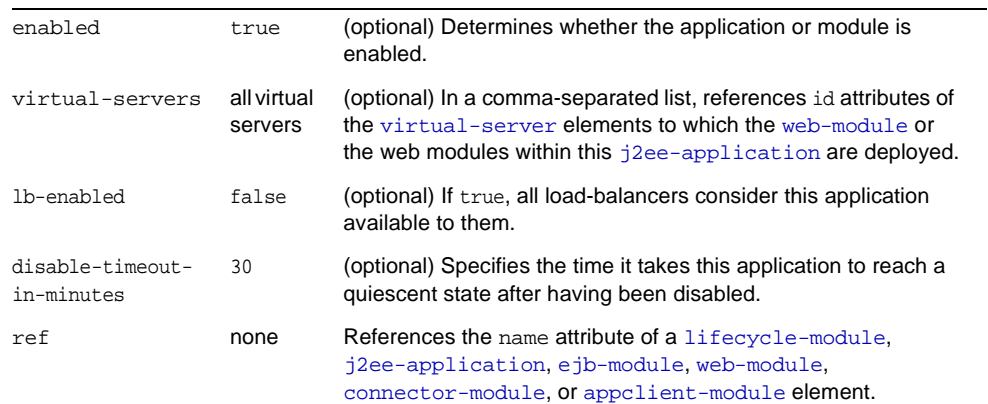

## <span id="page-26-0"></span>**applications**

Contains deployed J2EE applications, J2EE modules, and Lifecycle modules.

### **Superelements**

[domain](#page-44-1)

## **Subelements**

The following table describes subelements for the applications element.

**Table 1-12** applications Subelements

| Element          | <b>Required</b> | <b>Description</b>                                                 |
|------------------|-----------------|--------------------------------------------------------------------|
| lifecycle-module | zero or more    | Specifies a deployed lifecycle module.                             |
| i2ee-application | zero or more    | Specifies a deployed J2EE application.                             |
| ejb-module       | zero or more    | Specifies a deployed EJB module.                                   |
| web-module       | zero or more    | Specifies a deployed web module.                                   |
| connector-module | zero or more    | Specifies a deployed connector module.                             |
| appclient-module | zero or more    | Specifies a deployed application client container (ACC)<br>module. |

**NOTE** Subelements of an applications element can occur in any order.

## <span id="page-26-1"></span>**audit-module**

Specifies an optional plug-in module that implements audit capabilities.

## **Superelements**

[security-service](#page-100-1)

## **Subelements**

The following table describes subelements for the audit-module element.

**Table 1-13** audit-module Subelements

| Element  | Required     | <b>Description</b>                  |
|----------|--------------|-------------------------------------|
| property | zero or more | Specifies a property or a variable. |

## **Attributes**

The following table describes attributes for the audit-module element.

**Table 1-14** audit-module Attributes

| Attribute |      | Default Description                                         |
|-----------|------|-------------------------------------------------------------|
| name      | none | Specifies the name of this audit module.                    |
| classname | none | Specifies the Java class that implements this audit module. |

## <span id="page-27-0"></span>**auth-realm**

Defines a realm for authentication.

Authentication realms require provider-specific properties, which vary depending on what a particular implementation needs.

For more information about how to define realms, see the *Sun Java System Application Server Developer's Guide*.

Here is an example of the default file realm:

```
<auth-realm name="file" 
   classname="com.iplanet.ias.security.auth.realm.file.FileRealm"> 
   <property name="file" value="domain_dir/config/keyfile"/> 
   <property name="jaas-context" value="fileRealm"/> 
</auth-realm>
```
Which properties an auth-realm element uses depends on the value of the auth-realm element's name attribute. The file realm uses file and jaas-context properties. Other realms use different properties.

## **Superelements**

[node-agent](#page-87-1), [security-service](#page-100-1)

#### **Subelements**

The following table describes subelements for the auth-realm element.

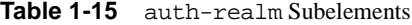

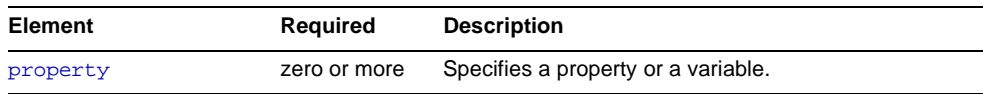

## **Attributes**

The following table describes attributes for the auth-realm element.

**Table 1-16** auth-realm Attributes

| <b>Attribute</b> | Default | Description                                          |
|------------------|---------|------------------------------------------------------|
| name             | none    | Specifies the name of this realm.                    |
| classname        | none    | Specifies the Java class that implements this realm. |

## **Properties**

The standard realms provided with Sun Java System Application Server have required and optional properties. A custom realm might have different properties.

The following table describes properties for the auth-realm element.

| <b>Property</b>     | <b>Realms</b>          | <b>Description</b>                                                                                                    |
|---------------------|------------------------|----------------------------------------------------------------------------------------------------|
| jaas-context        | file, ldap,<br>solaris | Specifies the JAAS (Java Authentication and Authorization Service) context.                                                                                                    |
| file                | file                   | Specifies the file that stores user names. The default is<br>domain_dir/config/keyfile.                                                                                                    |
| assign-groups       | certificate            | (optional) If this property is set, its value is taken to be a comma-separated<br>list of group names. All clients who present valid certificates are assigned<br>membership to these groups for the purposes of authorization decisions in<br>the web and EJB containers. |
| directory           | ldap                   | Specifies the LDAP URL to your server.                                                                                                    |
| base-dn             | ldap                   | Specifies the LDAP base DN for the location of user data. This base DN can<br>be at any level above the user data, since a tree scope search is performed.<br>The smaller the search tree, the better the performance.                                                     |
| search-filter       | ldap                   | (optional) Specifies the search filter to use to find the user. The default is<br>uid=%s (%s expands to the subject name).                                                                                                    |
| group-base-dn       | ldap                   | (optional) Specifies the base DN for the location of groups data. By default,<br>it is same as the base-dn, but it can be tuned, if necessary.                                                                                                    |
| group-search-filter | ldap                   | (optional) Specifies the search filter to find group memberships for the user.<br>The default is uniquemember= $\frac{1}{6}d$ ( $\frac{1}{6}d$ expands to the user element DN).                                                                                            |
| group-target        | ldap                   | (optional) Specifies the LDAP attribute name that contains group name<br>entries. The default is CN.                                                                                                    |

**Table 1-17** auth-realm Properties

| <b>Property</b>      | <b>Realms</b> | <b>Description</b>                                                                                                    |
|----------------------|---------------|----------------------------------------------------------------------------------------------------|
| search-bind-dn       | ldap          | (optional) Specifies an optional DN used to authenticate to the directory for<br>performing the search-filter lookup. Only required for directories that do<br>not allow anonymous search. |
| search-bind-password | ldap          | (optional) Specifies the LDAP password for the DN given in<br>search-bind-dn.                                                                                                    |

**Table 1-17** auth-realm Properties *(Continued)*

## <span id="page-29-0"></span>**availability-service**

Configures the availability service. Enables high-availability features, such as HTTP session and stateful session bean state persistence to the Sun Java System high-availability database (HADB).

Availability can be enabled or disabled at the following levels:

- **1.** The server instance (attribute of availability-service). Default is true (enabled).
- **2.** The EJB or web container (attribute of [ejb-container-availability](#page-47-0) or [web-container-availability](#page-118-0)). Default is true (enabled).
- **3.** The application (attribute of [j2ee-application](#page-60-1)). Default is false (disabled).
- **4.** The stand-alone EJB or web module (attribute of e-jb-module or [web-module](#page-121-0)). Default is false (disabled).
- **5.** The stateful session bean. Default is false (disabled). See the *Sun Java System Application Server Developer's Guide*.

For availability to be enabled at a given level, it must be enabled at all higher levels, as well. For example, to enable availability at the application level, you must also enable it at the server instance and container levels.

#### **Superelements**

[config](#page-33-0)

### **Subelements**

The following table describes subelements for the availability-service element.

| <b>Element</b>             | Required | <b>Description</b>                         |
|----------------------------|----------|--------------------------------------------|
| web-container-availability | only one | Enables availability in the web container. |
| ejb-container-availability | only one | Enables availability in the EJB container. |

**Table 1-18** availability-service Subelements

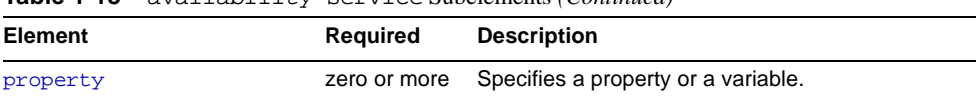

## **Table 1-18** availability-service Subelements *(Continued)*

## **Attributes**

The following table describes attributes for the availability-service element.

**Table 1-19** availability-service Attributes

| <b>Attribute</b>         | <b>Default</b> | <b>Description</b>                                                                                                    |
|--------------------------|----------------|----------------------------------------------------------------------------------------------------|
| availability-<br>enabled | true           | (optional) If set to true, high-availability features apply to all applications<br>deployed to the server instance that do not have availability disabled. All<br>instances in a cluster should have the same availability value to ensure<br>consistent behavior. |
| store-pool-name          | idbc/hastore   | (optional) Specifies the jndi-name of the jdbc-resource used for<br>connections to the HADB for session persistence.                                                                                                    |
|                          |                | For more information about setting up a connection pool and JDBC resource for<br>the HADB, see the description of the configure-ha-cluster command in the<br>Sun Java System Application Server Reference Manual.                                                  |

## <span id="page-30-1"></span><span id="page-30-0"></span>**B**

## **backend-principal**

Specifies the user name and password required by the EIS.

#### **Superelements**

[security-map](#page-100-0)

## **Subelements**

none

## **Attributes**

The following table describes attributes for the backend-principal element.

| Attribute | <b>Default</b> | <b>Description</b>                           |  |
|-----------|----------------|----------------------------------------------|--|
| user-name | none           | Specifies the user name required by the EIS. |  |

**Table 1-20** backend-principal Attributes

**Table 1-20** backend-principal Attributes *(Continued)* **Attribute Default Description**

# password none Specifies the password required by the EIS.

## **cluster**

Defines a cluster.

#### **Superelements**

[clusters](#page-32-1)

## **Subelements**

The following table describes subelements for the cluster element.

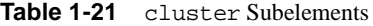

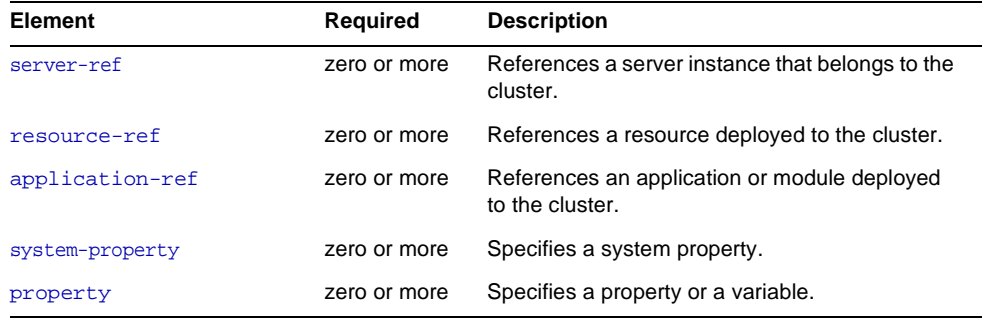

### **Attributes**

The following table describes attributes for the cluster element.

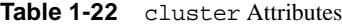

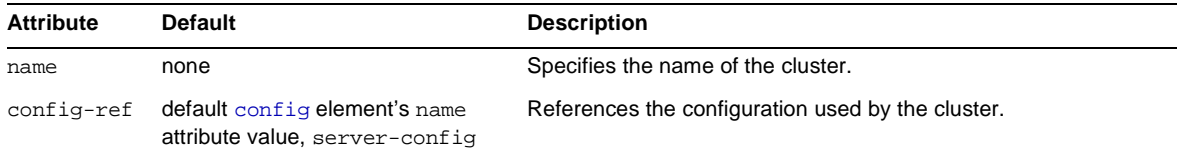

<span id="page-31-1"></span><span id="page-31-0"></span>**C**

## <span id="page-32-0"></span>**cluster-ref**

References a cluster.

## **Superelements**

[lb-config](#page-73-1)

### **Subelements**

The following table describes subelements for the cluster-ref element.

**Table 1-23** cluster-ref Subelements

| Element        | <b>Required</b> | <b>Description</b>                                      |
|----------------|-----------------|---------------------------------------------------------|
| health-checker | zero or one     | Defines a health checker for the referenced<br>cluster. |

## **Attributes**

The following table describes attributes for the cluster-ref element.

**Table 1-24** cluster-ref Attributes

| <b>Attribute</b> |      | Default Description                                 |
|------------------|------|-----------------------------------------------------|
| ref              | none | References the name attribute of a cluster element. |

## <span id="page-32-1"></span>**clusters**

Contains clusters.

#### **Superelements**

[domain](#page-44-1)

## **Subelements**

The following table describes subelements for the clusters element.

**Table 1-25** clusters Subelements

| Element | Required     | <b>Description</b> |
|---------|--------------|--------------------|
| cluster | zero or more | Defines a cluster. |

## <span id="page-33-0"></span>**config**

Defines a configuration, which is a collection of settings that controls how a server instance functions.

## **Superelements**

[configs](#page-34-0)

## **Subelements**

The following table describes subelements for the config element.

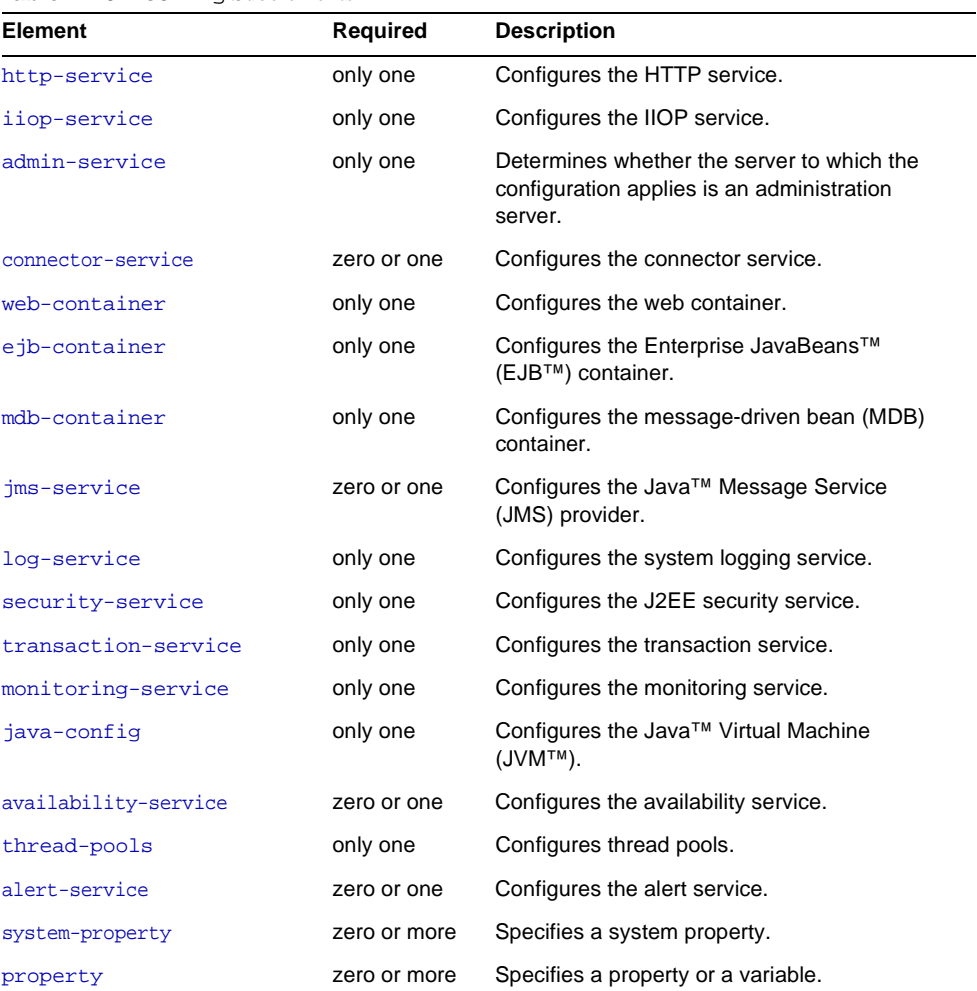

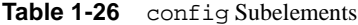

## **Attributes**

The following table describes attributes for the config element.

Table 1-27 config Attributes

| <b>Attribute</b>                    | <b>Default</b>                              | <b>Description</b>                                                                                                    |
|-------------------------------------|---------------------------------------------|----------------------------------------------------------------------------------------------------|
| name                                | server-config<br>(for default)<br>instance) | Specifies the name of the configuration.                                                                                                    |
| dynamic-reconfiguration<br>-enabled | true                                        | (optional) If true, any changes to the system (for<br>example, applications deployed, resources<br>created) are automatically applied to the affected<br>servers without a restart being required. If false,<br>such changes are only picked up by the affected<br>servers when each server restarts. |

## <span id="page-34-0"></span>**configs**

Contains configurations.

#### **Superelements**

[domain](#page-44-1)

## **Subelements**

The following table describes subelements for the configs element.

**Table 1-28** configs Subelements

| Element | <b>Required</b> | <b>Description</b>       |
|---------|-----------------|--------------------------|
| config  | one or more     | Defines a configuration. |

## <span id="page-34-1"></span>**connection-pool**

Defines a pool of client HTTP connections.

## **Superelements**

[http-service](#page-57-0)

## **Subelements**

none

## **Attributes**

The following table describes attributes for the connection-pool element.

**Table 1-29** connection-pool Attributes

| <b>Attribute</b>             | <b>Default</b> | <b>Description</b>                                                                       |
|------------------------------|----------------|------------------------------------------------------------------------------------------|
| queue-size-in-bytes          | 4096           | (optional) Specifies the number of outstanding connections an<br>http-listener can have. |
| max-pending-count            | 4096           | (optional) Specifies the maximum number of pending connections on an<br>http-listener.   |
| receive-buffer-size-in-bytes | 4096           | (optional) Specifies the size of the receive buffer for all http-listener<br>elements.   |
| send-buffer-size-in-bytes    | 8092           | (optional) Specifies the size of the send buffer for all http-listener<br>elements.      |

## <span id="page-35-0"></span>**connector-connection-pool**

Defines a connector connection pool.

### **Superelements**

[resources](#page-98-0)

#### **Subelements**

The following table describes subelements for the connector-connection-pool element.

| <b>Element</b> | <b>Required</b> | <b>Description</b>                                                                                          |
|----------------|-----------------|----------------------------------------------------------------------------------------------------|
| description    | zero or one     | Contains a text description of this element.                                                                |
| security-map   | zero or more    | Maps the principal received during servlet or EJB<br>authentication to the credentials accepted by the EIS. |
| property       | zero or more    | Specifies a property or a variable.                                                                         |

**Table 1-30** connector-connection-pool Subelements

## **Attributes**

The following table describes attributes for the connector-connection-pool element.
| <b>Attribute</b>           | <b>Default</b> | <b>Description</b>                                                                                                    |
|----------------------------|----------------|----------------------------------------------------------------------------------------------------|
| name                       | none           | Specifies the name of the connection pool. A<br>connector-resource element's pool-name<br>attribute refers to this name.                                                                                                    |
| resource-adapter-name      | none           | Specifies the name attribute of the deployed<br>connector-module. If no name is specified during<br>deployment, the name of the . rar file is used. If the<br>resource adapter is embedded in an application,<br>then it is app_name#rar_name. |
| connection-definition-name | none           | Specifies a unique name, identifying a resource<br>adapter's connection-definition element in the<br>ra.xml file. This is usually the<br>connectionfactory-interface of the<br>connection-definition element.                                  |
| steady-pool-size           | 8              | (optional) Specifies the initial and minimum number<br>of connections maintained in the pool.                                                                                                    |
| max-pool-size              | 32             | (optional) Specifies the maximum number of<br>connections that can be created to satisfy client<br>requests.                                                                                                    |
| max-wait-time-in-millis    | 60000          | (optional) Specifies the amount of time, in<br>milliseconds, that the caller is willing to wait for a<br>connection. If 0, the caller is blocked indefinitely until<br>a resource is available or an error occurs.                             |
| pool-resize-quantity       | 2              | (optional) Specifies the number of connections to be<br>destroyed if the existing number of connections is<br>above the steady-pool-size (subject to the<br>max-pool-size limit).                                                              |
|                            |                | This is enforced periodically at the<br>idle-time-out-in-seconds interval. An idle<br>connection is one that has not been used for a<br>period of idle-time-out-in-seconds.                                                                    |
| idle-timeout-in-seconds    | 300            | (optional) Specifies the maximum time that a<br>connection can remain idle in the pool. After this<br>amount of time, the pool can close this connection.                                                                                      |
| fail-all-connections       | false          | (optional) If true, closes all connections in the pool<br>if a single validation check fails.                                                                                                    |

**Table 1-31** connector-connection-pool Attributes

| <b>Attribute</b>    | <b>Default</b> | <b>Description</b>                                                                                                    |
|---------------------|----------------|----------------------------------------------------------------------------------------------------|
| transaction-support | none           | (optional) Specifies the transaction support for this<br>connection pool. Overrides the transaction support<br>defined in the resource adapter in a downward<br>compatible way: supports a transaction level lower<br>than or equal to the resource adapter's, but not<br>higher. Allowed values in descending order are: |
|                     |                | XATransaction - Supports distributed<br>transactions.                                                                                                    |
|                     |                | LocalTransaction - Supports local transactions<br>only.                                                                                                    |
|                     |                | NoTransaction - No transaction support.                                                                                                    |

**Table 1-31** connector-connection-pool Attributes *(Continued)*

#### **Properties**

Properties of the connector-connection-pool element are the names of setter methods of the managedconnectionfactory-class element in the ra.xml file. Properties of this element override the ManagedConnectionFactory JavaBean configuration settings.

The following table describes the connector-connection-pool properties of jmsra, the resource adapter used to communicate with the Sun Java System Message Queue software. For a complete list of the available properties (called *administered object attributes* in Sun Java System Message Queue), see the *Sun Java System Message Queue Administration Guide*.

| <b>Property</b> | <b>Default</b> | <b>Description</b>                                                                                                    |
|-----------------|----------------|----------------------------------------------------------------------------------------------------|
| AddressList     | none           | Specifies a list of host/port combinations of the Sun Java System Message<br>Queue. For JMS resources of the Type<br>javax.jms.TopicConnectionFactory Of<br>javax.jms.OueueConnectionFactory.                                                                                                    |
| ClientId        | none           | Specifies the JMS Client Identifier to be associated with a Connection<br>created using the createTopicConnection method of the<br>TopicConnectionFactory class. For JMS resources of the Type<br>javax.jms.TopicConnectionFactory.                                                                                                    |
|                 |                | Durable subscription names are unique and only valid within the scope of a<br>client identifier. To create or reactivate a durable subscriber, the connection<br>must have a valid client identifier. The JMS specification ensures that client<br>identifiers are unique and that a given client identifier is allowed to be used by<br>only one active connection at a time. |

**Table 1-32** connector-connection-pool Properties

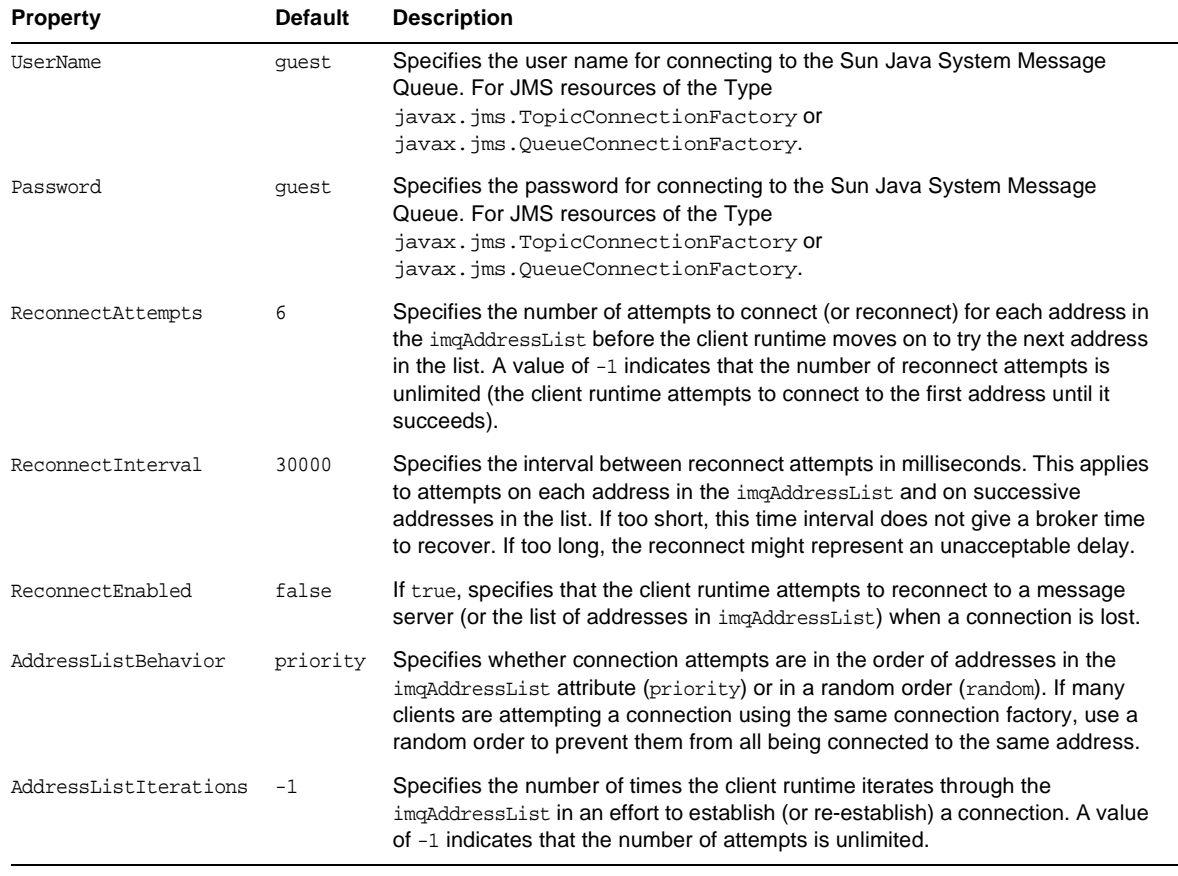

#### **Table 1-32** connector-connection-pool Properties *(Continued)*

**NOTE** All JMS administered object resource properties that worked with version 7 of the Application Server are supported for backward compatibility.

### <span id="page-38-0"></span>**connector-module**

Specifies a deployed connector module.

#### **Superelements**

[applications](#page-26-0)

#### **Subelements**

The following table describes subelements for the connector-module element.

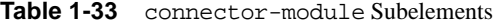

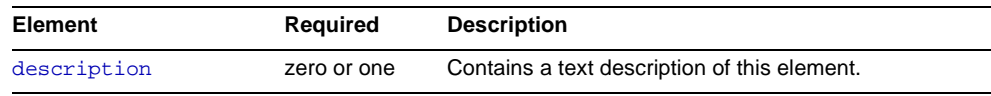

#### **Attributes**

The following table describes attributes for the connector-module element.

**Table 1-34** connector-module Attributes

| <b>Attribute</b>   | <b>Default</b>           | <b>Description</b>                                                                             |
|--------------------|--------------------------|------------------------------------------------------------------------------------------------|
| name               | name of the<br>rar file. | The name of the connector module.                                                              |
| location           | none                     | The location of the connector module in the Sun Java System Application<br>Server file system. |
| object-type        | user                     | (optional) Defines the type of the resource. Allowed values are:                               |
|                    |                          | system-all - A system resource for all server instances and the domain<br>application server.  |
|                    |                          | system-admin - A system resource only for the the domain application<br>٠<br>server.           |
|                    |                          | system-instance - A system resource for all server instances only.<br>٠                        |
|                    |                          | $user - A user resource.$                                                                      |
| enabled            | true                     | (optional) Determines whether the connector module is enabled.                                 |
| directory-deployed | false                    | (optional) Specifies whether the application has been deployed to a directory.                 |

### <span id="page-39-0"></span>**connector-resource**

Defines the connection factory object of a specific connection definition in a connector (resource adapter).

#### **Superelements**

[resources](#page-98-0)

#### **Subelements**

The following table describes subelements for the connector-resource element.

| <b>Element</b> | Required     | <b>Description</b>                           |  |
|----------------|--------------|----------------------------------------------|--|
| description    | zero or one  | Contains a text description of this element. |  |
| property       | zero or more | Specifies a property or a variable.          |  |

**Table 1-35** connector-resource Subelements

The following table describes attributes for the connector-resource element.

| <b>Attribute</b> | <b>Default</b> | <b>Description</b>                                                                                                 |  |
|------------------|----------------|----------------------------------------------------------------------------------------------------|--|
| jndi-name        | none           | Specifies the JNDI name for the resource.                                                                          |  |
| pool-name        | none           | Specifies the name of the associated connector connection pool,<br>defined in a connector-connection-pool element. |  |
| object-type      | user           | (optional) Defines the type of the resource. Allowed values are:                                                   |  |
|                  |                | system-all - A system resource for all server instances and<br>the domain application server.                      |  |
|                  |                | system-admin - A system resource only for the the domain<br>application server.                                    |  |
|                  |                | system-instance - A system resource for all server instances<br>only.                                              |  |
|                  |                | $user - A user resource.$                                                                                          |  |
| enabled          | true           | (optional) Determines whether this resource is enabled at runtime.                                                 |  |

**Table 1-36** connector-resource Attributes

# **connector-service**

Configures the connector service.

#### **Superelements**

[config](#page-33-0)

#### **Subelements**

none

#### **Attributes**

The following table describes attributes for the connector-service element.

| <b>Attribute</b>                   | Default | <b>Description</b>                                                                                                    |
|------------------------------------|---------|----------------------------------------------------------------------------------------------------|
| shutdown-timeout<br>$-$ in-seconds | 30      | (optional) Specifies the maximum time allowed during<br>application server shutdown for the ResourceAdapter.stop()<br>method of a connector module's instance to complete.<br>Resource adapters that take longer to shut down are ignored,<br>and application server shutdown continues. |

**Table 1-37** connector-service Attributes

#### <span id="page-41-0"></span>**custom-resource**

Defines a custom resource, which specifies a custom server-wide resource object factory. Such object factories implement the javax.naming.spi.ObjectFactory interface.

#### **Superelements**

[resources](#page-98-0)

#### **Subelements**

The following table describes subelements for the custom-resource element.

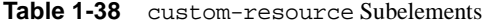

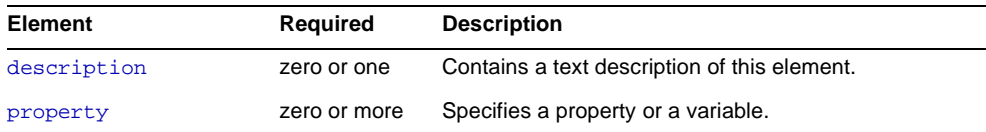

#### **Attributes**

The following table describes attributes for the custom-resource element.

**Table 1-39** custom-resource Attributes

| <b>Attribute</b> | <b>Default</b> | <b>Description</b>                                                                                                    |
|------------------|----------------|----------------------------------------------------------------------------------------------------|
| jndi-name        | none           | Specifies the JNDI name for the resource.                                                                                 |
| res-type         | none           | Specifies the fully qualified type of the resource.                                                                       |
| factory-class    | none           | Specifies the fully qualified name of the user-written factory class,<br>which implements javax.naming.spi.ObjectFactory. |

| <b>Attribute</b> | <b>Default</b> | <b>Description</b>                                                                            |
|------------------|----------------|-----------------------------------------------------------------------------------------------|
| object-type      | user           | (optional) Defines the type of the resource. Allowed values are:                              |
|                  |                | system-all - A system resource for all server instances and<br>the domain application server. |
|                  |                | system-admin - A system resource only for the the domain<br>application server.               |
|                  |                | system-instance - A system resource for all server<br>instances only.                         |
|                  |                | user - A user resource.                                                                       |
| enabled          | true           | (optional) Determines whether this resource is enabled at<br>runtime.                         |

**Table 1-39** custom-resource Attributes *(Continued)*

# **das-config**

Defines a domain administration server configuration. The domain administration server runs the Administration Console.

#### **Superelements**

[admin-service](#page-22-0)

#### **Subelements**

The following table describes subelements for the das-config element.

Table 1-40 das-config Subelements

| <b>Element</b> | Reauired     | <b>Description</b>                  |
|----------------|--------------|-------------------------------------|
| property       | zero or more | Specifies a property or a variable. |

#### **Attributes**

The following table describes attributes for the das-config element. For more information about deployment topics such as dynamic reloading and autodeployment, see the *Sun Java System Application Server Developer's Guide*.

| Attribute                               | <b>Default</b>                                                                                      | <b>Description</b>                                                                                                    |
|-----------------------------------------|----------------------------------------------------------------------------------------------------|----------------------------------------------------------------------------------------------------|
| dynamic-reload-enabled                  | false                                                                                               | (optional) If true, checks the timestamp on a<br>.reload file at every module and application<br>directory level, to trigger dynamic reloading.                                                                                           |
| dynamic-reload-poll-interval-in-seconds | 2                                                                                                   | (optional) Controls the polling frequency of<br>dynamic reloading.                                                                                                    |
| autodeploy-enabled                      | false                                                                                               | (optional) If true, enables autodeployment,<br>which lets you quickly deploy applications and<br>modules to a running application server without<br>performing an explicit server instance restart or a<br>separate deployment operation. |
| autodeploy-polling-interval-in-seconds  | 2                                                                                                   | (optional) Controls the polling frequency of<br>autodeployment.                                                                                                    |
| autodeploy-dir                          | autodeploy                                                                                          | (optional) Specifies the source directory<br>(absolute or relative to domain_dir) in which<br>autodeployment looks for deployable<br>components.                                                                                          |
| autodeploy-verifier-enabled             | false                                                                                               | (optional) If true, the verifier is run before<br>autodeployment. If verification fails, deployment<br>is not performed.                                                                                                    |
| autodeploy-jsp-precompilation-enabled   | false                                                                                               | (optional) If true, JSP pages are precompiled<br>during autodeployment.                                                                                                    |
| deploy-xml-validation                   | full                                                                                                | (optional) Specifies the type of XML validation<br>performed on standard and Sun Java System<br>Application Server deployment descriptors:                                                                                                |
|                                         |                                                                                                    | full - If XML validation fails, deployment<br>fails.                                                                                                    |
|                                         |                                                                                                    | parsing - XML validation errors are reported<br>but deployment occurs.                                                                                                    |
|                                         |                                                                                                    | none - No XML validation is perfomed.                                                                                                    |
| admin-session-timeout-in-minutes        | sun-web.xml<br>timeoutSeconds<br>property value or<br>web.xml<br>session-timeout<br>attribute value | (optional) Specifies the Administration Console<br>timeout.                                                                                                    |

Table 1-41 das-config Attributes

# <span id="page-44-0"></span>**description**

Contains a text description of the parent element.

#### **Superelements**

[admin-object-resource](#page-21-0), [appclient-module](#page-24-0), [connector-connection-pool](#page-35-0), [connector-module](#page-38-0), [connector-resource](#page-39-0), [custom-resource](#page-41-0), [ejb-module](#page-49-0), [external-jndi-resource](#page-51-0), [j2ee-application](#page-60-0), [jdbc-connection-pool](#page-64-0), [jdbc-resource](#page-67-0), [lifecycle-module](#page-75-0), [mail-resource](#page-78-0), [persistence-manager-factory-resource](#page-90-0), [property](#page-92-0), [system-property](#page-109-0), [web-module](#page-121-0)

#### **Subelements**

none - contains data

# **domain**

Defines a domain. This is the root element; there can only be one domain element in a domain.xml file.

#### **Superelements**

none

#### **Subelements**

The following table describes subelements for the domain element.

**Table 1-42** domain Subelements

| <b>Element</b>  | <b>Required</b> | <b>Description</b>                                                           |
|-----------------|-----------------|------------------------------------------------------------------------------|
| applications    | zero or one     | Contains deployed J2EE applications, J2EE modules, and<br>lifecycle modules. |
| resources       | zero or one     | Contains configured resources.                                               |
| configs         | only one        | Contains configurations.                                                     |
| servers         | only one        | Contains server instances.                                                   |
| clusters        | zero or one     | Contains clusters.                                                           |
| node-agents     | zero or one     | Contains node agents.                                                        |
| lb-configs      | zero or one     | Contains load balancing configurations.                                      |
| system-property | zero or more    | Specifies a system property.                                                 |
| property        | zero or more    | Specifies a property or a variable.                                          |

The following table describes attributes for the domain element.

**Table 1-43** domain Attributes

| <b>Attribute</b> | Default                  | <b>Description</b>                                                                                                    |
|------------------|--------------------------|----------------------------------------------------------------------------------------------------|
| application-root | domain dir/applications  | (optional) Specifies the absolute path where deployed<br>applications reside for this domain.                                                                                                    |
| log-root         | <i>domain dir/logs</i>   | (optional) Specifies where the domain's log files are kept. The<br>directory in which the log is kept must be writable by whatever<br>user account the server runs as. See the log-service<br>description for details about logs. |
| locale           | operating system default | (optional) Specifies the domain's language.                                                                                                    |

<span id="page-45-0"></span>**E**

### **ejb-container**

Configures the EJB container. Stateless session beans are maintained in pools. Stateful session beans have session affinity and are cached. Entity beans associated with a database primary key are also cached. Entity beans not yet associated with a primary key are maintained in pools. Pooled entity beans are used to run ejbCreate() and finder methods.

#### **Superelements**

[config](#page-33-0)

#### **Subelements**

The following table describes subelements for the ejb-container element.

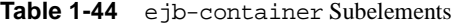

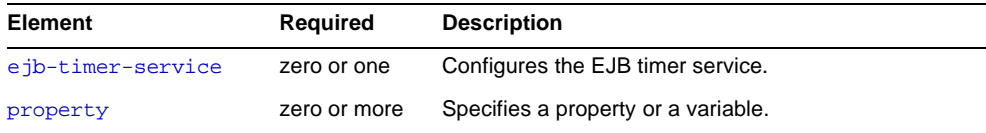

#### **Attributes**

The following table describes attributes for the ejb-container element.

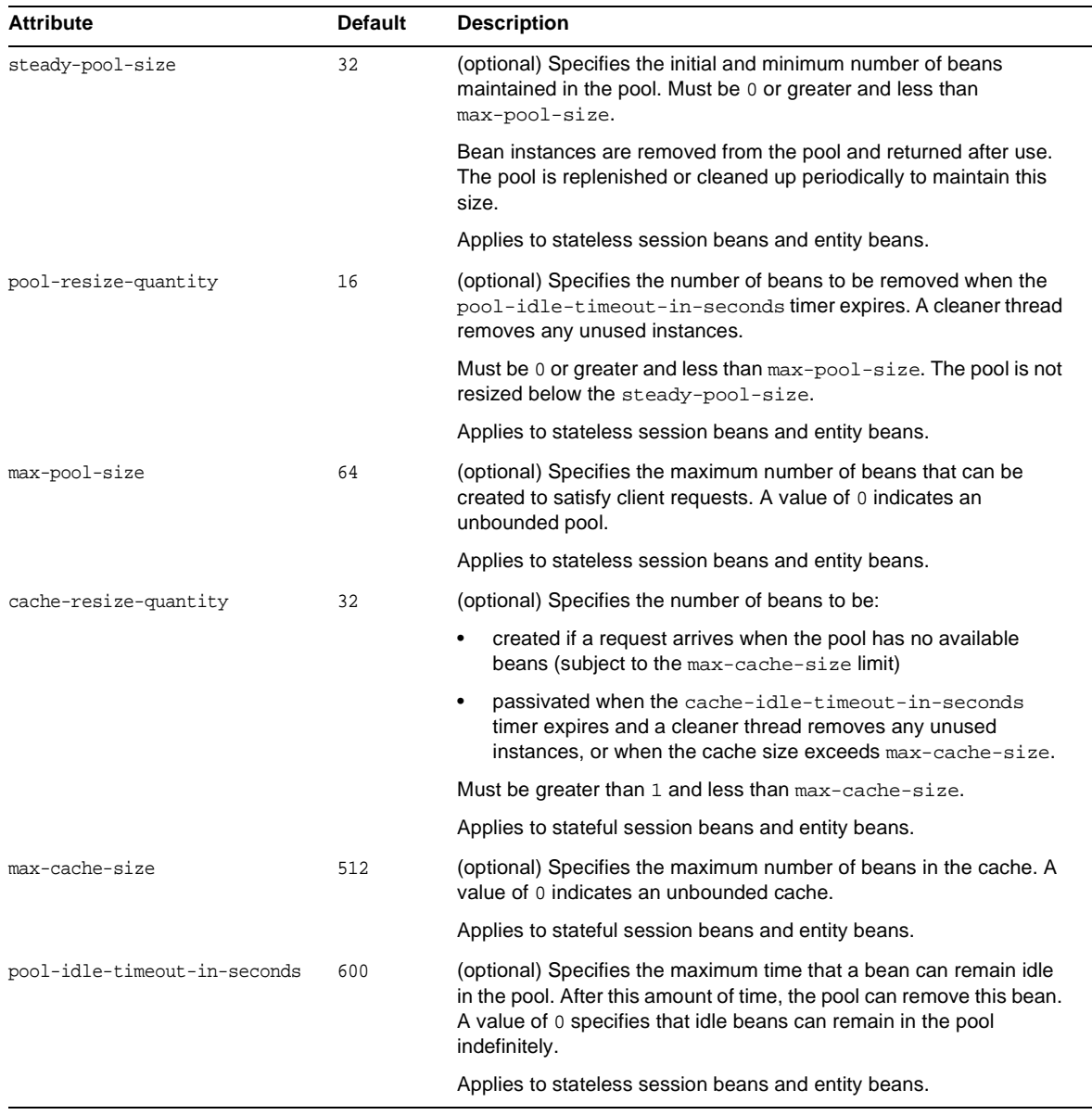

### **Table 1-45** ejb-container Attributes

| <b>Attribute</b>              | <b>Default</b>                   | <b>Description</b>                                                                                                    |
|-------------------------------|----------------------------------|----------------------------------------------------------------------------------------------------|
| cache-idle-timeout-in-seconds | 600                              | (optional) Specifies the maximum time that a bean can remain idle<br>in the cache. After this amount of time, the container can passivate<br>this bean. A value of 0 specifies that beans never become<br>candidates for passivation. |
|                               |                                  | Applies to stateful session beans and entity beans.                                                                                                    |
| removal-timeout-in-seconds    | 5400                             | (optional) Specifies the amount of time that a bean can remain<br>passivated before it is removed from the session store. A value of 0<br>specifies that the container does not remove inactive beans<br>automatically.               |
|                               |                                  | If removal-timeout-in-seconds is less than or equal to<br>cache-idle-timeout-in-seconds, beans are removed<br>immediately without being passivated.                                                                                   |
|                               |                                  | The session-store attribute of the server element determines<br>the location of the session store.                                                                                                    |
|                               |                                  | Applies to stateful session beans.                                                                                                    |
| victim-selection-policy       | nru                              | (optional) Specifies how stateful session beans are selected for<br>passivation. Allowed values are fifo, Iru, and nru:                                                                                                    |
|                               |                                  | fifo - Selects the oldest instance.<br>٠                                                                                                    |
|                               |                                  | Iru - Selects the least recently accessed instance.<br>٠                                                                                                    |
|                               |                                  | nru - Selects a not recently used instance.                                                                                                    |
| commit-option                 | B                                | (optional) Determines which commit option is used for entity beans.<br>Legal values are B or C.                                                                                                    |
| session-store                 | domain dir<br>/session-<br>store | (optional) Specifies the directory where passivated stateful session<br>beans and persisted HTTP sessions are stored in the file system.                                                                                              |

**Table 1-45** ejb-container Attributes *(Continued)*

# **ejb-container-availability**

Enables availability in the EJB container, including stateful session bean (SFSB) state persistence to the high-availability database (HADB).

#### **Superelements**

[availability-service](#page-29-0)

#### **Subelements**

The following table describes subelements for the ejb-container-availability element.

| <b>Element</b> | Required     | <b>Description</b>                  |
|----------------|--------------|-------------------------------------|
| property       | zero or more | Specifies a property or a variable. |

Table 1-46 ejb-container-availability Subelements

The following table describes attributes for the ejb-container-availability element.

**Table 1-47** ejb-container-availability Attributes

| <b>Attribute</b>         | <b>Default</b>                     | <b>Description</b>                                                                                                    |
|--------------------------|------------------------------------|----------------------------------------------------------------------------------------------------|
| availability-enabled     | true                               | (optional) If set to true, and if availability is enabled for the<br>server instance (see availability-service),<br>high-availability features apply to all SFSBs deployed to the<br>server instance that do not have availability disabled. All<br>instances in a cluster should have the same availability value<br>to ensure consistent behavior. |
| sfsb-ha-persistence-type | ha                                 | (optional) Specifies the session persistence and passivation<br>mechanism for SFSBs that have availability enabled. Allowed<br>values are file (the file system) and ha (the HADB). For<br>production environments that require session persistence,<br>use ha.                                                                                      |
|                          |                                    | If set to file, the ejb-container element's session-store<br>attribute specifies the file system location where the<br>passivated session bean state is stored. Checkpointing to the<br>file system is useful for internal testing but is not supported<br>for production environments.                                                              |
| sfsb-persistence-type    | file                               | (optional) Specifies the passivation mechanism for SFSBs<br>that do not have availability enabled. Allowed values are<br>file and ha.                                                                                                    |
| sfsb-store-pool-name     | availability-service<br>element's  | (optional) Specifies the jndi-name of the jdbc-resource<br>used for connections to the HADB for session persistence.                                                                                                    |
|                          | store-pool-name<br>attribute value | For more information about setting up a connection pool and<br>JDBC resource for the HADB, see the description of the<br>configure-ha-cluster command in the Sun Java System<br>Application Server Reference Manual.                                                                                                    |

# <span id="page-49-0"></span>**ejb-module**

Specifies a deployed EJB module.

#### **Superelements**

[applications](#page-26-0)

#### **Subelements**

The following table describes subelements for the ejb-module element.

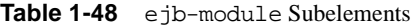

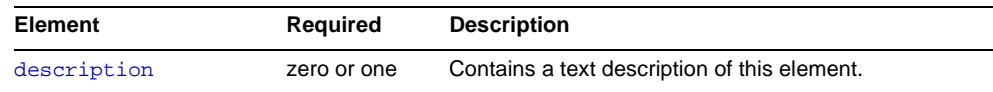

#### **Attributes**

The following table describes attributes for the ejb-module element.

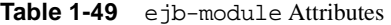

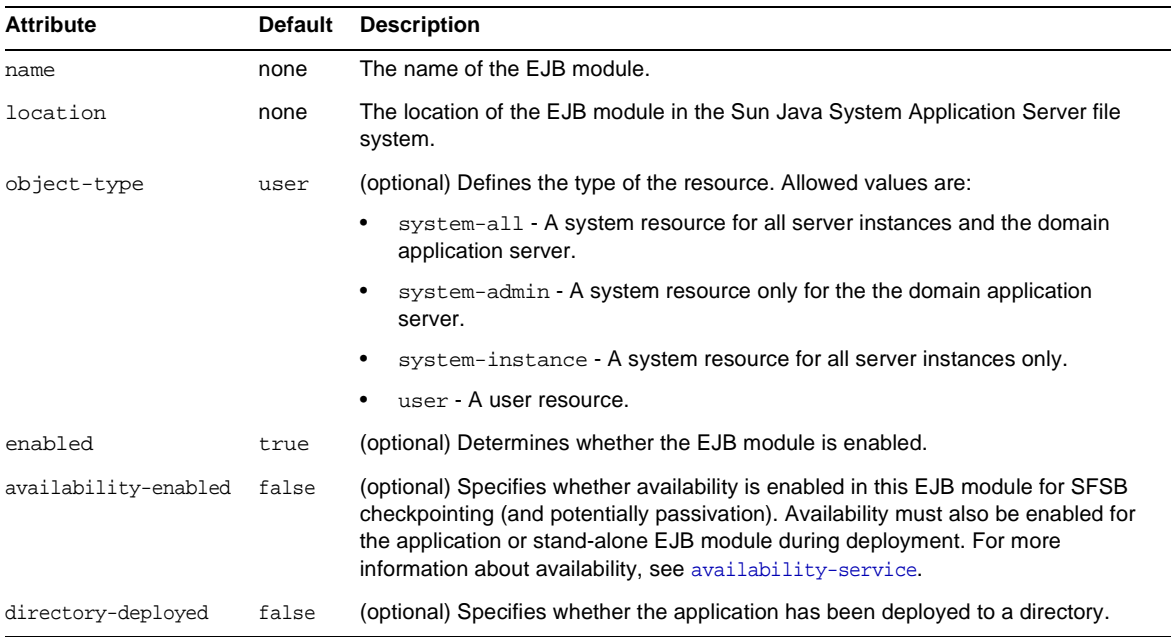

# <span id="page-50-0"></span>**ejb-timer-service**

Configures the EJB timer service.

#### **Superelements**

[ejb-container](#page-45-0)

#### **Subelements**

The following table describes subelements for the ejb-timer-service element.

| <b>Element</b> | Required     | <b>Description</b>                  |
|----------------|--------------|-------------------------------------|
| property       | zero or more | Specifies a property or a variable. |

**Table 1-50** ejb-timer-service Subelements

#### **Attributes**

The following table describes attributes for the ejb-timer-service element.

**Table 1-51** ejb-timer-service Attributes

| <b>Attribute</b>                       | <b>Default</b>     | <b>Description</b>                                                                                                    |
|----------------------------------------|--------------------|----------------------------------------------------------------------------------------------------|
| minimum-delivery-interval-in-millis    | 7000               | (optional) Specifies the minimum time before an<br>expiration for a particular timer can occur. This<br>quards against extremely small timer increments<br>that can overload the server.     |
| max-redeliveries                       | 1                  | (optional) Specifies the maximum number of times<br>the EJB timer service attempts to redeliver a timer<br>expiration due for exception or rollback.                                         |
| timer-datasource                       | jdbc/<br>TimerPool | (optional) Overrides, for the cluster or server<br>instance, the cmp-resource value specified in<br>sun-eib-jar. xml for the timer service system<br>application ( ejb container timer app). |
| redelivery-interval-internal-in-millis | 5000               | (optional) Specifies how long the EJB timer service<br>waits after a failed ejbTimeout delivery before<br>attempting a redelivery.                                                           |

### <span id="page-51-0"></span>**external-jndi-resource**

Defines a resource that resides in an external JNDI repository. For example, a generic Java object could be stored in an LDAP server. An external JNDI factory must implement the javax.naming.spi.InitialContextFactory interface.

#### **Superelements**

[resources](#page-98-0)

#### **Subelements**

The following table describes subelements for the external-jndi-resource element.

**Table 1-52** external-jndi-resource Subelements

| Element     | Required     | <b>Description</b>                           |
|-------------|--------------|----------------------------------------------|
| description | zero or one  | Contains a text description of this element. |
| property    | zero or more | Specifies a property or a variable.          |

#### **Attributes**

The following table describes attributes for the external-jndi-resource element.

**Table 1-53** external-jndi-resource Attributes

| <b>Attribute</b> | <b>Default</b> | <b>Description</b>                                                                                                    |
|------------------|----------------|----------------------------------------------------------------------------------------------------|
| jndi-name        | none           | Specifies the JNDI name for the resource.                                                                               |
| jndi-lookup-name | none           | Specifies the JNDI lookup name for the resource.                                                                        |
| res-type         | none           | Specifies the fully qualified type of the resource.                                                                     |
| factory-class    | none           | Specifies the fully qualified name of the factory class, which<br>implements<br>javax.naming.spi.InitialContextFactory. |
|                  |                | For more information about JNDI, see the Sun Java System<br>Application Server Developer's Guide.                       |

| <b>Attribute</b> | <b>Default</b> | <b>Description</b>                                                                                 |
|------------------|----------------|----------------------------------------------------------------------------------------------------|
| object-type      | user           | (optional) Defines the type of the resource. Allowed values<br>are:                                |
|                  |                | system-all - A system resource for all server instances<br>٠<br>and the domain application server. |
|                  |                | system-admin - A system resource only for the the<br>٠<br>domain application server.               |
|                  |                | system-instance - A system resource for all server<br>٠<br>instances only.                         |
|                  |                | user - A user resource.                                                                            |
| enabled          | true           | (optional) Determines whether this resource is enabled at<br>runtime.                              |

**Table 1-53** external-jndi-resource Attributes *(Continued)*

# **filter-config**

Configures the filter class that filters alerts from notification emitters. See also [listener-config](#page-76-0).

#### **Superelements**

[alert-subscription](#page-24-1)

#### **Subelements**

The following table describes subelements for the filter-config element.

**Table 1-54** filter-config Subelements

| Element  | Reauired     | <b>Description</b>                  |
|----------|--------------|-------------------------------------|
| property | zero or more | Specifies a property or a variable. |

#### **Attributes**

The following table describes attributes for the filter-config element.

Table 1-55 filter-config Attributes

| <b>Attribute</b>  |      | Default Description                     |
|-------------------|------|-----------------------------------------|
| filter-class-name | none | Specifies the class name of the filter. |

# **H**

### **health-checker**

Defines a health checker for the parent [server-ref](#page-103-0) or [cluster-ref](#page-32-1) element.

#### **Superelements**

[cluster-ref](#page-32-1), [server-ref](#page-103-0)

#### **Subelements**

none

#### **Attributes**

The following table describes attributes for the health-checker element.

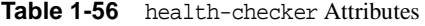

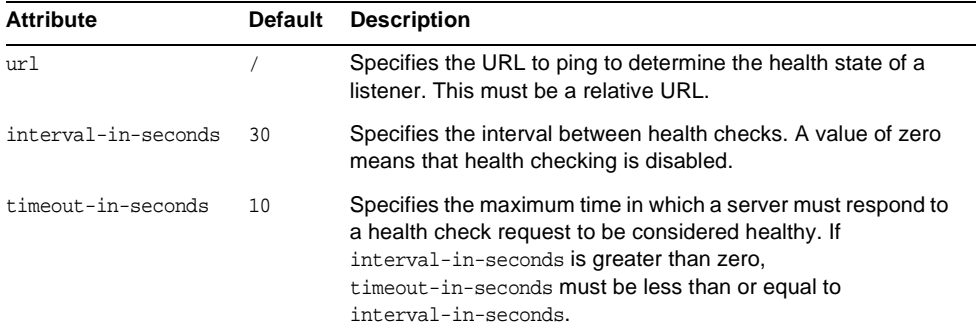

### <span id="page-53-0"></span>**http-access-log**

Defines an access log file for a [virtual-server](#page-115-0). The [access-log](#page-20-0) subelement of the virtual server's parent [http-service](#page-57-0) element determines the access log file's format and rotation settings.

#### **Superelements**

[virtual-server](#page-115-0)

#### **Subelements**

none

#### **Attributes**

The following table describes attributes for the http-access-log element.

**Table 1-57** http-access-log Attributes

| <b>Attribute</b> | <b>Default</b>                                                | <b>Description</b>                                                                                                    |
|------------------|---------------------------------------------------------------|----------------------------------------------------------------------------------------------------|
| log-directory    | $\frac{1}{2}$ (com.sun.aas.<br>instanceRoot }/<br>logs/access | (optional) Specifies the location of the access log file.                                                               |
| iponly           | true                                                          | (optional) If true, specifies that only the IP address of the<br>user agent is listed. If false, performs a DNL lookup. |

# <span id="page-54-0"></span>**http-file-cache**

Configures the HTTP file cache.

#### **Superelements**

[http-service](#page-57-0)

#### **Subelements**

none

#### **Attributes**

The following table describes attributes for the http-file-cache element.

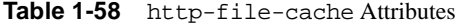

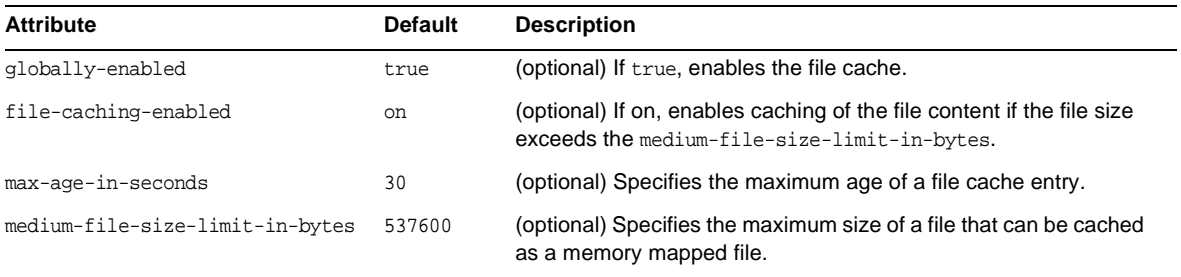

| <b>Attribute</b>               | <b>Default</b> | <b>Description</b>                                                                               |
|--------------------------------|----------------|--------------------------------------------------------------------------------------------------|
| medium-file-space-in-bytes     | 10485760       | (optional) Specifies the total size of all files that are cached as<br>memory mapped files.      |
| small-file-size-limit-in-bytes | 2048           | (optional) Specifies the maximum size of a file that can be read<br>into memory.                 |
| small-file-space-in-bytes      | 1048576        | (optional) Specifies the total size of all files that are read into<br>memory.                   |
| file-transmission-enabled      | false          | (optional) If true, enables the use of TransmitFileSystem calls.<br>Meaningful only for Windows. |
| max-files-count                | 1024           | (optional) Specifies the maximum number of files in the file cache.                              |
| hash-init-size                 | 0              | (optional) Specifies the initial number of hash buckets.                                         |

**Table 1-58** http-file-cache Attributes *(Continued)*

### <span id="page-55-0"></span>**http-listener**

Defines an HTTP listen socket. The [connection-pool](#page-34-1) subelement of the parent [http-service](#page-57-0) element also configures some listen socket settings.

#### **Superelements**

[http-service](#page-57-0)

#### **Subelements**

The following table describes subelements for the http-listener element.

| <b>Element</b> | <b>Required</b> | <b>Description</b>                  |
|----------------|-----------------|-------------------------------------|
| ssl            | zero or one     | Defines SSL parameters.             |
| property       | zero or more    | Specifies a property or a variable. |

**Table 1-59** http-listener Subelements

#### **Attributes**

The following table describes attributes for the http-listener element.

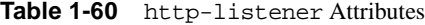

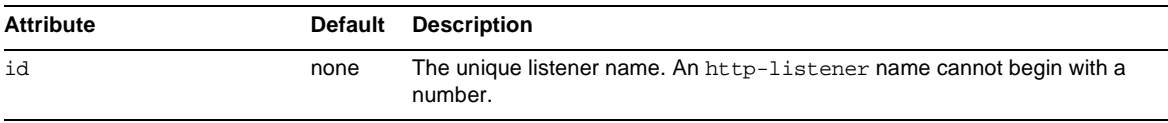

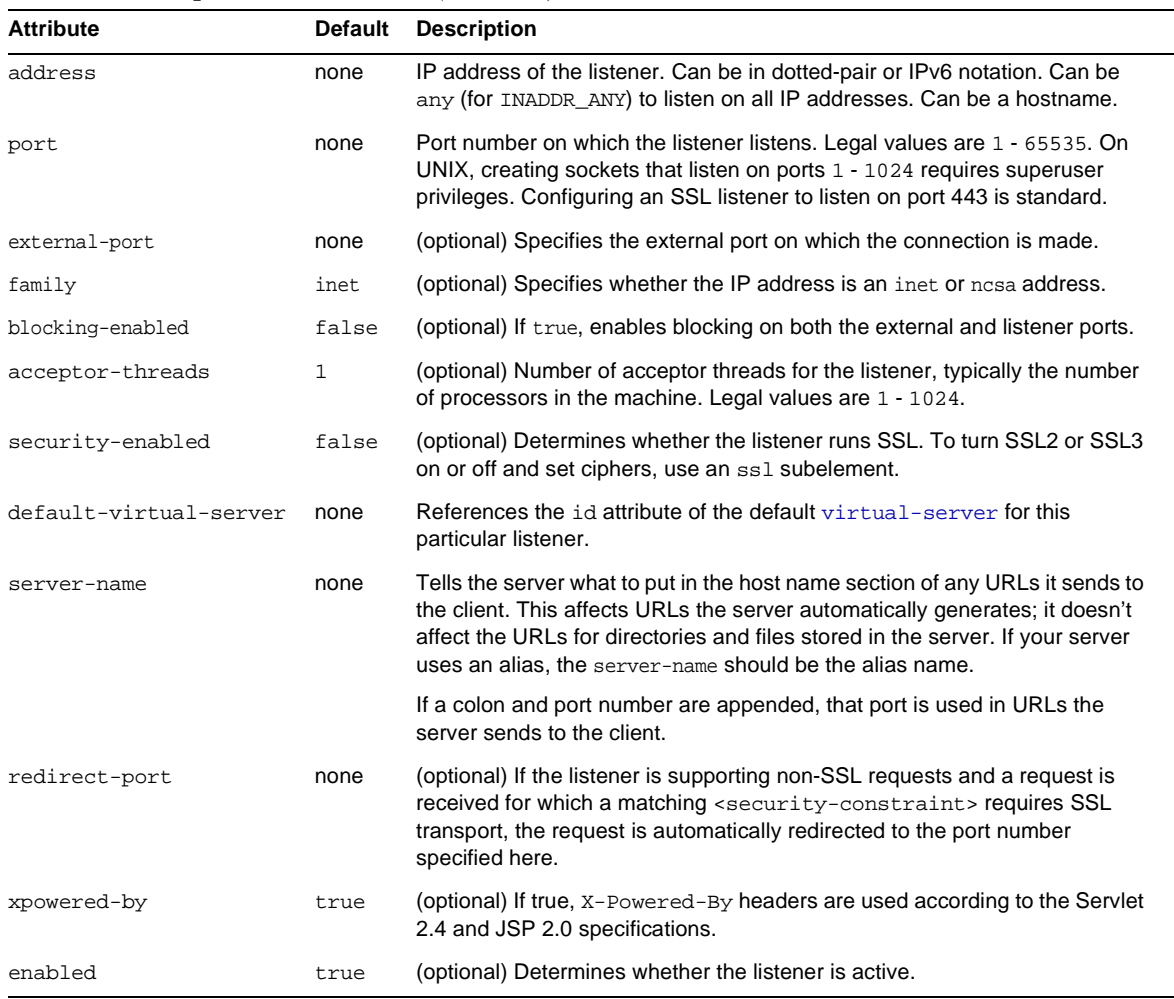

#### **Table 1-60** http-listener Attributes *(Continued)*

# <span id="page-56-0"></span>**http-protocol**

Configures HTTP protocol settings.

### **Superelements**

[http-service](#page-57-0)

# **Subelements**

none

The following table describes attributes for the protocol element.

**Table 1-61** protocol Attributes

| <b>Attribute</b>      | <b>Default</b>                           | <b>Description</b>                                                                                                    |
|-----------------------|------------------------------------------|----------------------------------------------------------------------------------------------------|
| version               | HTTP/1.1                                 | (optional) Specifies the version of the HTTP protocol used.                                                                                                    |
| dns-lookup-enabled    | true                                     | (optional) If true, looks up the DNS entry for the client.                                                                                                    |
| forced-response-type  | ISO-8859-1;en; ISO-8859-1                | (optional) Specifies the response type used if no MIME<br>mapping is available that matches the file extension. The<br>format is a semicolon-delimited string consisting of the<br>content-type, encoding, language, and charset. |
| default-response-type | text/html; ISO-8859-1; en;<br>ISO-8859-1 | (optional) Specifies the default response type. The format is<br>a semicolon-delimited string consisting of the content-type,<br>encoding, language, and charset.                                                                 |
| ssl-enabled           | true                                     | (optional) If true, globally enables SSL for all http-listener<br>subelements of the parent http-service element.                                                                                                    |

### <span id="page-57-0"></span>**http-service**

Defines the HTTP service.

#### **Superelements**

[config](#page-33-0)

#### **Subelements**

The following table describes subelements for the http-service element.

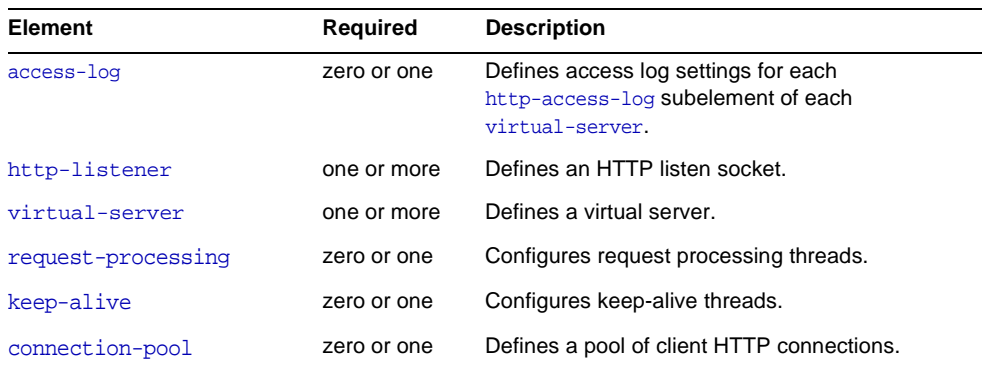

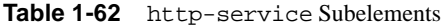

| <b>Element</b>  | <b>Required</b> | <b>Description</b>                  |
|-----------------|-----------------|-------------------------------------|
| http-protocol   | zero or one     | Configures HTTP protocol settings.  |
| http-file-cache | zero or one     | Configures the HTTP file cache.     |
| property        | zero or more    | Specifies a property or a variable. |

**Table 1-62** http-service Subelements *(Continued)*

#### **Properties**

The following table describes properties for the http-service element, which configure SSL for all [http-listener](#page-55-0) subelements.

**Table 1-63** http-service Properties

| <b>Property</b>                        | <b>Default</b>                    | <b>Description</b>                                                                                        |
|----------------------------------------|-----------------------------------|----------------------------------------------------------------------------------------------------|
| monitoring-cache-enabled               | true                              | If true, enables the monitoring cache.                                                                    |
| monitoring-cache-refresh-in<br>-millis | 5000                              | Specifies the interval between refreshes of the monitoring cache.                                         |
| ssl-cache-entries                      | 10000                             | Specifies the number of SSL sessions to be cached.                                                        |
| ssl3-session-timeout                   | 86400                             | Specifies the interval at which SSL3 sessions are cached.                                                 |
| ssl-client-auth-data-limit             | 1048576                           | Specifies the maximum amount of data cached during the handshake<br>phase.                                |
| ssl-client-auth-timeout                | 60                                | Specifies the timeout for the client certificate phase.                                                   |
| ssl-session-timeout                    | 100                               | Specifies the interval at which SSL2 sessions are cached.                                                 |
| keep-alive-query-mean-time             | 100                               | Specifies the keep-alive latency.                                                                         |
| keep-alive-query-max-sleep-<br>time    | 100                               | Specifies the upper limit to the time slept after polling keep-alive<br>connections for further requests. |
| stack-size                             | depends on<br>operating<br>system | Specifies the maximum stack size of the native thread.                                                    |

# **iiop-listener**

I

<span id="page-59-0"></span>**I**

Defines an IIOP listen socket.

To enable SSL for this listener, include an ssl subelement.

#### **Superelements**

[iiop-service](#page-60-1)

#### **Subelements**

The following table describes subelements for the iiop-listener element.

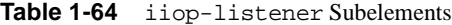

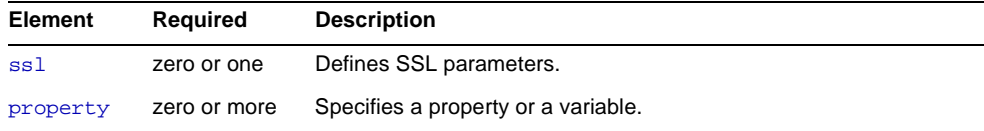

#### **Attributes**

The following table describes attributes for the iiop-listener element.

| <b>Attribute</b> | <b>Default</b> | <b>Description</b>                                                                                                    |
|------------------|----------------|----------------------------------------------------------------------------------------------------|
| id               | none           | The listener name. An iiop-listener name cannot begin with a<br>number.                                                                                           |
| address          | none           | IP address of the listener. Can be in dotted-pair or IPv6 notation,<br>or just a name.                                                                            |
| port             | 1072           | (optional) Port number for the listener. Legal values are 1 -<br>65535. On UNIX, creating sockets that listen on ports 1 - 1024<br>requires superuser privileges. |
| security-enabled | false          | (optional) Determines whether the listener runs SSL. To turn<br>SSL <sub>2</sub> or SSL <sub>3</sub> on or off and set ciphers, use an ss <sub>1</sub> element.   |
| enabled          | true           | (optional) Determines whether the listener is active.                                                                                                    |

**Table 1-65** iiop-listener Attributes

# <span id="page-60-1"></span>**iiop-service**

Defines the IIOP service.

#### **Superelements**

[config](#page-33-0)

#### **Subelements**

The following table describes subelements for the iiop-service element.

**Table 1-66** iiop-service Subelements

| <b>Element</b>    | <b>Required</b> | <b>Description</b>                  |
|-------------------|-----------------|-------------------------------------|
| orb               | only one        | Configures the ORB.                 |
| ssl-client-config | zero or one     | Defines SSL parameters for the ORB. |
| iiop-listener     | zero or more    | Defines an IIOP listen socket.      |

#### **Attributes**

The following table describes attributes for the iiop-service element.

**Table 1-67** iiop-service Attributes

| <b>Attribute</b>               |       | Default Description                                                                                                    |
|--------------------------------|-------|----------------------------------------------------------------------------------------------------|
| client-authentication-required | false | (optional) If $true$ , the server rejects unauthenticated requests and<br>inserts an authentication-required bit in IORs sent to clients. |

# <span id="page-60-0"></span>**J**

# **j2ee-application**

Specifies a deployed J2EE application.

#### **Superelements**

[applications](#page-26-0)

#### **Subelements**

The following table describes subelements for the j2ee-application element.

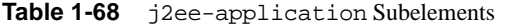

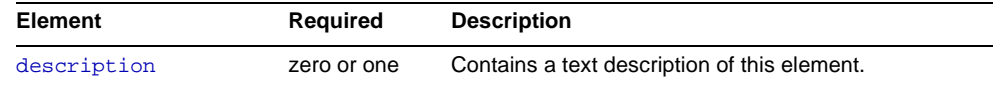

The following table describes attributes for the j2ee-application element.

**Table 1-69** j2ee-application Attributes

| <b>Attribute</b>     | <b>Default</b> | <b>Description</b>                                                                                                    |
|----------------------|----------------|----------------------------------------------------------------------------------------------------|
| name                 | none           | The name of the application.                                                                                                    |
| location             | none           | The location of the application in the Sun Java System Application Server file<br>system.                                                                                                    |
| object-type          | user           | (optional) Defines the type of the resource. Allowed values are:                                                                                                    |
|                      |                | system-all - A system resource for all server instances and the domain<br>application server.                                                                                                    |
|                      |                | system-admin - A system resource only for the the domain application<br>server.                                                                                                    |
|                      |                | system-instance - A system resource for all server instances only.                                                                                                    |
|                      |                | user - A user resource.<br>٠                                                                                                    |
| enabled              | true           | (optional) Determines whether the application is enabled.                                                                                                    |
| availability-enabled | false          | (optional) Specifies whether availability is enabled in this J2EE application for<br>HTTP session persistence and SFSB checkpointing (and potentially passivation).<br>Availability must also be enabled for the application during deployment. For more<br>information about availability, see availability-service. |
| directory-deployed   | false          | (optional) Specifies whether the application has been deployed to a directory.                                                                                                    |

# **jacc-provider**

Specifies a Java Authorization Contract for Containers (JACC) provider for pluggable authorization.

#### **Superelements**

[security-service](#page-100-0)

#### **Subelements**

The following table describes subelements for the jacc-provider element.

**Table 1-70** jacc-provider Subelements

| <b>Element</b> | Reauired     | <b>Description</b>                  |
|----------------|--------------|-------------------------------------|
| property       | zero or more | Specifies a property or a variable. |

The following table describes attributes for the jacc-provider element.

**Table 1-71** jacc-provider Attributes

| <b>Attribute</b>                          | <b>Default</b> | <b>Description</b>                                                                                                    |
|-------------------------------------------|----------------|----------------------------------------------------------------------------------------------------|
| name                                      | default        | Specifies the name of the JACC provider.                                                                                |
| policy-provider                           | none           | Corresponds to and can be overridden by the system property<br>javax.security.jacc.policy.provider.                     |
| policy-configuration-<br>factory-provider | none           | Corresponds to and can be overridden by the system property<br>javax.security.jacc.PolicyConfigurationFactory.provider. |

# **java-config**

Specifies Java Virtual Machine (JVM) configuration parameters.

#### **Superelements**

[config](#page-33-0)

#### **Subelements**

The following table describes subelements for the java-config element.

**Table 1-72** java-config Subelements

| Required     | <b>Description</b>                                                        |  |
|--------------|---------------------------------------------------------------------------|--|
| zero or one  | Configures a profiler for use with Sun Java System Application<br>Server. |  |
| zero or more | Contains JVM command line options.                                        |  |
| zero or more | Specifies a property or a variable.                                       |  |
|              |                                                                           |  |

#### **Attributes**

The following table describes attributes for the java-config element.

| <b>Attribute</b>           | Default                                                              | <b>Description</b>                                                                                                    |
|----------------------------|----------------------------------------------------------------------|----------------------------------------------------------------------------------------------------|
| java-home                  | none                                                                 | The path to the directory where the JDK is installed.                                                                                                    |
| debug-enabled              | false                                                                | (optional) If true, the server starts up in debug mode<br>ready for attachment with a JPDA-based debugger.                                                                                                    |
| debug-options              | -Xdebug<br>-Xrunjdwp:transport<br>=dt_socket, server=y<br>suspend=n, | (optional) Specifies JPDA (Java Platform Debugger<br>Architecture) options. A list of debugging options is<br>available here:                                                                                                    |
|                            |                                                                      | http://java.sun.com/products/jpda/doc/conninv.<br>html#Invocation                                                                                                    |
|                            |                                                                      | For more information about debugging, see the Sun<br>Java System Application Server Developer's Guide.                                                                                                    |
| rmic-options               | -iiop -poa<br>-alwaysgenerate<br>-keepgenerated -g                   | (optional) Specifies options passed to the RMI<br>compiler at application deployment time. The<br>-keepgenerated option saves generated source for<br>stubs and ties.                                                                                                    |
|                            |                                                                      | For details about the rmic command, see:                                                                                                    |
|                            |                                                                      | http://java.sum.com/j2se/1.4.2/<br>docs/tooldocs/solaris/rmic.html                                                                                                    |
| javac-options              | -g                                                                   | (optional) Specifies options passed to the Java<br>compiler at application deployment time.                                                                                                    |
| classpath-prefix           | none                                                                 | (optional) Specifies a prefix for the system classpath.<br>Only prefix the system classpath to override system<br>classes, such as the XML parser classes. Use this<br>attribute with caution.                                                                                                    |
| classpath-suffix           | none                                                                 | (optional) Specifies a suffix for the system classpath.                                                                                                    |
| server-classpath           | none                                                                 | (optional) Specifies the classpath for the environment<br>from which the server was started. This classpath can<br>be accessed using<br>System.getProperty("java.class.path").                                                                                                    |
| native-library-path-prefix | none                                                                 | (optional) Specifies a prefix for the native library path.                                                                                                    |
|                            |                                                                      | The native library path is the automatically constructed<br>concatenation of the Application Server installation<br>relative path for its native shared libraries, the<br>standard JRE native library path, the shell<br>environment setting (LD_LIBRARY_PATH on UNIX),<br>and any path specified in the profiler element.<br>Since this is synthesized, it does not appear explicitly<br>in the server configuration. |
| native-library-path-suffix | none                                                                 | (optional) Specifies a suffix for the native library path.                                                                                                    |

**Table 1-73** java-config Attributes

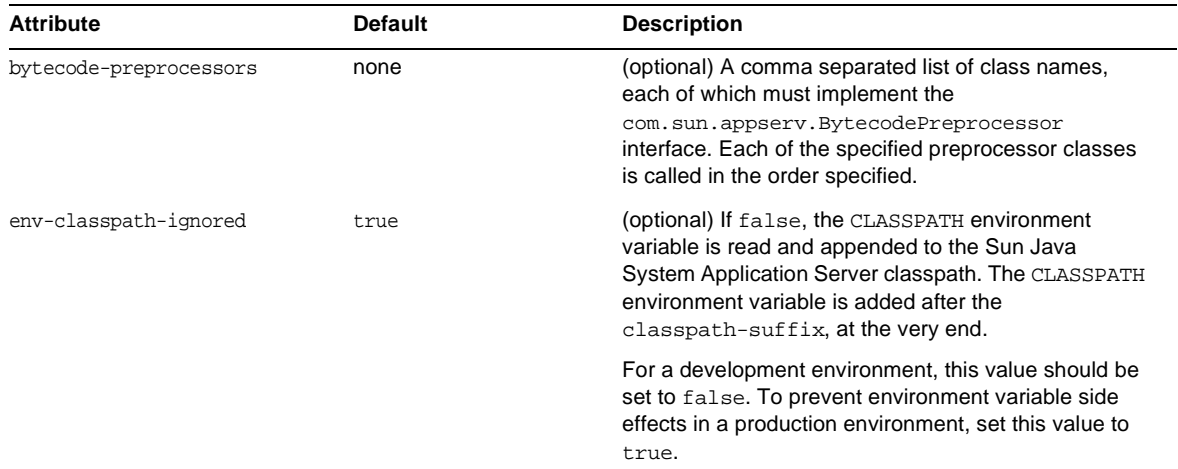

#### **Table 1-73** java-config Attributes *(Continued)*

### <span id="page-64-0"></span>**jdbc-connection-pool**

Defines the properties that are required for creating a JDBC connection pool.

#### **Superelements**

[resources](#page-98-0)

#### **Subelements**

The following table describes subelements for the jdbc-connection-pool element.

| Element     | Required     | <b>Description</b>                           |
|-------------|--------------|----------------------------------------------|
| description | zero or one  | Contains a text description of this element. |
| property    | zero or more | Specifies a property or a variable.          |

**Table 1-74** jdbc-connection-pool Subelements

### **Attributes**

The following table describes attributes for the jdbc-connection-pool element.

| <b>Attribute</b>        | <b>Default</b>           | <b>Description</b>                                                                                                    |
|-------------------------|--------------------------|----------------------------------------------------------------------------------------------------|
| name                    | none                     | Specifies the name of the connection pool. A<br>jdbc-resource element's pool-name attribute<br>refers to this name.                                                                                                    |
| datasource-classname    | none                     | Specifies the class name of the associated<br>vendor-supplied data source. This class must<br>implement java.sql.DataSource,<br>java.sql.XADataSource,<br>javax.sql.ConnectionPoolDatasource, or a<br>combination.                                                                                                    |
| res-type                | javax.sql.<br>DataSource | (optional) Specifies the interface the data source<br>class implements. The value of this attribute can be<br>javax.sql.DataSource,<br>javax.sql.XADataSource, or<br>javax.sql.ConnectionPoolDatasource. If the value<br>is not one of these interfaces, the default is used. An<br>error occurs if this attribute has a legal value and the<br>indicated interface is not implemented by the data<br>source class. |
| steady-pool-size        | 8                        | (optional) Specifies the initial and minimum number<br>of connections maintained in the pool.                                                                                                    |
| max-pool-size           | 32                       | (optional) Specifies the maximum number of<br>connections that can be created to satisfy client<br>requests.                                                                                                    |
| max-wait-time-in-millis | 60000                    | (optional) Specifies the amount of time, in<br>milliseconds, that the caller is willing to wait for a<br>connection. If 0, the caller is blocked indefinitely until<br>a resource is available or an error occurs.                                                                                                    |
| pool-resize-quantity    | $\overline{a}$           | (optional) Specifies the number of connections to be<br>destroyed if the existing number of connections is<br>above the steady-pool-size (subject to the<br>max-pool-size limit).                                                                                                    |
|                         |                          | This is enforced periodically at the<br>idle-time-out-in-seconds interval. An idle<br>connection is one that has not been used for a<br>period of idle-time-out-in-seconds.                                                                                                    |
| idle-timeout-in-seconds | 300                      | (optional) Specifies the maximum time that a<br>connection can remain idle in the pool. After this<br>amount of time, the pool can close this connection.                                                                                                    |

**Table 1-75** jdbc-connection-pool Attributes

| <b>Attribute</b>                      | <b>Default</b>                            | <b>Description</b>                                                                                                    |
|---------------------------------------|-------------------------------------------|----------------------------------------------------------------------------------------------------|
| transaction-isolation-level           | default JDBC<br>driver isolation<br>level | (optional) Specifies the transaction isolation level on<br>the pooled database connections. Allowed values<br>are read-uncommitted, read-committed,<br>repeatable-read, Or serializable.                                                                                                    |
|                                       |                                           | Applications that change the isolation level on a<br>pooled connection programmatically risk polluting<br>the pool, which can lead to errors. See<br>is-isolation-level-quaranteed for more<br>details.                                                                                                    |
| is-isolation-level-quaranteed         | true                                      | (optional) Applicable only when<br>transaction-isolation-level is explicitly set. If<br>true, every connection obtained from the pool is<br>guaranteed to have the desired isolation level. This<br>might impact performance on some JDBC drivers.<br>Only set this attribute to false if you are certain that<br>the hosted applications do not return connections<br>with altered isolation levels. |
| is-connection-validation-<br>required | false                                     | (optional) Specifies whether connections have to be<br>validated before being given to the application. If a<br>resource's validation fails, it is destroyed, and a new<br>resource is created and returned.                                                                                                    |
| connection-validation-method          | auto-commit                               | (optional) Legal values are as follows:                                                                                                    |
|                                       |                                           | auto-commit (default), which uses<br>Connection.setAutoCommit(Connection.<br>getAutoCommit())                                                                                                    |
|                                       |                                           | meta-data, which uses<br>Connection.getMetaData()                                                                                                    |
|                                       |                                           | table, which performs a query on a table<br>specified in the validation-table-name<br>attribute                                                                                                    |
| validation-table-name                 | none                                      | (optional) Specifies the table name to be used to<br>perform a query to validate a connection. This<br>parameter is mandatory if and only if<br>connection-validation-type is set to table.                                                                                                    |
| fail-all-connections                  | false                                     | (optional) If true, closes all connections in the pool<br>if a single validation check fails. This parameter is<br>mandatory if and only if<br>is-connection-validation-required is set to<br>true.                                                                                                    |

**Table 1-75** jdbc-connection-pool Attributes *(Continued)*

#### **Properties**

Most JDBC 3.0 drivers allow use of standard property lists to specify the user, password, and other resource configuration information. Although properties are optional with respect to Sun Java System Application Server, some properties might be necessary for most databases. For details, see the JDBC 3.0 Standard Extension API.

When properties are specified, they are passed to the vendor's data source class (specified by the datasource-classname attribute) as is using set*Name*(*value*) methods.

The user and password properties are used as the default principal if container managed authentication is specified and a default-resource-principal is not found in the application deployment descriptors.

The following table describes some common properties for the jdbc-connection-pool element.

| <b>Property</b> | <b>Description</b>                                                                                            |  |  |
|-----------------|----------------------------------------------------------------------------------------------------|--|--|
| user            | Specifies the user name for this connection pool.                                                             |  |  |
| password        | Specifies the password for this connection pool.                                                              |  |  |
| databaseName    | Specifies the database for this connection pool.                                                              |  |  |
| serverName      | Specifies the database server for this connection pool.                                                       |  |  |
| port            | Specifies the port on which the database server listens for requests.                                         |  |  |
| networkProtocol | Specifies the communication protocol.                                                                         |  |  |
| roleName        | Specifies the initial SQL role name.                                                                          |  |  |
| datasourceName  | Specifies an underlying XADataSource, or a<br>ConnectionPoolDataSource if connection pooling is done.         |  |  |
| description     | Specifies a text description.                                                                                 |  |  |
| url             | Specifies the URL for this connection pool. Although this is not a<br>standard property, it is commonly used. |  |  |

**Table 1-76** jdbc-connection-pool Properties

### <span id="page-67-0"></span>**jdbc-resource**

Defines a JDBC (javax.sql.DataSource) resource.

#### **Superelements**

[resources](#page-98-0)

#### **Subelements**

The following table describes subelements for the jdbc-resource element.

**Element Required Description** [description](#page-44-0) **zero or one** Contains a text description of this element. [property](#page-92-0) zero or more Specifies a property or a variable.

**Table 1-77** jdbc-resource Subelements

#### **Attributes**

The following table describes attributes for the jdbc-resource element.

**Table 1-78** jdbc-resource Attributes

| <b>Attribute</b> | <b>Default</b> | <b>Description</b>                                                                            |  |
|------------------|----------------|-----------------------------------------------------------------------------------------------|--|
| jndi-name        | none           | Specifies the JNDI name for the resource.                                                     |  |
| pool-name        | none           | Specifies the name of the associated jdbc-connection-pool.                                    |  |
| object-type      | user           | (optional) Defines the type of the resource. Allowed values are:                              |  |
|                  |                | system-all - A system resource for all server instances and<br>the domain application server. |  |
|                  |                | system-admin - A system resource only for the the domain<br>٠<br>application server.          |  |
|                  |                | system-instance - A system resource for all server instances<br>٠<br>only.                    |  |
|                  |                | $user - A user resource.$<br>٠                                                                |  |
| enabled          | true           | (optional) Determines whether this resource is enabled at runtime.                            |  |

# <span id="page-68-0"></span>**jms-host**

Configures the host of the built-in Java Message Service (JMS) that is managed by the Sun Java System Application Server.

#### **Superelements**

[jms-service](#page-69-0)

#### **Subelements**

The following table describes subelements for the jms-host element.

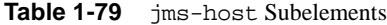

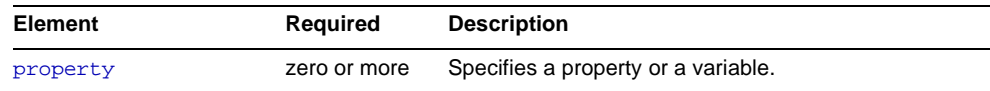

The following table describes attributes for the jms-host element.

**Table 1-80** jms-host Attributes

| <b>Attribute</b> | <b>Default</b> | <b>Description</b>                                                     |
|------------------|----------------|------------------------------------------------------------------------|
| name             | none           | Specifies the name of the JMS host.                                    |
| host             | machine_name   | (optional) Specifies the host name of the JMS host.                    |
| port             | 7676           | (optional) Specifies the port number used by the JMS provider.         |
| admin-user-name  | admin          | (optional) Specifies the administrator user name for the JMS provider. |
| admin-password   | admin          | (optional) Specifies the administrator password for the JMS provider.  |

### <span id="page-69-0"></span>**jms-service**

Configures the built-in Java Message Service (JMS) that is managed by the Sun Java System Application Server.

#### **Superelements**

[config](#page-33-0)

#### **Subelements**

The following table describes subelements for the jms-service element.

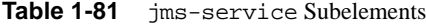

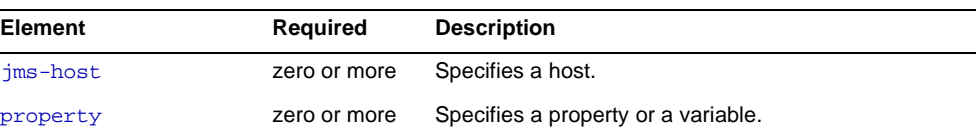

#### **Attributes**

The following table describes attributes for the jms-service element.

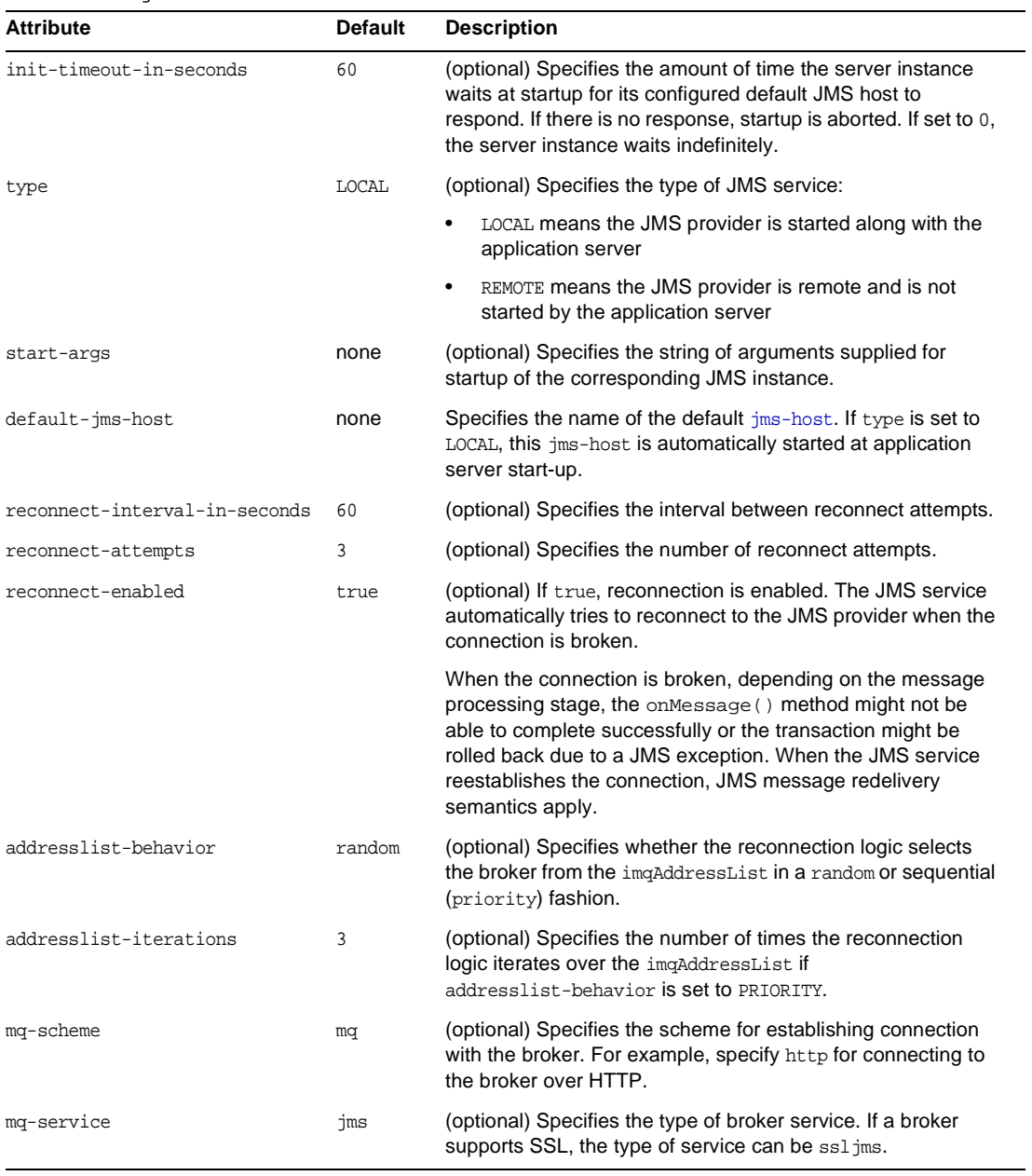

### **Table 1-82** jms-service Attributes

#### **Properties**

The following table describes properties for the jms-service element.

| <b>Property</b>      | <b>Default</b> | <b>Description</b>                                                                                                    |  |
|----------------------|----------------|----------------------------------------------------------------------------------------------------|--|
| instance-name        | imgbroker      | Specifies the full Sun Java System Message Queue broker instance name.                                                                                                    |  |
| instance-name-suffix | none           | Specifies a suffix to add to the full Sun Java System Message Queue broker<br>instance name. The suffix is separated from the instance name by an<br>underscore character $(\_)$ . For example, if the instance name is importance.<br>appending the suffix $xyz$ changes the instance name to improduct $xyz$ . |  |
| append-version       | false          | If true, appends the major and minor version numbers, preceded by<br>underscore characters $(\_)$ , to the full Sun Java System Message Queue<br>broker instance name. For example, if the instance name is imqbroker,<br>appending the version numbers changes the instance name to<br>imgbroker 8 0.           |  |

**Table 1-83** ims-service Properties

### **jmx-connector**

Configures a JSR 160 compliant remote JMX connector, which handles communication between the domain administration server and the node agents for remote server instances. See also [admin-service](#page-22-0) and [node-agent](#page-87-0).

#### **Superelements**

[admin-service](#page-22-0), [node-agent](#page-87-0)

#### **Subelements**

The following table describes subelements for the jmx-connector element.

| <b>Element</b> | Required     | <b>Description</b>                  |  |
|----------------|--------------|-------------------------------------|--|
| ssl            | zero or one  | Defines SSL parameters.             |  |
| property       | zero or more | Specifies a property or a variable. |  |

**Table 1-84** jmx-connector Subelements

#### **Attributes**

The following table describes attributes for the jmx-connector element.
| <b>Attribute</b> | <b>Default</b> | <b>Description</b>                                                                                                    |
|------------------|----------------|----------------------------------------------------------------------------------------------------|
| name             | none           | Specifies the JMX connector name.                                                                                                    |
| protocol         | rmi_jrmp       | (optional) Specifies the protocol that this JMX connector supports.                                                                                                    |
| address          | none           | Specifies the IP address of the JMX connector. Can be in dotted-pair or<br>IPv6 notation. Can be any (for INADDR_ANY) to listen on all IP addresses.<br>Can be a hostname.                                                                                                 |
| port             | none           | Specifies the port number on which the JMX connector listens. Legal<br>values are $1 - 65535$ . On UNIX, creating sockets that listen on ports $1 -$<br>1024 requires superuser privileges. Configuring an SSL-enabled JMX<br>connector to listen on port 443 is standard. |
| auth-realm-name  | none           | Specifies the name of the auth-realm subelement of the parent<br>node-agent element that represents the special administrative realm. This<br>realm handles all authentication for the Administration Console and the<br>asadmin command.                                  |
| security-enabled | true           | (optional) Determines whether the JMX connector runs SSL. To turn SSL2<br>or SSL3 on or off and set ciphers, use an ss1 subelement.                                                                                                    |

**Table 1-85** jmx-connector Attributes

### <span id="page-72-0"></span>**jvm-options**

Contains JVM command line options, for example:

<jvm-options>-Xdebug -Xmx128m</jvm-options>

For information about JVM options, see:

<http://java.sun.com/docs/hotspot/VMOptions.html>

#### **Superelements**

[java-config](#page-62-0), [profiler](#page-91-0)

#### **Subelements**

none - contains data

### **keep-alive**

Configures keep-alive threads.

#### **Superelements**

[http-service](#page-57-0)

#### **Subelements**

none

#### **Attributes**

The following table describes attributes for the keep-alive element.

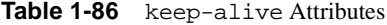

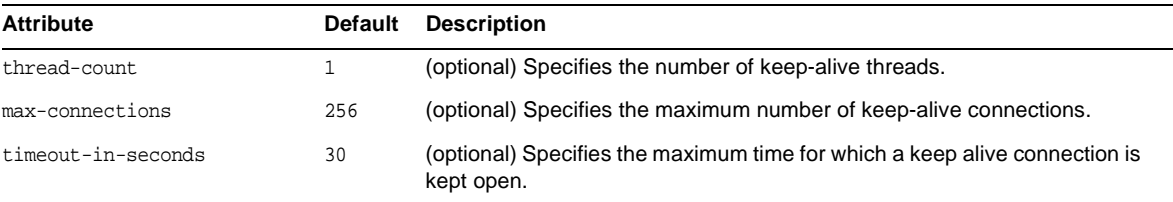

<span id="page-73-0"></span>**L**

### **lb-config**

Defines a load balancer configuration.

#### **Superelements**

[lb-configs](#page-74-0)

#### **Subelements**

The following table describes subelements for the lb-config element.

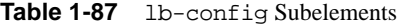

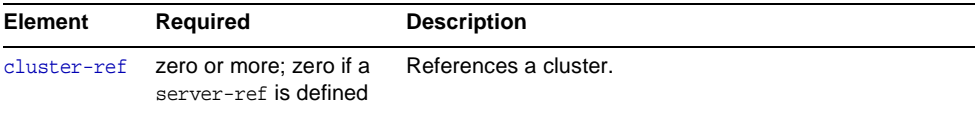

|            | <b>Table 1-01</b> ID-COILLED Subclements (Continued) |                                                                    |  |
|------------|------------------------------------------------------|--------------------------------------------------------------------|--|
| Element    | Required                                             | <b>Description</b>                                                 |  |
| server-ref | zero or more: zero if a<br>cluster-ref is defined    | References a server instance that does not belong to a<br>cluster. |  |
| property   | zero or more                                         | Specifies a property or a variable.                                |  |

**Table 1-87** lb-config Subelements *(Continued)*

#### **Attributes**

The following table describes attributes for the lb-config element.

| <b>Attribute</b>                | <b>Default</b> | <b>Description</b>                                                                                                    |
|---------------------------------|----------------|----------------------------------------------------------------------------------------------------|
| name                            | none           | Specifies the name of the load balancer configuration.                                                                                                    |
| response-timeout-in-seconds     | 60             | (optional) Specifies the time within which a server must return a<br>response or it is considered unhealthy.                                                                                                    |
| https-routing                   | false          | (optional) If true, HTTPS requests to the load balancer result in<br>HTTPS requests to the server. If false, HTTPS requests to the load<br>balancer result in HTTP requests to the server.                           |
| reload-poll-interval-in-seconds | 60             | (optional) Specifies the interval between checks for changes to the<br>load balancer configuration file (loadbalancer, xml). When changes<br>are detected, the file is reloaded. A value of zero disables reloading. |
| monitoring-enabled              | false          | (optional) If true, enables monitoring of load balancing.                                                                                                    |

**Table 1-88** lb-config Attributes

### <span id="page-74-0"></span>**lb-configs**

Contains load balancer configurations.

#### **Superelements**

[domain](#page-44-0)

#### **Subelements**

The following table describes subelements for the lb-configs element.

**Table 1-89** lb-configs Subelements

| <b>Element</b> | Required     | <b>Description</b>                     |
|----------------|--------------|----------------------------------------|
| lb-config      | zero or more | Defines a load balancer configuration. |

### <span id="page-75-0"></span>**lifecycle-module**

Specifies a deployed lifecycle module. For more information about lifecycle modules, see the *Sun Java System Application Server Developer's Guide*.

#### **Superelements**

[applications](#page-26-0)

#### **Subelements**

The following table describes subelements for the lifecycle-module element.

**Table 1-90** lifecycle-module Subelements

| Element     | Required     | <b>Description</b>                           |
|-------------|--------------|----------------------------------------------|
| description | zero or one  | Contains a text description of this element. |
| property    | zero or more | Specifies a property or a variable.          |

#### **Attributes**

The following table describes attributes for the lifecycle-module element.

| <b>Attribute</b> | <b>Default</b>                                                  | <b>Description</b>                                                                                                    |
|------------------|-----------------------------------------------------------------|----------------------------------------------------------------------------------------------------|
| name             | none                                                            | The name of the lifecycle module.                                                                                                    |
| class-name       | none                                                            | The fully qualified name of the lifecycle module's class file, which must<br>implement the com.sun.appserv.server.LifecycleListener<br>interface.                                                                                                    |
| classpath        | value of<br>application-<br>root attribute of<br>server element | (optional) The classpath for the lifecycle module. Specifies where the<br>module is located.                                                                                                    |
| load-order       | none                                                            | (optional) Determines the order in which lifecycle modules are loaded at<br>startup. Modules with smaller integer values are loaded sooner. Values<br>can range from $101$ to the operating system's $MAXINT$ . Values from 1 to<br>100 are reserved. |
| is-failure-fatal | false                                                           | (optional) Determines whether the server is shut down if the lifecycle<br>module fails.                                                                                                    |
| enabled          | true                                                            | (optional) Determines whether the lifecycle module is enabled.                                                                                                    |

**Table 1-91** lifecycle-module Attributes

### **listener-config**

Configures the listener class that listens for alerts from notification emitters. For example:

```
<listener-config 
       listener-class-name="com.sun.enterprise.admin.notification.MailAlert"
       subcribe-listener-with="LogMBean, ServerStatusMonitor" >
   <property name="recipients" value="Huey@sun.com,Dewey@sun.com,Louie@sun.com" />
   <property name="fromAddress" value="DonaldDuck@sun.com" />
   <property name="subject" value="Help!" />
   <property name="includeDiagnostics" value="false" />
   <property name="mailSMTPHost" value="ducks.sun.com" />
</listener-config>
```
#### **Superelements**

[alert-subscription](#page-24-0)

#### **Subelements**

The following table describes subelements for the listener-config element.

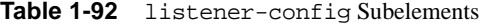

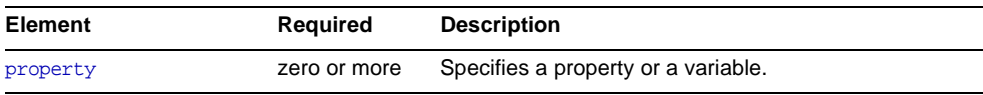

#### **Attributes**

The following table describes attributes for the listener-config element.

**Table 1-93** listener-config Attributes

| <b>Attribute</b>        | Default | <b>Description</b>                                                                                                    |
|-------------------------|---------|----------------------------------------------------------------------------------------------------|
| listener-class-name     | none    | Specifies the class name of the listener. The<br>com.sun.appserv.admin.notification.MailAlert class is provided with Sun<br>Java System Application Server, but a custom listener can be used.                                                      |
| subscribe-listener-with | none    | Specifies a comma-separated list of notification emitters to which the listener<br>listens. The LogMBean and ServerStatusMonitor notification emitters are<br>provided with Sun Java System Application Server, but custom emitters can<br>be used. |

### <span id="page-77-0"></span>**log-service**

Configures the **server log** file, which stores messages from the default virtual server. Messages from other configured virtual servers also go here, unless the log-file attribute is explicitly specified in the virtual-server element. The default name is server.log.

Other log files are configured by other elements:

- A **virtual server log** file stores messages from a virtual-server element that has an explicitly specified log-file attribute. See [virtual-server](#page-115-0).
- The **access log** file stores HTTP access messages from the default virtual server. The default name is access.log. See [access-log](#page-20-0) and [http-access-log](#page-53-0).
- The **transaction log** files store transaction messages from the default virtual server. The default name of the directory for these files is tx. See [transaction-service](#page-112-0).

#### **Superelements**

[config](#page-33-0), [node-agent](#page-87-0)

#### **Subelements**

The following table describes subelements for the log-service element.

**Table 1-94** log-service Subelements

| Element           | Required     | <b>Description</b>                  |
|-------------------|--------------|-------------------------------------|
| module-log-levels | zero or one  | Specifies log levels.               |
| property          | zero or more | Specifies a property or a variable. |

#### **Attributes**

The following table describes attributes for the log-service element.

**Table 1-95** log-service Attributes

| <b>Attribute</b> | <b>Default</b>                                                    | <b>Description</b>                                                                                                    |
|------------------|-------------------------------------------------------------------|----------------------------------------------------------------------------------------------------|
| file             | server.log<br>in the<br>directory<br>specified by<br>the log-root | (optional) Overrides the name or location of the server log. The file and<br>directory in which the server log is kept must be writable by the user<br>account under which the server runs.<br>An absolute path overrides the log-root attribute of the domain<br>element. |
|                  | attribute of<br>the domain<br>element                             | A relative path is relative to the log-root attribute of the domain<br>element. If no log-root value is specified, it is relative to<br>domain dir/config.                                                                                                    |

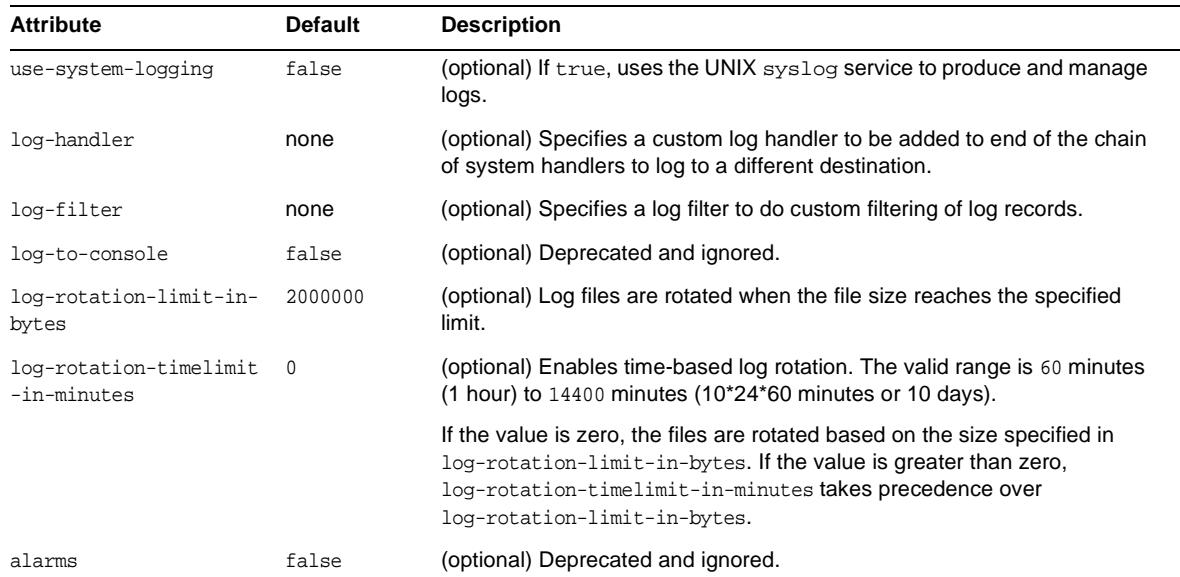

### **Table 1-95** log-service Attributes *(Continued)*

# <span id="page-78-0"></span>**M**

### **mail-resource**

Defines a JavaMail (javax.mail.Session) resource.

#### **Superelements**

[resources](#page-98-0)

#### **Subelements**

The following table describes subelements for the mail-resource element.

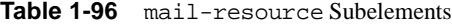

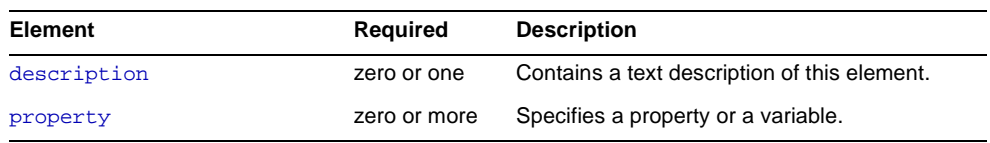

#### **Attributes**

The following table describes attributes for the mail-resource element.

| <b>Attribute</b>         | <b>Default</b>                      | <b>Description</b>                                                                                                    |
|--------------------------|-------------------------------------|----------------------------------------------------------------------------------------------------|
| jndi-name                | none                                | Specifies the JNDI name for the resource.                                                                                                    |
| store-protocol           | imap                                | (optional) Specifies the storage protocol service,<br>which connects to a mail server, retrieves messages,<br>and saves messages in folder(s). Allowed values are<br>imap, pop3, imaps, and pop3s. |
| store-protocol-class     | com.sun.mail.imap<br>.IMAPStore     | (optional) Specifies the service provider<br>implementation class for storage. Allowed values are:                                                                                                 |
|                          |                                     | com.sun.mail.imap.IMAPStore                                                                                                    |
|                          |                                     | com.sun.mail.pop3.POP3Store                                                                                                    |
|                          |                                     | com.sun.mail.imap.IMAPSSLStore                                                                                                    |
|                          |                                     | com.sun.mail.pop3.POP3SSLStore                                                                                                    |
| transport-protocol       | smtp                                | (optional) Specifies the transport protocol service,<br>which sends messages. Allowed values are smtp and<br>smtps.                                                                                |
| transport-protocol-class | com.sun.mail.smtp<br>.SMTPTransport | (optional) Specifies the service provider<br>implementation class for transport. Allowed values<br>are:                                                                                            |
|                          |                                     | com.sun.mail.smtp.SMTPTransport                                                                                                    |
|                          |                                     | com.sun.mail.smtp.SMTPSSLTransport                                                                                                    |
| host.                    | none                                | The mail server host name.                                                                                                    |
| user                     | none                                | The mail server user name.                                                                                                    |
| from                     | none                                | The e-mail address the mail server uses to indicate<br>the message sender.                                                                                                    |
| debug                    | false                               | (optional) Determines whether debugging for this<br>resource is enabled.                                                                                                    |

**Table 1-97** mail-resource Attributes

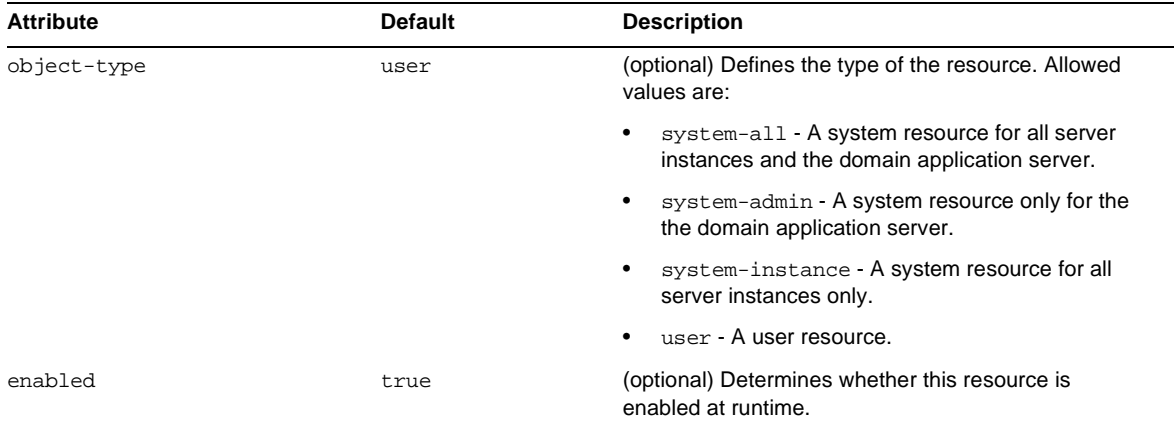

#### **Table 1-97** mail-resource Attributes *(Continued)*

#### **Properties**

You can set properties for the mail-resource element and then get these properties in a JavaMail Session object later. Every property name must start with a mail- prefix. Sun Java System Application Server changes the dash (-) character to a period (.) in the name of the property, then saves the property to the MailConfiguration and JavaMail Session objects. If the name of the property doesn't start with mail-, the property is ignored.

For example, to define the property mail.password in a JavaMail Session object, first edit domain.xml as follows:

```
... 
<mail-resource jndi-name="mail/Session" ...> 
   <property name="mail-password" value="adminadmin"/> 
</mail-resource> 
...
```
After getting the JavaMail Session object, get the mail.password property to retrieve the value adminadmin, as follows:

```
String password = session.getProperty("mail.password");
```
#### <span id="page-80-0"></span>**manager-properties**

Specifies session manager properties.

#### **Superelements**

[session-manager](#page-104-0)

#### **Subelements**

The following table describes subelements for the manager-properties element.

**Table 1-98** manager-properties Subelements

| Element  | Required     | <b>Description</b>                                  |
|----------|--------------|-----------------------------------------------------|
| property | zero or more | Specifies a property, which has a name and a value. |

#### **Attributes**

The following table describes attributes for the manager-properties element.

**Table 1-99** manager-properties Attributes

| <b>Attribute</b>                   | <b>Default</b>                                     | <b>Description</b>                                                                                                    |
|------------------------------------|----------------------------------------------------|----------------------------------------------------------------------------------------------------|
| session-file-name                  | none; state is<br>not preserved<br>across restarts | (optional) Specifies the absolute or relative path to the directory in<br>which the session state is preserved between application restarts, if<br>preserving the state is possible. A relative path is relative to the<br>temporary directory for this web application. Applicable only if the<br>persistence-type attribute of the<br>web-container-availability element is memory.                 |
| reap-interval-in-seconds           | 60                                                 | (optional) Specifies the time between checks for expired sessions.                                                                                                    |
|                                    |                                                    | If the persistence-type attribute of the<br>web-container-availability element is file or ha, sessions<br>are passivated if max-sessions has been exceeded.                                                                                                    |
|                                    |                                                    | If the persistence-frequency attribute of the<br>web-container-availability element is set to time-based,<br>active sessions are stored at this interval.                                                                                                    |
|                                    |                                                    | Set this value lower than the frequency at which session data<br>changes. For example, this value should be as low as possible (1)<br>second) for a hit counter servlet on a frequently accessed website,<br>or you could lose the last few hits each time you restart the server.                                                                                                    |
| max-sessions                       | $-1$                                               | (optional) Specifies the maximum number of sessions that can be in<br>cache, or -1 for no limit. After this, an attempt to create a new<br>session causes an IllegalStateException to be thrown. If the<br>persistence-type attribute of the<br>web-container-availability element is file or ha, the<br>session manager passivates sessions to the persistent store when<br>this maximum is reached. |
| session-id-generator-<br>classname | internal class<br>generator                        | (optional) Specifies the name of the class that generates session<br>IDs.                                                                                                    |

### <span id="page-82-0"></span>**mdb-container**

Configures the message-driven bean (MDB) container.

#### **Superelements**

[config](#page-33-0)

#### **Subelements**

The following table describes subelements for the mdb-container element.

**Table 1-100** mdb-container Subelements

| <b>Element</b> | Reauired     | <b>Description</b>                  |
|----------------|--------------|-------------------------------------|
| property       | zero or more | Specifies a property or a variable. |

#### **Attributes**

The following table describes attributes for the mdb-container element.

| <b>Attribute</b>        | <b>Default</b> | <b>Description</b>                                                                                                    |
|-------------------------|----------------|----------------------------------------------------------------------------------------------------|
| steady-pool-size        | 10             | (optional) Specifies the initial and minimum number of beans maintained in<br>the pool.                                                                                                    |
| pool-resize-quantity    | 2              | (optional) Specifies the number of beans to be created if a request arrives<br>when the pool is empty (subject to the $max-pool-size limit$ ), or the number<br>of beans to remove if idle for more than idle-timeout-in-seconds. |
| max-pool-size           | 60             | (optional) Specifies the maximum number of beans that can be created to<br>satisfy client requests.                                                                                                    |
| idle-timeout-in-seconds | 600            | (optional) Specifies the maximum time that a bean can remain idle in the pool.<br>After this amount of time, the bean is destroyed. A value of $0$ means a bean<br>can remain idle indefinitely.                                  |

**Table 1-101** mdb-container Attributes

#### **Properties**

The following table describes properties for the mdb-container element.

| Property                   | Default | <b>Description</b>                                                                                                    |
|----------------------------|---------|----------------------------------------------------------------------------------------------------|
| cmt-max-runtime-exceptions |         | Specifies the maximum number of Runtime Exception occurrences<br>allowed from a message-driven bean's $onMessage()$ method when<br>container-managed transactions are used. Deprecated. |

**Table 1-102** mdb-container Properties

### <span id="page-83-0"></span>**message-security-config**

Specifies configurations for message security providers.

#### **Superelements**

[security-service](#page-100-0)

#### **Subelements**

The following table describes subelements for the message-security-config element.

| Element         | Reauired    | <b>Description</b>                                              |
|-----------------|-------------|-----------------------------------------------------------------|
| provider-config | one or more | Specifies a configuration for one message security<br>provider. |

**Table 1-103** message-security-config Subelements

#### **Attributes**

The following table describes attributes for the message-security-config element.

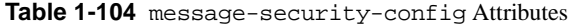

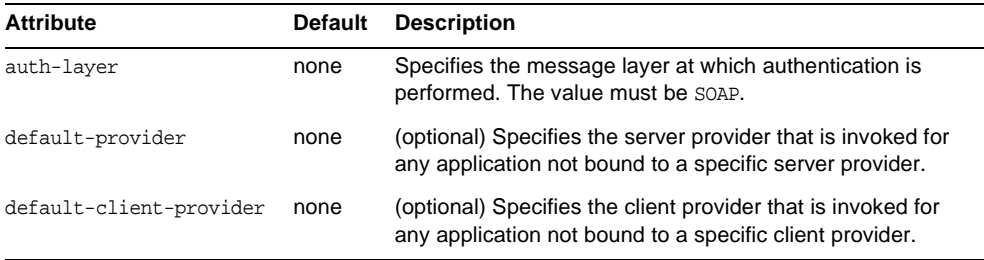

### <span id="page-84-0"></span>**module-log-levels**

Controls the level of messages logged by server subsystems to the server log. Allowed values of each subsystem attribute are, from highest to lowest: FINEST, FINER, FINE, CONFIG, INFO, WARNING, SEVERE, and OFF. Each value logs all messages for all lower values. The default value is INFO, which logs all INFO, SEVERE, and WARNING messages.

#### **Superelements**

[log-service](#page-77-0)

#### **Subelements**

The following table describes subelements for the module-log-levels element.

**Table 1-105** module-log-levels Subelements

| Element  | Required     | <b>Description</b>                  |
|----------|--------------|-------------------------------------|
| property | zero or more | Specifies a property or a variable. |

#### **Attributes**

The following table describes attributes for the module-log-levels element.

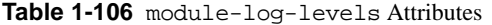

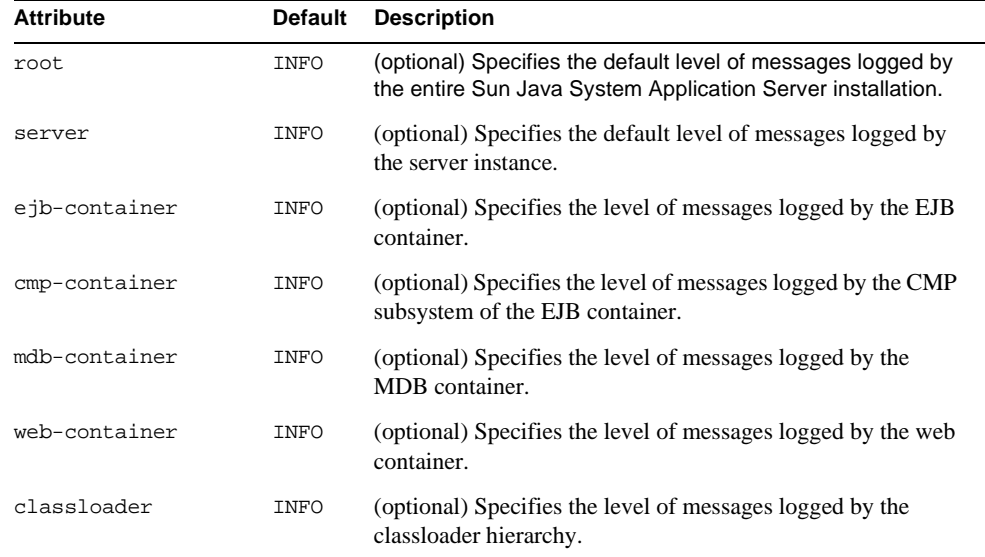

| <b>Attribute</b> | <b>Default</b> | <b>Description</b>                                                                                     |
|------------------|----------------|----------------------------------------------------------------------------------------------------|
| configuration    | INFO           | (optional) Specifies the level of messages logged by the<br>configuration subsystem.                   |
| naming           | INFO           | (optional) Specifies the level of messages logged by the<br>naming subsystem.                          |
| security         | <b>INFO</b>    | (optional) Specifies the level of messages logged by the<br>security subsystem.                        |
| jts              | <b>INFO</b>    | (optional) Specifies the level of messages logged by the Java<br><b>Transaction Service.</b>           |
| jta              | INFO           | (optional) Specifies the level of messages logged by the Java<br><b>Transaction API.</b>               |
| admin            | <b>INFO</b>    | (optional) Specifies the level of messages logged by the<br>Administration Console subsystem.          |
| deployment       | INFO           | (optional) Specifies the level of messages logged by the<br>deployment subsystem.                      |
| verifier         | <b>INFO</b>    | (optional) Specifies the level of messages logged by the<br>deployment descriptor verifier.            |
| jaxr             | INFO           | (optional) Specifies the level of messages logged by the<br>XML registry.                              |
| jaxrpc           | INFO           | (optional) Specifies the level of messages logged by the<br>XML RPC module.                            |
| saaj             | <b>INFO</b>    | (optional) Specifies the level of messages logged by the<br>SOAP with Attachments API for Java module. |
| corba            | INFO           | (optional) Specifies the level of messages logged by the<br>ORB.                                       |
| javamail         | <b>INFO</b>    | (optional) Specifies the level of messages logged by the<br>JavaMail subsystem.                        |
| jms              | <b>INFO</b>    | (optional) Specifies the level of messages logged by the Java<br>Message Service.                      |
| connector        | INFO           | (optional) Specifies the level of messages logged by the<br>connector subsystem.                       |
| jdo              | INFO           | (optional) Specifies the level of messages logged by the Java<br>Data Objects module.                  |
| cmp              | INFO           | (optional) Specifies the level of messages logged by the CMP<br>subsystem.                             |

**Table 1-106** module-log-levels Attributes *(Continued)*

| <b>Attribute</b> | <b>Default</b> | <b>Description</b>                                                                      |
|------------------|----------------|-----------------------------------------------------------------------------------------|
| util             | <b>INFO</b>    | (optional) Specifies the level of messages logged by the<br>utility subsystem.          |
| resource-adapter | <b>INFO</b>    | (optional) Specifies the level of messages logged by the<br>resource adapter subsystem. |
| synchronization  | <b>INFO</b>    | (optional) Specifies the level of messages logged by the<br>synchronization subsystem.  |
| node-agent       | <b>INFO</b>    | (optional) Specifies the level of messages logged by the node<br>agent subsystem.       |

**Table 1-106** module-log-levels Attributes *(Continued)*

### <span id="page-86-0"></span>**module-monitoring-levels**

Controls the level of monitoring of server subsystems. Allowed values of each subsystem attribute are LOW, HIGH, and OFF.

#### **Superelements**

[monitoring-service](#page-87-1)

#### **Subelements**

The following table describes subelements for the module-monitoring-levels element.

**Table 1-107** module-monitoring-levels Subelements

| Element  | Required     | <b>Description</b>                  |
|----------|--------------|-------------------------------------|
| property | zero or more | Specifies a property or a variable. |

#### **Attributes**

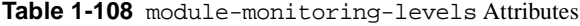

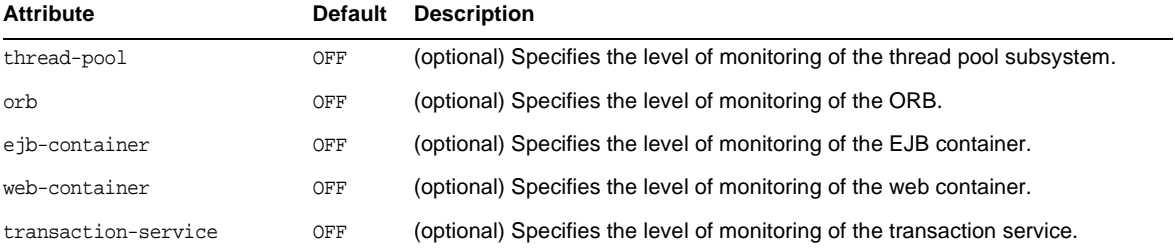

| <b>Attribute</b>          | <b>Default</b> | <b>Description</b>                                                                          |
|---------------------------|----------------|---------------------------------------------------------------------------------------------|
| http-service              | OFF            | (optional) Specifies the level of monitoring of the HTTP service.                           |
| idbc-connection-pool      | OFF            | (optional) Specifies the level of monitoring of the JDBC connection pool<br>subsystem.      |
| connector-connection-pool | OFF            | (optional) Specifies the level of monitoring of the connector connection pool<br>subsystem. |
| connector-service         | OFF            | (optional) Specifies the level of monitoring of the connector service.                      |
| jms-service               | OFF            | (optional) Specifies the level of monitoring of the JMS service.                            |
| jvm                       | OFF            | (optional) Specifies the level of monitoring of the JVM.                                    |

**Table 1-108** module-monitoring-levels Attributes *(Continued)*

### <span id="page-87-1"></span>**monitoring-service**

Configures the monitoring service.

#### **Superelements**

[config](#page-33-0)

#### **Subelements**

The following table describes subelements for the monitoring-service element.

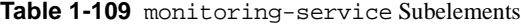

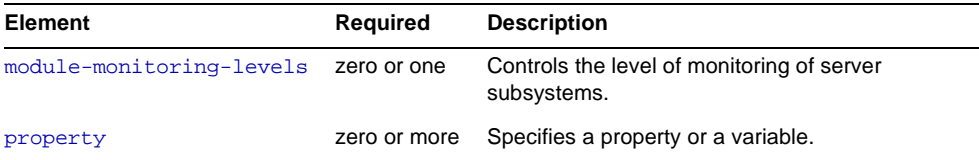

### **node-agent**

Defines a node agent, which manages server instances on a host machine.

#### **Superelements**

[node-agents](#page-89-0)

<span id="page-87-0"></span>**N**

#### **Subelements**

The following table describes subelements for the node-agent element.

**Table 1-110** node-agent Subelements

| Element       | Required     | <b>Description</b>                                      |
|---------------|--------------|---------------------------------------------------------|
| jmx-connector | zero or one  | Configures a JSR 160 compliant remote JMX<br>connector. |
| $a$ uth-realm | zero or one  | Defines a realm for authentication.                     |
| log-service   | only one     | Configures the system logging service.                  |
| property      | zero or more | Specifies a property or a variable.                     |

#### **Attributes**

The following table describes attributes for the node-agent element.

**Table 1-111** node-agent Attributes

| <b>Attribute</b>          | <b>Default</b> | <b>Description</b>                                                                         |
|---------------------------|----------------|--------------------------------------------------------------------------------------------|
| name                      | none           | Specifies the node agent name.                                                             |
| system-jmx-connector-name | none           | Specifies the name of the internal $\frac{1}{1}$ mx-connector.                             |
| start-servers-in-startup  | true           | (optional) If true, starts all managed server instances<br>when the node agent is started. |

#### **Properties**

The following table describes properties for the node-agent element.

**Table 1-112** node-agent Properties

| <b>Property</b>           | <b>Default</b>                                  | <b>Description</b>                                                                                                    |
|---------------------------|-------------------------------------------------|----------------------------------------------------------------------------------------------------|
| INSTANCE-SYNC-JVM-OPTIONS | default<br>Application<br>Server JVM<br>options | Sets options for the server instance synchronization JVM. Setting<br>options that limit memory usage helps prevent Out Of Memory errors<br>when large applications are synchronized or when memory is<br>constrained. For more information, see the Sun Java System Application<br>Server Administration Guide. |

### <span id="page-89-0"></span>**node-agents**

Contains node agents.

#### **Superelements**

[domain](#page-44-0)

#### **Subelements**

The following table describes subelements for the node-agents element.

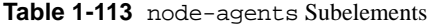

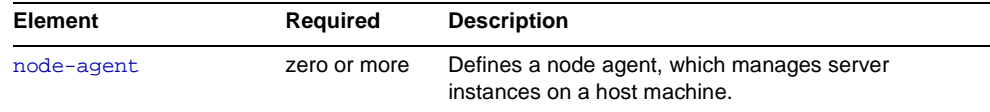

<span id="page-89-1"></span>**O**

## **orb**

Configures the ORB.

To enable SSL for outbound connections, include an ssl-client-config subelement in the parent iiop-service element.

#### **Superelements**

[iiop-service](#page-60-0)

#### **Subelements**

The following table describes subelements for the orb element.

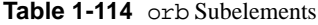

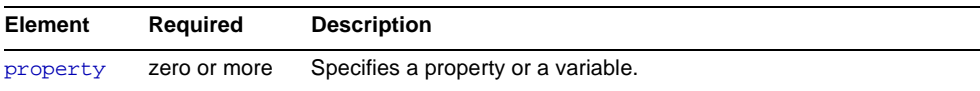

#### **Attributes**

The following table describes attributes for the orb element.

**Table 1-115** orb Attributes

| <b>Attribute</b>      | Default | <b>Description</b>                                                                                            |
|-----------------------|---------|----------------------------------------------------------------------------------------------------|
| use-thread-pool-ids   | none    | Specifies a comma-separated list of thread-pool-id values defined in<br>thread-pool elements used by the ORB. |
| message-fragment-size | 1024    | (optional) GIOPv1.2 messages larger than this number of bytes are fragmented.                                 |
| max-connections       | 1024    | (optional) The maximum number of incoming connections on all IIOP listeners.<br>Legal values are integers.    |

<span id="page-90-0"></span>**P**

### **persistence-manager-factory-resource**

Defines a persistence manager factory resource for container-managed persistence (CMP).

#### **Superelements**

[resources](#page-98-0)

#### **Subelements**

The following table describes subelements for the persistence-manager-factory-resource element.

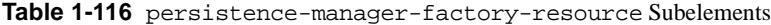

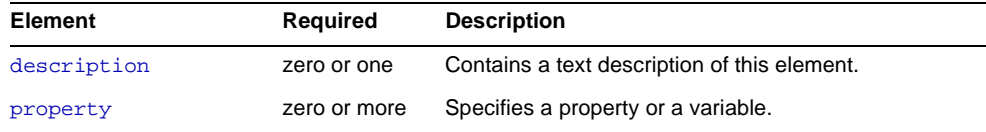

#### **Attributes**

The following table describes attributes for the persistence-manager-factory-resource element.

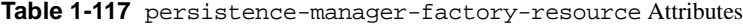

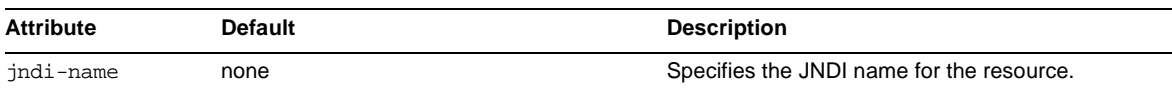

| <b>Attribute</b>            | <b>Default</b>                                                                          | <b>Description</b>                                                                                                    |
|-----------------------------|-----------------------------------------------------------------------------------------|----------------------------------------------------------------------------------------------------|
| factory-class               | com.sun.jdo.spi.persistence.<br>support.sqlstore.impl.<br>PersistenceManagerFactoryImpl | (optional) Deprecated. Do not specify this<br>attribute for the built-in CMP implementation.                                               |
| idbc-resource-<br>jndi-name | none                                                                                    | Specifies the <i>idbc-resource</i> from which<br>database connections are obtained. Must be the<br>jndi-name of an existing jdbc-resource. |
| object-type                 | user                                                                                    | (optional) Defines the type of the resource.<br>Allowed values are:                                                                        |
|                             |                                                                                         | system-all - A system resource for all<br>٠<br>server instances and the domain application<br>server.                                      |
|                             |                                                                                         | system-admin - A system resource only for<br>$\bullet$<br>the the domain application server.                                               |
|                             |                                                                                         | system-instance - A system resource for<br>all server instances only.                                                                      |
|                             |                                                                                         | $user - A user resource.$<br>٠                                                                                                    |
| enabled                     | true                                                                                    | (optional) Determines whether this resource is<br>enabled at runtime.                                                                      |

**Table 1-117** persistence-manager-factory-resource Attributes *(Continued)*

### <span id="page-91-1"></span>**principal**

Contains the principal of the servlet or EJB client.

#### **Superelements**

[security-map](#page-100-1)

#### **Subelements**

none - contains data

### <span id="page-91-0"></span>**profiler**

Configures a profiler for use with Sun Java System Application Server. For more information about profilers, see the *Sun Java System Application Server Developer's Guide*.

#### **Superelements**

[java-config](#page-62-0)

#### **Subelements**

The following table describes subelements for the profiler element.

**Table 1-118** profiler Subelements

| Element     | Required     | <b>Description</b>                                   |
|-------------|--------------|------------------------------------------------------|
| ivm-options | zero or more | Contains profiler-specific JVM command line options. |
| property    | zero or more | Specifies a property or a variable.                  |

**NOTE** Subelements of a profiler element can occur in any order.

#### **Attributes**

The following table describes attributes for the profiler element.

**Table 1-119** profiler Attributes

| <b>Attribute</b>    | <b>Default</b> | <b>Description</b>                                             |
|---------------------|----------------|----------------------------------------------------------------|
| name                | none           | Specifies the name of the profiler.                            |
| classpath           | none           | (optional) Specifies the classpath for the profiler.           |
| native-library-path | none           | (optional) Specifies the native library path for the profiler. |
| enabled             | true           | (optional) Determines whether the profiler is enabled.         |

### <span id="page-92-0"></span>**property**

Specifies a property. A property adds configuration information to its parent element that is one or both of the following:

- Optional with respect to Sun Java System Application Server
- Needed by a system or object that Sun Java System Application Server doesn't have knowledge of, such as an LDAP server or a Java class

For example, an auth-realm element can include property subelements:

```
<auth-realm name="file" 
   classname="com.sun.enterprise.security.auth.realm.file.FileRealm"> 
   <property name="file" value="domain_dir/config/keyfile"/> 
   <property name="jaas-context" value="fileRealm"/> 
</auth-realm>
```
Which properties an auth-realm element uses depends on the value of the auth-realm element's name attribute. The file realm uses file and jaas-context properties. Other realms use different properties.

#### **Superelements**

[admin-object-resource](#page-21-0), [admin-service](#page-22-0), [alert-service](#page-23-0), [audit-module](#page-26-1), [auth-realm](#page-27-0), [availability-service](#page-29-0), [cluster](#page-31-0), [config](#page-33-0), [connector-connection-pool](#page-35-0), [connector-resource](#page-39-0), [custom-resource](#page-41-0), [das-config](#page-42-0), [domain](#page-44-0), [ejb-container](#page-45-0), [ejb-container-availability](#page-47-0), [ejb-timer-service](#page-50-0), [external-jndi-resource](#page-51-0), [filter-config](#page-52-0), [http-listener](#page-55-0), [http-service](#page-57-0), [iiop-listener](#page-59-0), [jacc-provider](#page-61-0), [java-config](#page-62-0), [jdbc-connection-pool](#page-64-0), [jdbc-resource](#page-67-0), [jms-host](#page-68-0), [jms-service](#page-69-0), [jmx-connector](#page-71-0), [lb-config](#page-73-0), [lifecycle-module](#page-75-0), [listener-config](#page-76-0), [log-service](#page-77-0), [mail-resource](#page-78-0), [manager-properties](#page-80-0), [mdb-container](#page-82-0), [module-log-levels](#page-84-0), [module-monitoring-levels](#page-86-0), [monitoring-service](#page-87-1), [node-agent](#page-87-0), [orb](#page-89-1), [persistence-manager-factory-resource](#page-90-0), [profiler](#page-91-0), [provider-config](#page-94-0), [resource-adapter-config](#page-96-0), [security-service](#page-100-0), [server](#page-102-0), [session-properties](#page-105-0), [store-properties](#page-108-0), [transaction-service](#page-112-0), [virtual-server](#page-115-0), [web-container](#page-117-0), [web-container-availability](#page-118-0)

#### **Subelements**

The following table describes subelements for the property element.

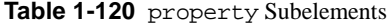

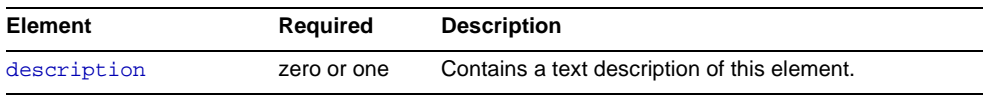

#### **Attributes**

The following table describes attributes for the property element.

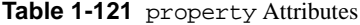

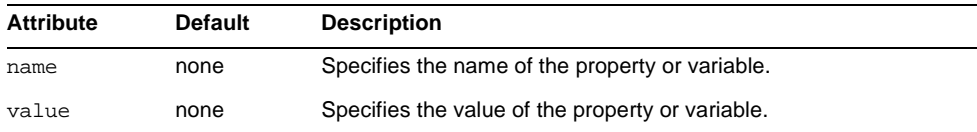

### <span id="page-94-0"></span>**provider-config**

Specifies a configuration for one message security provider.

Although the request-policy and response-policy subelements are optional, the provider-config element does nothing if they are not specified.

Use property subelements to configure provider-specific properties. Property values are passed to the provider when its initialize method is called.

#### **Superelements**

[message-security-config](#page-83-0)

#### **Subelements**

The following table describes subelements for the provider-config element.

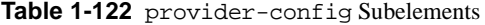

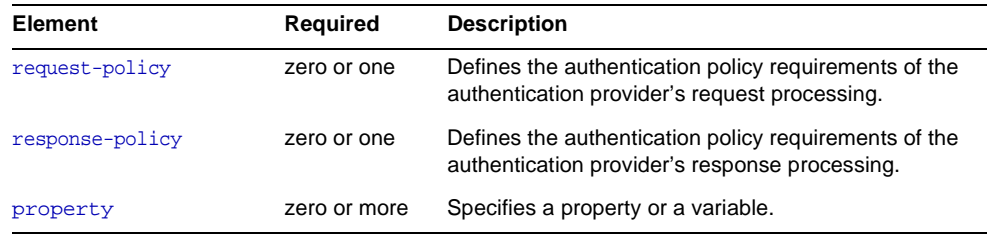

#### **Attributes**

The following table describes attributes for the provider-config element.

**Table 1-123** provider-config Attributes

| <b>Attribute</b> | <b>Default</b> | <b>Description</b>                                                                                                    |
|------------------|----------------|----------------------------------------------------------------------------------------------------|
| provider-id      | none           | Specifies the provider ID.                                                                                                    |
| provider-type    | none           | Specifies whether the provider is a client, server, or client-server<br>authentication provider.                                                                                                    |
| class-name       | none           | Specifies the Java implementation class of the provider. Client<br>authentication providers must implement the<br>com.sun.enterprise.security.jauth.ClientAuthModuleinterface.<br>Server authentication providers must implement the<br>com.sun.enterprise.security.jauth.ServerAuthModuleinterface.<br>Client-server providers must implement both interfaces. |

# <span id="page-95-0"></span>**R**

### **request-policy**

Defines the authentication policy requirements of the authentication provider's request processing.

#### **Superelements**

[provider-config](#page-94-0)

#### **Subelements**

none

#### **Attributes**

The following table describes attributes for the request-policy element.

| <b>Attribute</b> | <b>Default</b> | <b>Description</b>                                                                                                    |
|------------------|----------------|----------------------------------------------------------------------------------------------------|
| auth-source      | none           | Specifies the type of required authentication, either sender (user name and<br>password) or content (digital signature).                          |
| auth-recipient   | none           | Specifies whether recipient authentication occurs before or after content<br>authentication. Allowed values are before-content and after-content. |

**Table 1-124** request-policy Attributes

### **request-processing**

Configures request processing threads.

#### **Superelements**

[http-service](#page-57-0)

#### **Subelements**

none

#### **Attributes**

The following table describes attributes for the request-processing element.

| <b>Attribute</b>           | <b>Default</b> | <b>Description</b>                                                                                                    |
|----------------------------|----------------|----------------------------------------------------------------------------------------------------|
| thread-count.              | 128            | (optional) Specifies the maximum number of request<br>processing threads.                                                               |
| initial-thread-count       | 48             | (optional) Specifies the number of request processing<br>threads that are available when the server starts up.                          |
| thread-increment           | 10             | (optional) Specifies the number of request processing<br>threads added when the number of requests exceeds<br>the initial-thread-count. |
| request-timeout-in-seconds | 30             | (optional) Specifies the time at which the request<br>times out.                                                                        |
| header-buffer-in-bytes     | 4096           | (optional) Specifies the size of the buffer used by the<br>request processing threads to read the request data.                         |

Table 1-125 request-processing Attributes

### <span id="page-96-0"></span>**resource-adapter-config**

Defines a connector (resource adapter) configuration. Stores configuration information for the resource adapter JavaBean in property subelements.

#### **Superelements**

[resources](#page-98-0)

#### **Subelements**

The following table describes subelements for the resource-adapter-config element.

**Table 1-126** resource-adapter-config Subelements

| <b>Element</b> | Required     | <b>Description</b>                  |
|----------------|--------------|-------------------------------------|
| property       | zero or more | Specifies a property or a variable. |

#### **Attributes**

The following table describes attributes for the resource-adapter-config element.

**Table 1-127** resource-adapter-config Attributes

| <b>Attribute</b> |      | Default Description                             |
|------------------|------|-------------------------------------------------|
| name             | none | (optional) Not used. See resource-adapter-name. |

| <b>Attribute</b>      | <b>Default</b> | <b>Description</b>                                                                                                    |  |
|-----------------------|----------------|----------------------------------------------------------------------------------------------------|--|
| thread-pool-ids       | none           | (optional) Specifies the id of a thread-pool<br>element.                                                                                                   |  |
| object-type           | user           | (optional) Defines the type of the resource. Allowed<br>values are:                                                                                        |  |
|                       |                | system-all - A system resource for all server<br>instances and the domain application server.                                                              |  |
|                       |                | system-admin - A system resource only for the<br>٠<br>the domain application server.                                                                       |  |
|                       |                | system-instance - A system resource for all<br>٠<br>server instances only.                                                                                 |  |
|                       |                | $user - A user resource.$                                                                                                    |  |
| resource-adapter-name | none           | Specifies the name attribute of a deployed<br>connector-module. If the resource adapter is<br>embedded in an application, then it is<br>app_name#rar_name. |  |

**Table 1-127** resource-adapter-config Attributes *(Continued)*

#### **Properties**

Properties of the resource-adapter-config element are the names of setter methods of the resourceadapter-class element in the ra.xml file, which defines the class name of the resource adapter JavaBean. Any properties defined here override the default values present in ra.xml.

### <span id="page-97-0"></span>**resource-ref**

References a resource deployed to the server instance.

#### **Superelements**

[cluster](#page-31-0), [server](#page-102-0)

#### **Subelements**

none

#### **Attributes**

The following table describes attributes for the resource-ref element.

**Table 1-128** resource-ref Attributes

| <b>Attribute</b> | Default | <b>Description</b>                                                                                                    |
|------------------|---------|----------------------------------------------------------------------------------------------------|
| enabled          | true    | (optional) Determines whether the resource is enabled.                                                                                                    |
| ref              | none    | References the name attribute of a custom-resource.<br>external-jndi-resource.jdbc-resource.mail-resource.<br>persistence-manager-factory-resource.<br>admin-object-resource, connector-resource,<br>resource-adapter-config.jdbc-connection-pool.Or<br>connector-connection-pool element. |

#### <span id="page-98-0"></span>**resources**

Contains configured resources, such as database connections, JavaMail™ sessions, and so on.

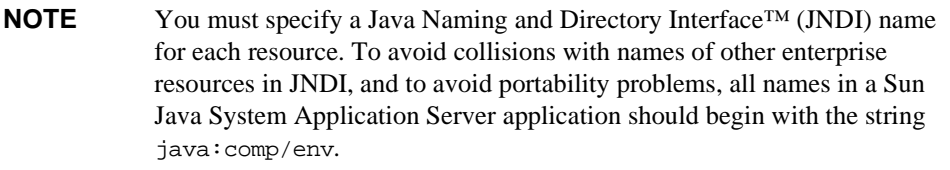

#### **Superelements**

[domain](#page-44-0)

#### **Subelements**

The following table describes subelements for the resources element.

| <b>Element</b>                       | <b>Required</b> | <b>Description</b>                                                 |
|--------------------------------------|-----------------|--------------------------------------------------------------------|
| custom-resource                      | zero or more    | Defines a custom resource.                                         |
| external-jndi-resource               | zero or more    | Defines a resource that resides in an external JNDL<br>repository. |
| idbc-resource                        | zero or more    | Defines a JDBC (Java Database Connectivity)<br>resource.           |
| mail-resource                        | zero or more    | Defines a JavaMail resource.                                       |
| persistence-manager-factory-resource | zero or more    | Defines a persistence manager factory resource for<br>CMP.         |

**Table 1-129** resources Subelements

**Table 1-129** resources Subelements *(Continued)*

| Element                   | <b>Required</b> | <b>Description</b>                                                                    |
|---------------------------|-----------------|---------------------------------------------------------------------------------------|
| admin-object-resource     | zero or more    | Defines an administered object for an inbound<br>resource adapter.                    |
| connector-resource        | zero or more    | Defines a connector (resource adapter) resource.                                      |
| resource-adapter-confiq   | zero or more    | Defines a resource adapter configuration.                                             |
| idbc-connection-pool      | zero or more    | Defines the properties that are required for creating<br>a JDBC connection pool.      |
| connector-connection-pool | zero or more    | Defines the properties that are required for creating<br>a connector connection pool. |

**NOTE** Subelements of a resources element can occur in any order.

### <span id="page-99-0"></span>**response-policy**

Defines the authentication policy requirements of the authentication provider's response processing.

#### **Superelements**

[provider-config](#page-94-0)

#### **Subelements**

none

#### **Attributes**

The following table describes attributes for the response-policy element.

| <b>Attribute</b> | <b>Default</b> | <b>Description</b>                                                                                                    |
|------------------|----------------|----------------------------------------------------------------------------------------------------|
| auth-source      | none           | Specifies the type of required authentication, either sender (user name and<br>password) or content (digital signature).                          |
| auth-recipient   | none           | Specifies whether recipient authentication occurs before or after content<br>authentication. Allowed values are before-content and after-content. |

**Table 1-130** response-policy Attributes

### <span id="page-100-1"></span>**security-map**

Maps the principal received during servlet or EJB authentication to the credentials accepted by the EIS.

#### **Superelements**

[connector-connection-pool](#page-35-0)

#### **Subelements**

The following table describes subelements for the security-map element.

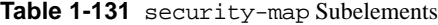

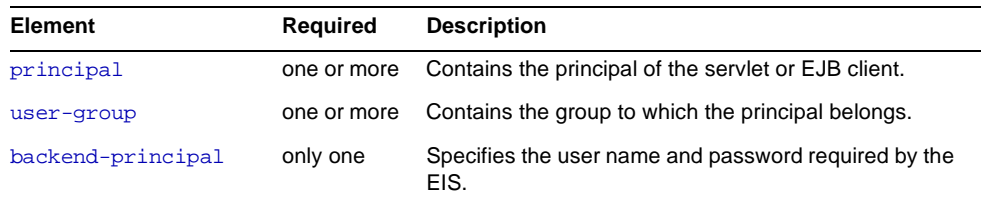

#### **Attributes**

The following table describes attributes for the security-map element.

**Table 1-132** security-map Attributes

| <b>Attribute</b> | Default | <b>Description</b>                         |
|------------------|---------|--------------------------------------------|
| name             | none    | Specifies a name for the security mapping. |

### <span id="page-100-0"></span>**security-service**

Defines parameters and configuration information needed by the J2EE security service.

#### **Superelements**

[config](#page-33-0)

#### **Subelements**

The following table describes subelements for the security-service element.

**Table 1-133** security-service Subelements

| <b>Element</b>          | Required     | <b>Description</b>                                                                                        |
|-------------------------|--------------|----------------------------------------------------------------------------------------------------|
| auth-realm              | one or more  | Defines a realm for authentication.                                                                       |
| jacc-provider           | one or more  | Specifies a Java Authorization Contract for<br>Containers (JACC) provider for pluggable<br>authorization. |
| audit-module            | zero or more | Specifies an optional plug-in module that<br>implements audit capabilities.                               |
| message-security-config | zero or more | Specifies configurations for message security<br>providers.                                               |
| property                | zero or more | Specifies a property or a variable.                                                                       |

#### **Attributes**

The following table describes attributes for the security-service element.

**Table 1-134** security-service Attributes

| <b>Attribute</b>               | <b>Default</b> | <b>Description</b>                                                                                                    |
|--------------------------------|----------------|----------------------------------------------------------------------------------------------------|
| default-realm                  | file           | (optional) Specifies the active authentication realm (an<br>auth-realm name attribute) for this server instance.                                                                                                    |
| default-principal              | none           | (optional) Used as the identity of the default security context<br>when necessary and when no principal is provided. This<br>attribute need not be set for normal server operation.                                  |
| default-principal<br>-password | none           | (optional) The password of the default principal. This attribute<br>need not be set for normal server operation.                                                                                                    |
| anonymous-role                 | <b>ANYONE</b>  | (optional) Used as the name for default, or anonymous, role.<br>The anonymous role is always assigned to all principals. This<br>role value can be used in J2EE deployment descriptors to grant<br>access to anyone. |
| audit-enabled                  | false          | (optional) If true, additional access logging is performed to<br>provide audit information.                                                                                                    |
|                                |                | Audit information consists of:                                                                                                    |
|                                |                | Authentication success and failure events                                                                                                    |
|                                |                | Servlet and EJB access grants and denials                                                                                                    |
| jacc                           | default        | (optional) Specifies the name of the jacc-provider element<br>to use for setting up the JACC infrastructure. Do not change the<br>default value unless you are adding a custom JACC provider.                        |

| <b>Attribute</b> | <b>Default</b> | <b>Description</b>                                                                                                    |
|------------------|----------------|----------------------------------------------------------------------------------------------------|
| audit-modules    | default        | (optional) Specifies a comma-separated list of audit provider<br>modules used by the audit subsystem. The default value refers<br>to the internal log-based audit module. |

**Table 1-134** security-service Attributes *(Continued)*

#### <span id="page-102-0"></span>**server**

Defines a server instance.

**NOTE** Server instances are not the same thing as virtual servers. Each server instance is a completely separate server that contains one or more virtual servers.

#### **Superelements**

[servers](#page-104-1)

#### **Subelements**

The following table describes subelements for the server element.

**Table 1-135** server Subelements

| <b>Element</b>  | <b>Required</b> | <b>Description</b>                                                      |
|-----------------|-----------------|-------------------------------------------------------------------------|
| application-ref | zero or more    | References an application or module deployed<br>to the server instance. |
| resource-ref    | zero or more    | References a resource deployed to the server<br>instance.               |
| system-property | zero or more    | Specifies a system property.                                            |
| property        | zero or more    | Specifies a property or a variable.                                     |

#### **Attributes**

The following table describes attributes for the server element.

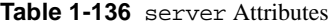

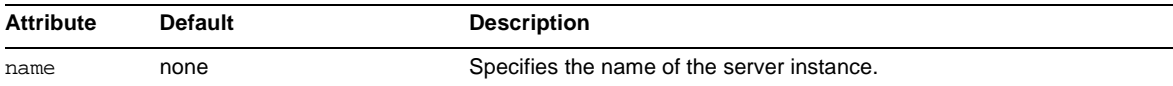

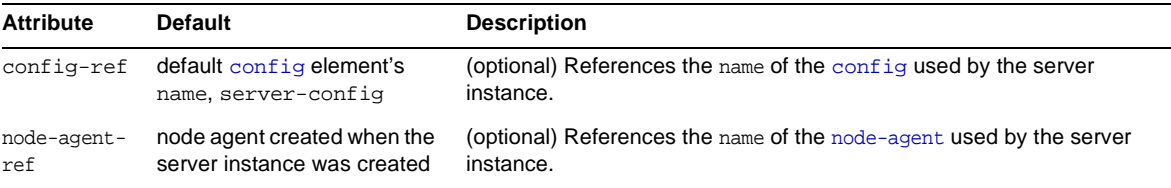

### <span id="page-103-0"></span>**server-ref**

References a server instance.

#### **Superelements**

[cluster](#page-31-0), [lb-config](#page-73-0)

#### **Subelements**

The following table describes subelements for the server-ref element.

**Table 1-137** server-ref Subelements

| Element        | Reauired    | <b>Description</b>                                              |
|----------------|-------------|-----------------------------------------------------------------|
| health-checker | zero or one | Defines a health checker for the referenced<br>server instance. |

#### **Attributes**

The following table describes attributes for the server-ref element.

**Table 1-138** server-ref Attributes

| <b>Attribute</b>                      | Default | <b>Description</b>                                                                                                    |
|---------------------------------------|---------|----------------------------------------------------------------------------------------------------|
| ref                                   | none    | References the name attribute of a server element.                                                                    |
| disable-timeout<br>$-$ in $-$ minutes | 30      | (optional) Specifies the time it takes this server instance to reach<br>a quiescent state after having been disabled. |
| lb-enabled                            | false   | (optional) If true, all load-balancers consider this server instance<br>available to them.                            |
| enabled                               | true    | (optional) Determines whether the server instance is enabled.                                                         |

#### <span id="page-104-1"></span>**servers**

Contains server instances.

#### **Superelements**

[domain](#page-44-0)

#### **Subelements**

The following table describes subelements for the servers element.

**Table 1-139** servers Subelements

| <b>Element</b> | Required     | <b>Description</b>         |
|----------------|--------------|----------------------------|
| server         | zero or more | Defines a server instance. |

### <span id="page-104-2"></span>**session-config**

Specifies session configuration information for the entire web container. Individual web applications can override these settings using the corresponding elements in their sun-web.xml files.

#### **Superelements**

[web-container](#page-117-0)

#### **Subelements**

The following table describes subelements for the session-config element.

**Table 1-140** session-config Subelements

| <b>Element</b>     | Required    | <b>Description</b>                                   |
|--------------------|-------------|------------------------------------------------------|
| session-manager    | zero or one | Specifies session manager configuration information. |
| session-properties | zero or one | Specifies session properties.                        |

### <span id="page-104-0"></span>**session-manager**

Specifies session manager information.

**NOTE** The session manager interface is unstable. An unstable interface might be experimental or transitional, and hence might change incompatibly, be removed, or be replaced by a more stable interface in the next release.

#### **Superelements**

[session-config](#page-104-2)

#### **Subelements**

The following table describes subelements for the session-manager element.

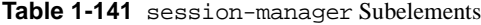

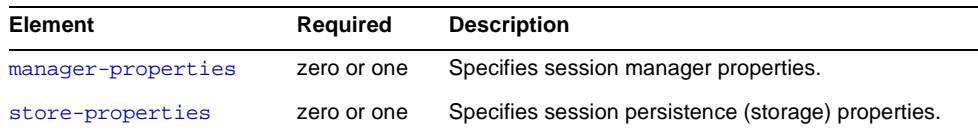

### <span id="page-105-0"></span>**session-properties**

Specifies session properties.

#### **Superelements**

[session-config](#page-104-2)

#### **Subelements**

The following table describes subelements for the session-properties element.

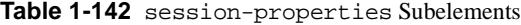

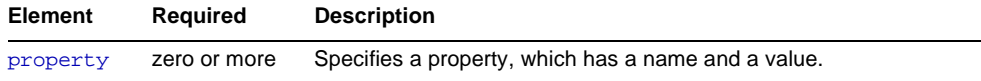

#### **Attributes**

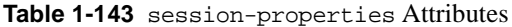

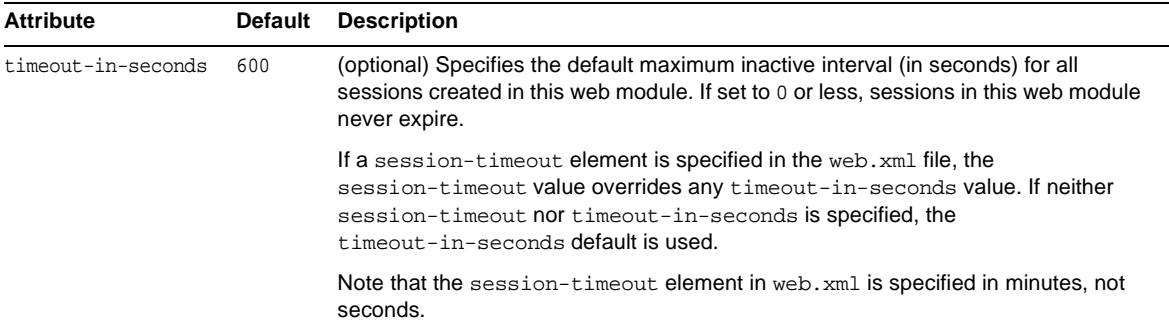

#### **Properties**

The following table describes properties for the session-properties element.

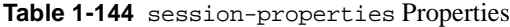

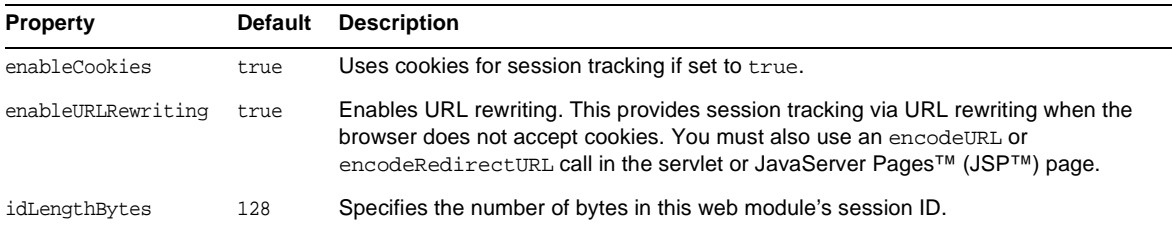

### **ssl**

Defines SSL (Secure Socket Layer) parameters.

An ssl element is required inside an http-listener or iiop-listener element that has its security-enabled attribute set to on.

The grandparent [http-service](#page-57-0) element has properties that configure global SSL settings, and the [http-protocol](#page-56-0) subelement of the grandparent [http-service](#page-57-0) element has the ssl-enabled attribute, which globally enables SSL.

#### **Superelements**

[http-listener](#page-55-0), [iiop-listener](#page-59-0), [jmx-connector](#page-71-0), [ssl-client-config](#page-107-0)

#### **Subelements**

none

#### **Attributes**

The following table describes attributes for the ss1 element.

#### **Table 1-145** ssl Attributes

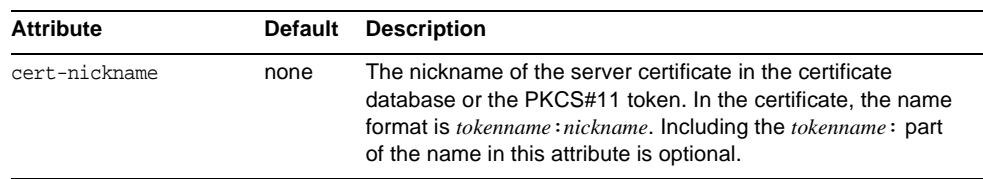

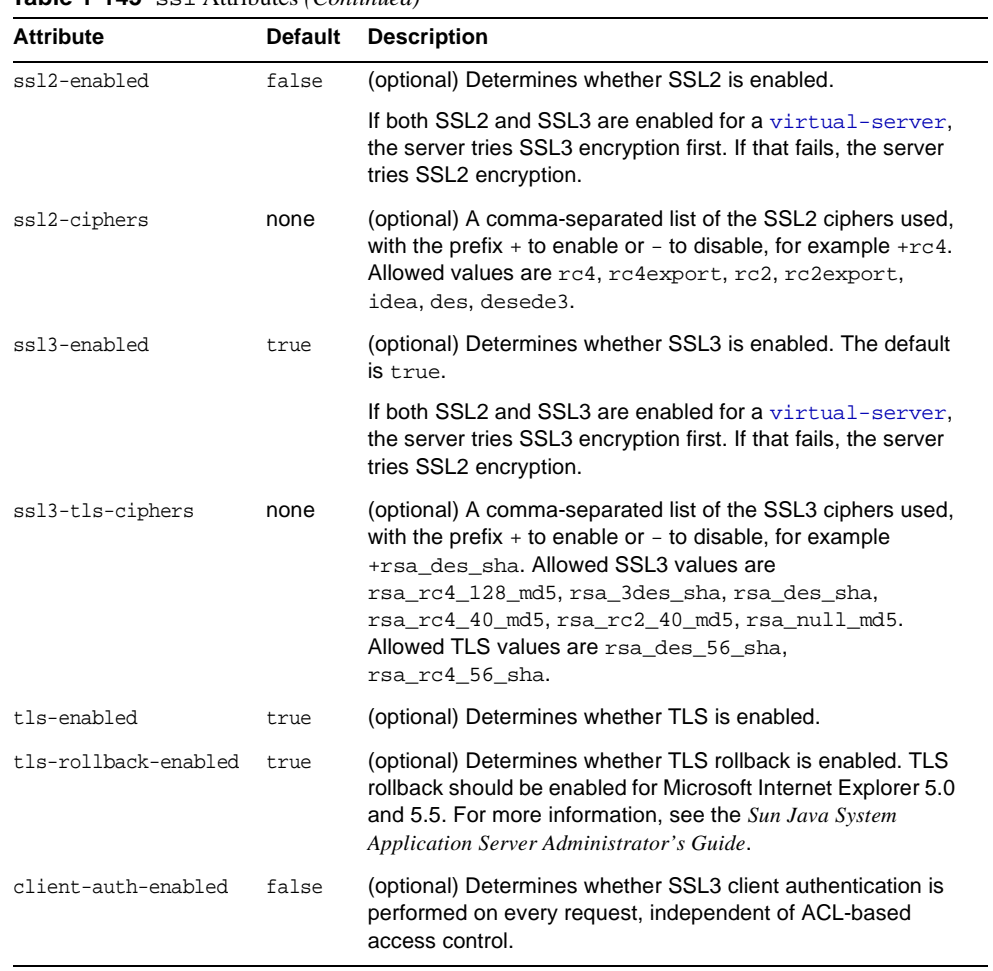

#### **Table 1-145** ssl Attributes *(Continued)*

### <span id="page-107-0"></span>**ssl-client-config**

Defines SSL parameters for the ORB when it makes outbound SSL connections and behaves as a client.

#### **Superelements**

[iiop-service](#page-60-0)

#### **Subelements**

The following table describes subelements for the ssl-client-config element.
**Table 1-146** ssl-client-config Subelements

| Element | Reauired | <b>Description</b>      |
|---------|----------|-------------------------|
| ssl     | only one | Defines SSL parameters. |

### <span id="page-108-2"></span><span id="page-108-0"></span>**store-properties**

Specifies session persistence (storage) properties.

#### **Superelements**

[session-manager](#page-104-0)

#### **Subelements**

The following table describes subelements for the store-properties element.

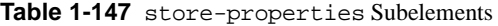

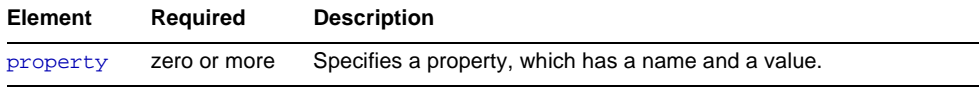

#### **Attributes**

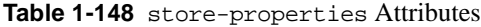

<span id="page-108-1"></span>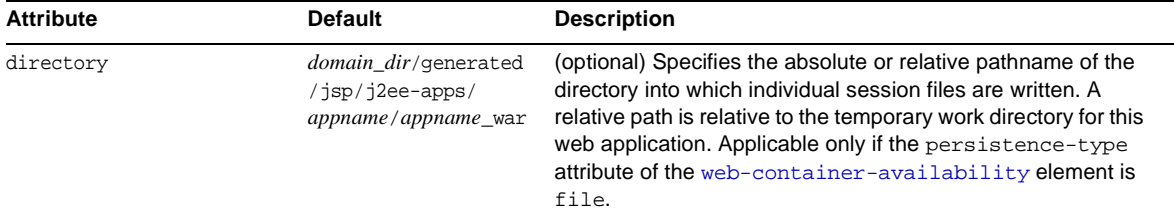

<span id="page-109-1"></span>

| <b>Attribute</b>         | <b>Default</b> | <b>Description</b>                                                                                                    |
|--------------------------|----------------|----------------------------------------------------------------------------------------------------|
| reap-interval-in-seconds | 60             | (optional) Specifies the time between checks for expired<br>sessions.                                                                                                    |
|                          |                | If the persistence-type attribute of the<br>web-container-availability element is file or ha.<br>sessions are passivated if maxSessions has been<br>exceeded.                                                                                                    |
|                          |                | If the persistence-frequency attribute of the<br>web-container-availability element is set to<br>time-based, active sessions are stored at this interval.                                                                                                    |
|                          |                | Set this value lower than the frequency at which session data<br>changes. For example, this value should be as low as<br>possible (1 second) for a hit counter servlet on a frequently<br>accessed website, or you could lose the last few hits each<br>time you restart the server. |

**Table 1-148** store-properties Attributes *(Continued)*

### <span id="page-109-0"></span>**system-property**

Specifies a system property. A system property defines a common value for a setting at one of these levels, from highest to lowest: [domain](#page-44-0), [cluster](#page-31-0), [server](#page-102-0), or [config](#page-33-0). A value set at a higher level can be overridden at a lower level. Some system properties are predefined; see [Table 1-151.](#page-110-0) You can also create system properties using this element.

The following example shows the use of a predefined system property:

```
<log-service file="${com.sun.aas.instanceRoot}/logs/server.log">
   <module-log-levels admin=INFO .../>
</log-service>
```
The following example shows the creation and use of a system property:

```
<config name="config1">
   ...
   <http-service>
       ...
       <http-listener id="ls1" host="0.0.0.0" port="${ls1-port}"/>
       ...
   </http-service>
   ...
   <system-property name="ls1-port" value="8080"/>
</config>
```
#### **Superelements**

[cluster](#page-31-0), [config](#page-33-0), [domain](#page-44-0), [server](#page-102-0)

#### **Subelements**

The following table describes subelements for the system-property element.

**Table 1-149** system-property Subelements

| <b>Element</b> | Required    | <b>Description</b>                           |
|----------------|-------------|----------------------------------------------|
| description    | zero or one | Contains a text description of this element. |

#### **Attributes**

The following table describes attributes for the system-property element.

**Table 1-150** system-property Attributes

<span id="page-110-3"></span><span id="page-110-1"></span>

| <b>Attribute</b> | <b>Default</b> | <b>Description</b>                          |
|------------------|----------------|---------------------------------------------|
| name             | none           | Specifies the name of the system property.  |
| value            | none           | Specifies the value of the system property. |

#### <span id="page-110-2"></span>**Properties**

The following table lists predefined system properties.

| <b>Property</b>          | <b>Default</b>                 | <b>Description</b>                                                                                                    |
|--------------------------|--------------------------------|----------------------------------------------------------------------------------------------------|
| com.sun.aas.installRoot  | depends on<br>operating system | Specifies the directory where the Sun Java System Application<br>Server is installed.                                                                |
| com.sun.aas.instanceRoot | depends on<br>operating system | Specifies the top level directory for a server instance.                                                                                             |
| com.sun.aas.hostName     | none                           | Specifies the name of the host (machine).                                                                                                    |
| com.sun.aas.javaRoot     | depends on<br>operating system | Specifies the J2SE installation directory.                                                                                                    |
| com.sun.aas.imqLib       | depends on<br>operating system | Specifies the library directory for Sun Java System Message<br>Queue.                                                                                |
| com.sun.aas.configName   | server-confiq                  | Specifies the name of the configused by a server instance.                                                                                           |
| com.sun.aas.instanceName | server1                        | Specifies the name of the server instance. This property is not used<br>in the default configuration, but can be used to customize<br>configuration. |

<span id="page-110-0"></span>**Table 1-151** Predefined System Properties

| <b>Property</b>         | <b>Default</b> | <b>Description</b>                                                                                                    |  |
|-------------------------|----------------|----------------------------------------------------------------------------------------------------|--|
| com.sun.aas.clusterName | cluster1       | Specifies the name of the cluster. This property is only set on<br>clustered server instances. This property is not used in the default<br>configuration, but can be used to customize configuration. |  |
| com.sun.aas.domainName  | domain1        | Specifies the name of the domain. This property is not used in the<br>default configuration, but can be used to customize configuration.                                                              |  |

**Table 1-151** Predefined System Properties *(Continued)*

<span id="page-111-0"></span>**T**

### <span id="page-111-5"></span>**thread-pool**

Defines a thread pool.

#### **Superelements**

[thread-pools](#page-112-0)

#### **Subelements**

none

#### **Attributes**

#### **Table 1-152** thread-pool Attributes

<span id="page-111-6"></span><span id="page-111-4"></span><span id="page-111-3"></span><span id="page-111-2"></span><span id="page-111-1"></span>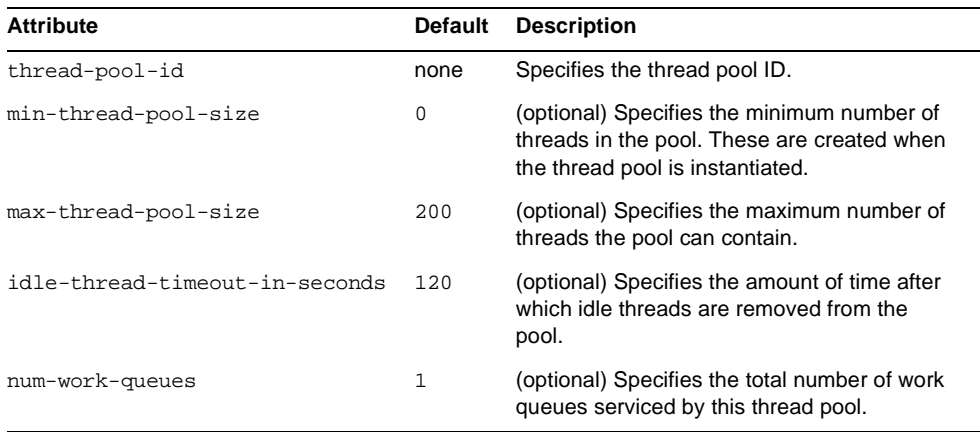

### <span id="page-112-3"></span><span id="page-112-0"></span>**thread-pools**

Contains thread pools.

#### **Superelements**

[config](#page-33-0)

#### **Subelements**

The following table describes subelements for the thread-pools element.

**Table 1-153** thread-pools Subelements

| Element     | <b>Required</b> | <b>Description</b>     |
|-------------|-----------------|------------------------|
| thread-pool | one or more     | Defines a thread pool. |

### <span id="page-112-5"></span>**transaction-service**

<span id="page-112-2"></span>Configures the Java Transaction Service (JTS).

#### **Superelements**

[config](#page-33-0)

#### **Subelements**

The following table describes subelements for the transaction-service element.

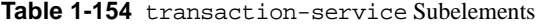

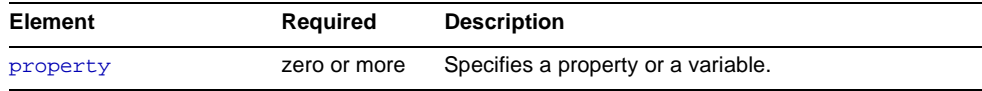

#### **Attributes**

The following table describes attributes for the transaction-service element.

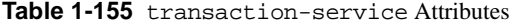

<span id="page-112-4"></span><span id="page-112-1"></span>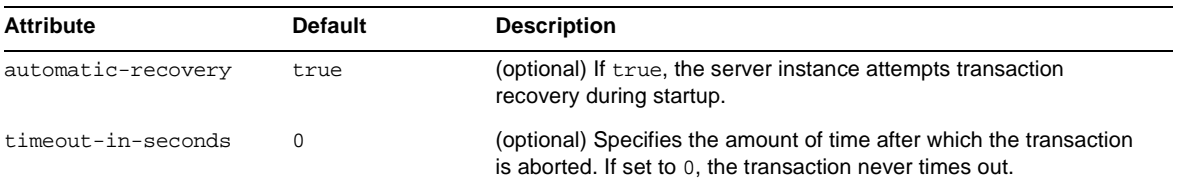

<span id="page-113-6"></span><span id="page-113-4"></span><span id="page-113-1"></span>

| <b>Attribute</b>   | <b>Default</b>                                                               | <b>Description</b>                                                                                                    |
|--------------------|------------------------------------------------------------------------------|----------------------------------------------------------------------------------------------------|
| tx-log-dir         | directory specified<br>by the log-root<br>attribute of the<br>domain element | (optional) Specifies the parent directory of the transaction log<br>directory tx. The directory in which the transaction logs are kept<br>must be writable by the user account under which the server runs.<br>A relative path is relative to the log-root attribute of the domain<br>element.                                                                                                    |
| heuristic-decision | rollback                                                                     | (optional) If the outcome of a distributed transaction cannot be<br>determined because other participants are unreachable, this<br>property determines the outcome. Allowed values are rollback<br>and commit.                                                                                                    |
| retry-timeout-in-  | 600                                                                          | (optional) Determines the retry time in the following scenarios:                                                                                                    |
| seconds            |                                                                              | At the transaction recovery time, if resources are unreachable.                                                                                                    |
|                    |                                                                              | If there are any transient exceptions in the second phase of a<br>two phase commit protocol.                                                                                                    |
|                    |                                                                              | A negative value specifies infinite retries. A value of 0 (zero)<br>specifies no retries. A positive value indicates the time after which<br>a retry is attempted.                                                                                                    |
| keypoint-interval  | 2048                                                                         | (optional) Specifies the number of transactions between keypoint<br>operations in the log. Keypoint operations reduce the size of the<br>transaction log file by compressing it. A larger value for this<br>attribute (for example, 4096) results in a larger transaction log file,<br>but fewer keypoint operations and potentially better performance. A<br>smaller value (for example, 100) results in smaller log files, but<br>slightly reduced performance due to the greater frequency of<br>keypoint operations. |

<span id="page-113-5"></span>**Table 1-155** transaction-service Attributes *(Continued)*

### <span id="page-113-2"></span>**Properties**

The following table describes properties for the transaction-service element.

**Table 1-156** transaction-service Properties

<span id="page-113-3"></span><span id="page-113-0"></span>

| <b>Property</b>                         | <b>Default</b> | <b>Description</b>                                                               |
|-----------------------------------------|----------------|----------------------------------------------------------------------------------|
| oracle-xa-recovery-workaround           | true           | If true, the Oracle XA Resource workaround is used<br>in transaction recovery.   |
| disable-distributed-transaction-logging | false          | If true, disables transaction logging, which might<br>improve performance.       |
|                                         |                | If the automatic-recovery attribute is set to true.<br>this property is ignored. |

<span id="page-114-3"></span><span id="page-114-0"></span>

| <b>Property</b>              | <b>Default</b>                                                                                  | <b>Description</b>                                                                                                    |
|------------------------------|-------------------------------------------------------------------------------------------------|----------------------------------------------------------------------------------------------------|
| xaresource-txn-timeout       | specific to the<br>XAResource<br>used                                                           | Changes the XAResource timeout. In some cases,<br>the XAResource default timeout can cause<br>transactions to be aborted, so it is desirable to<br>change it.                                                         |
| pending-txn-cleanup-interval | none if this<br>property is<br>absent, 60 if<br>this property<br>is present but<br>has no value | Specifies the interval, in seconds, at which an<br>asynchronous thread checks for pending<br>transactions and completes them.                                                                                         |
| use-last-agent-optimization  | true                                                                                            | If true, enables last agent optimization, which<br>improves the throughput of transactions. If one<br>non-XA resource is used with XA resources in the<br>same transaction, the non XA resource is the last<br>agent. |

**Table 1-156** transaction-service Properties *(Continued)*

# <span id="page-114-1"></span>**U**

### <span id="page-114-2"></span>**user-group**

Contains the group to which the principal belongs.

#### **Superelements**

[security-map](#page-100-0)

#### **Subelements**

none - contains data

### <span id="page-115-3"></span>**virtual-server**

Defines a virtual server. A virtual server, also called a virtual host, is a virtual web server that serves content targeted for a specific URL. Multiple virtual servers can serve content using the same or different host names, port numbers, or IP addresses. The HTTP service can direct incoming web requests to different virtual servers based on the URL.

<span id="page-115-1"></span>When the Sun Java System Application Server is first installed, a default virtual server is created. (You can also assign a default virtual server to each new [http-listener](#page-55-0) you create.)

**NOTE** Virtual servers are not the same thing as server instances. Each server instance is a completely separate server that contains one or more virtual servers.

Before the Sun Java System Application Server can process a request, it must accept the request via a listener, then direct the request to the correct virtual server. The virtual server is determined as follows:

- If the listener is configured to only a default virtual server, that virtual server is selected.
- If the listener has more than one virtual server configured to it, the request Host header is matched to the hosts attribute of a virtual server. If no Host header is present or no hosts attribute matches, the default virtual server for the listener is selected.

<span id="page-115-2"></span>If a virtual server is configured to an SSL listener, its hosts attribute is checked against the subject pattern of the certificate at server startup, and a warning is generated and written to the server log if they don't match.

#### **Superelements**

[http-service](#page-57-0)

#### **Subelements**

The following table describes subelements for the virtual-server element.

| <b>IQUIC I-IJI</b> VIILUQI-SELVEL SUUCICIIICIIIS |                 |                             |  |  |
|--------------------------------------------------|-----------------|-----------------------------|--|--|
| <b>Element</b>                                   | <b>Required</b> | Description                 |  |  |
| http-access-log zero or one                      |                 | Defines an access log file. |  |  |

**Table 1-157** virtual-server Subelements

<span id="page-115-0"></span>**V**

|                |          | <b>ROOT TOP</b> VILCAL SULVEL SUPPLEMENTS (COMMITTED) |
|----------------|----------|-------------------------------------------------------|
| <b>Element</b> | Reauired | <b>Description</b>                                    |
| property       |          | zero or more Specifies a property or a variable.      |

**Table 1-157** virtual-server Subelements *(Continued)*

#### **Attributes**

<span id="page-116-7"></span>The following table describes attributes for the virtual-server element.

**Table 1-158** virtual-server Attributes

<span id="page-116-4"></span><span id="page-116-3"></span><span id="page-116-2"></span><span id="page-116-0"></span>

| <b>Attribute</b>   | <b>Default</b>                                                                                  | <b>Description</b>                                                                                                    |
|--------------------|-------------------------------------------------------------------------------------------------|----------------------------------------------------------------------------------------------------|
| id                 | none                                                                                            | Virtual server ID. This is a unique ID that allows lookup of a specific<br>virtual server. A virtual server ID cannot begin with a number.                                                                                                    |
| http-listeners     | none                                                                                            | (optional) In a comma-separated list, references id attributes of<br>http-listener elements that specify the connection(s) the virtual<br>server uses. Required only for a virtual-server that is not<br>referenced by the default-virtual-server attribute of an<br>http-listener.                   |
| default-web-module | system default web<br>module                                                                    | (optional) References the name attribute of the default web-module<br>for this virtual server, which responds to requests that cannot be<br>resolved to other web modules deployed to this virtual server (see<br>the application-ref element).                                                       |
| hosts              | none                                                                                            | A comma-separated list of values, each of which selects the current<br>virtual server when included in the Host request header. Two or<br>more virtual-server elements that reference or are referenced<br>by the same http-listener cannot have any hosts values in<br>common.                       |
| state              | on                                                                                              | (optional) Determines whether a virtual-server is active (on) or<br>inactive (off, disabled). The default is on (active). When inactive,<br>a virtual-server does not service requests.                                                                                                    |
|                    |                                                                                                 | If a virtual-server is disabled, only the global server<br>administrator can turn it on.                                                                                                    |
| docroot            | none                                                                                            | (optional) Specifies the document root for this virtual server.                                                                                                    |
| log-file           | server. log in the<br>directory specified by<br>the log-root attribute<br>of the domain element | (optional) Writes this virtual server's log messages to a log file<br>separate from the server log. The file and directory in which the<br>virtual server log is kept must be writable by the user account under<br>which the server runs. See the log-service description for details<br>about logs. |

### <span id="page-116-6"></span><span id="page-116-5"></span><span id="page-116-1"></span>**Properties**

The following table describes properties for the virtual-server element.

<span id="page-117-3"></span><span id="page-117-2"></span><span id="page-117-1"></span>

| <b>Property</b>           | <b>Default</b> | <b>Description</b>                                                                                                    |
|---------------------------|----------------|----------------------------------------------------------------------------------------------------|
| sso-enabled               | true           | If true, single sign-on is enabled for web applications on this virtual server<br>that are configured for the same realm. If false, single sign-on is disabled<br>for this virtual server, and users must authenticate separately to every<br>application on the virtual server.                                                                                                    |
| sso-max-inactive-seconds  | 300            | Specifies the time after which a user's single sign-on record becomes<br>eligible for purging if no client activity is received. Since single sign-on<br>applies across several applications on the same virtual server, access to<br>any of the applications keeps the single sign-on record active. Higher<br>values provide longer single sign-on persistence for the users at the<br>expense of more memory use on the server. |
| sso-reap-interval-seconds | 60             | Specifies the interval between purges of expired single sign-on records.                                                                                                    |
| setCacheControl           | none           | Specifies a comma-separated list of Cache-Control response directives.<br>For a list of valid directives, see section 14.9 of the following document:                                                                                                    |
|                           |                | http://www.ietf.org/rfc/rfc2616.txt                                                                                                    |

**Table 1-159** virtual-server Properties

### <span id="page-117-4"></span><span id="page-117-0"></span>**W**

## <span id="page-117-5"></span>**web-container**

Configures the web container.

#### **Superelements**

[config](#page-33-0)

#### **Subelements**

The following table describes subelements for the web-container element.

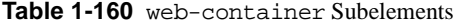

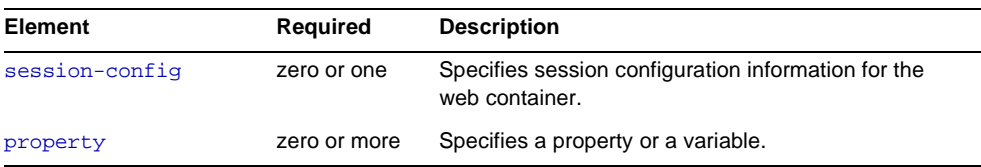

### <span id="page-118-1"></span><span id="page-118-0"></span>**web-container-availability**

Enables availability in the web container, including HTTP session persistence to the high-availability database (HADB).

If availability is disabled, there is no high availability for HTTP session persistence. In other words, [persistence-type](#page-119-0)=memory.

If availability is enabled but no other web-container-availability attributes are specified, the default session persistence configuration is as follows:

```
persistence-type=ha
```
[persistence-frequency](#page-119-1)=time-based

[persistence-scope=](#page-120-0)session

The default configuration for all applications can be changed by setting the various web-container-availability attributes and properties.

You can override the various web-container-availability attributes and properties for a specific application in sun-web.xml. For details, see the *Sun Java System Application Server Developer's Guide*.

#### **Superelements**

[availability-service](#page-29-0)

#### **Subelements**

The following table describes subelements for the web-container-availability element.

**Table 1-161** web-container-availability Subelements

| Element  | Required     | <b>Description</b>                  |
|----------|--------------|-------------------------------------|
| property | zero or more | Specifies a property or a variable. |

#### **Attributes**

The following table describes attributes for the web-container-availability element.

<span id="page-119-4"></span><span id="page-119-3"></span><span id="page-119-2"></span><span id="page-119-1"></span><span id="page-119-0"></span>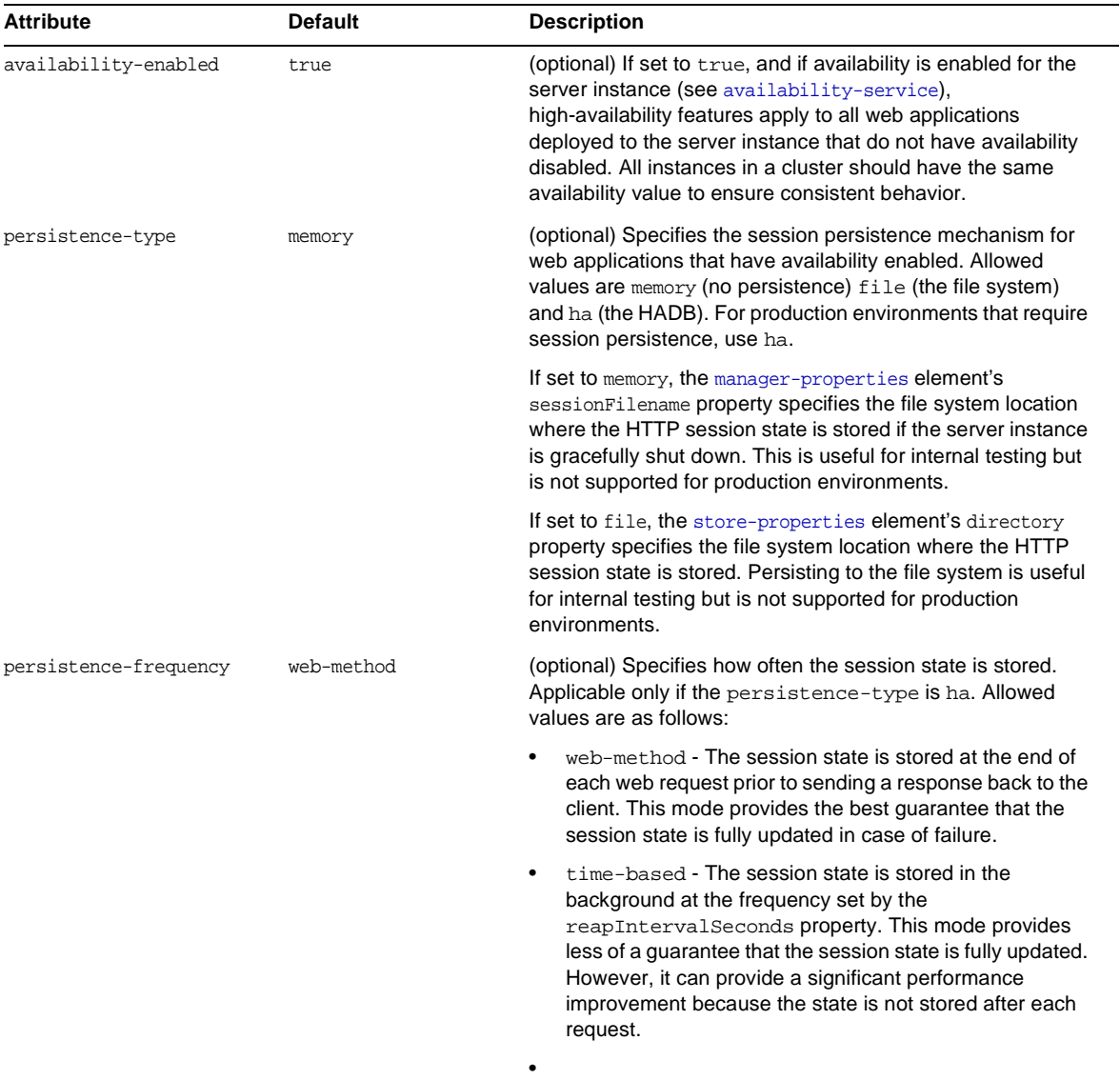

### **Table 1-162** web-container-availability Attributes

<span id="page-120-2"></span><span id="page-120-0"></span>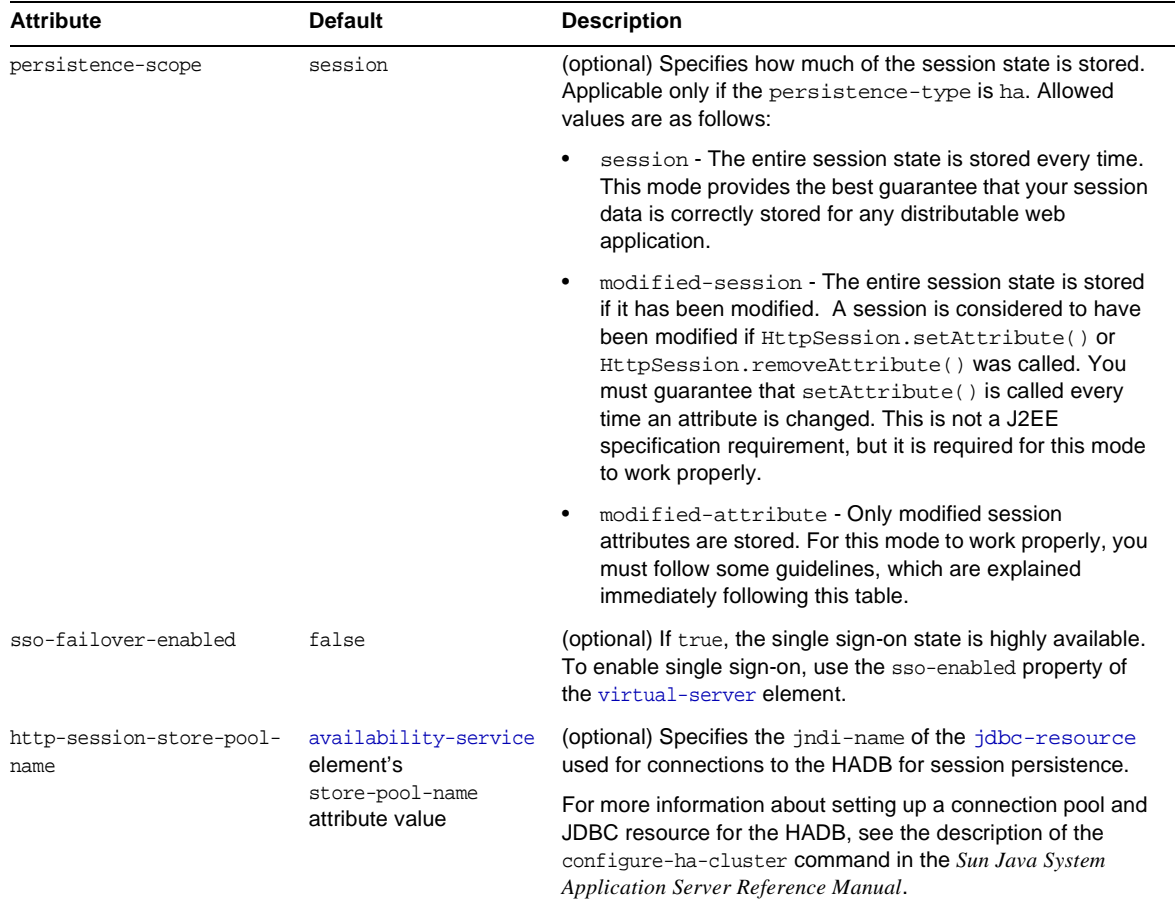

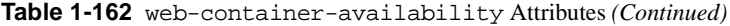

<span id="page-120-3"></span><span id="page-120-1"></span>If the persistence-scope attribute is set to modified-attribute, your web application must follow these guidelines:

- Call setAttribute() every time the session state is modified.
- Make sure there are no cross-references between attributes. The object graph under each distinct attribute key is serialized and stored separately. If there are any object cross references between the objects under each separate key, they are not serialized and deserialized correctly.
- Distribute the session state across multiple attributes, or at least between a read-only attribute and a modifiable attribute.

### <span id="page-121-6"></span><span id="page-121-0"></span>**web-module**

Specifies a deployed web module.

#### **Superelements**

[applications](#page-26-0)

#### **Subelements**

The following table describes subelements for the web-module element.

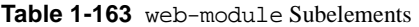

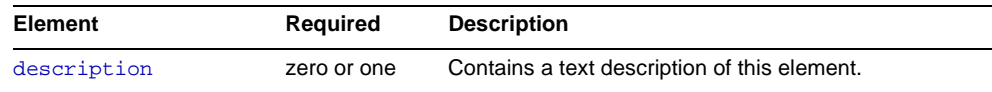

#### **Attributes**

<span id="page-121-2"></span>The following table describes attributes for the web-module element.

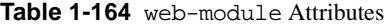

<span id="page-121-5"></span><span id="page-121-4"></span><span id="page-121-3"></span><span id="page-121-1"></span>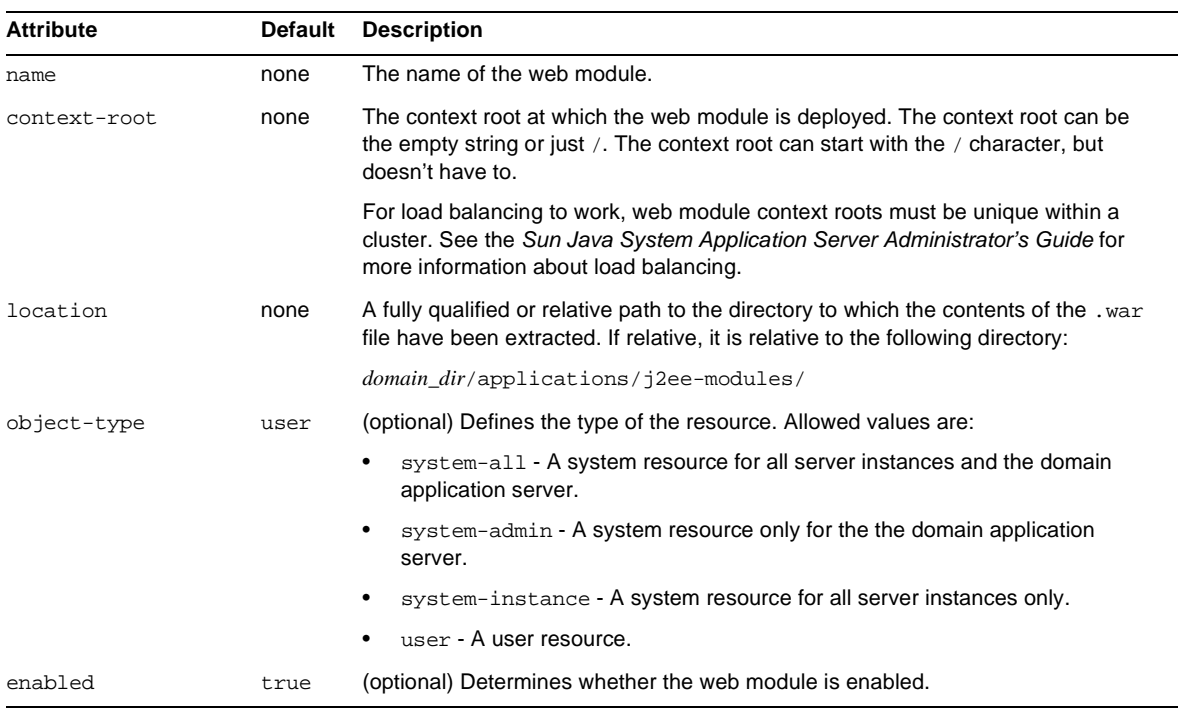

<span id="page-122-1"></span><span id="page-122-0"></span>

| <b>Attribute</b>     | <b>Default</b> | <b>Description</b>                                                                                                    |
|----------------------|----------------|----------------------------------------------------------------------------------------------------|
| availability-enabled | false          | (optional) Specifies whether availability is enabled in this web application for<br>HTTP session persistence (and potentially passivation). Availability must also be<br>enabled for the application or stand-alone web module during deployment. For<br>more information about availability, see availability-service. |
| directory-deployed   | false          | (optional) Specifies whether the application has been deployed to a directory.                                                                                                    |

**Table 1-164** web-module Attributes *(Continued)*

# Index

### **A**

acceptor-threads attribute [57](#page-56-0) access log file [78](#page-77-1) access-log element [21](#page-20-0) address attribute [57,](#page-56-1) [60](#page-59-0), [73](#page-72-0) AddressList property [38](#page-37-0) addresslist-behavior attribute [71](#page-70-0) addresslist-iterations attribute [71](#page-70-1) admin-object-resource element [22](#page-21-0) admin-password attribute [70](#page-69-0) admin-service element [23](#page-22-0) admin-session-timeout-in-minutes attribute [44](#page-43-0) admin-user-name attribute [70](#page-69-1) alarms attribute [79](#page-78-0) alert-service element [24](#page-23-0) alert-subscription element [25](#page-24-0) anonymous-role attribute [102](#page-101-0) appclient-module element [25](#page-24-1) append-version property [72](#page-71-0) application-ref element [26](#page-25-1) application-root attribute [46](#page-45-0) applications element [27](#page-26-1) applications, location [46](#page-45-1) assign-groups property [29](#page-28-0) audit-enabled attribute [102](#page-101-1) audit-module element [27](#page-26-2) audit-modules attribute [103](#page-102-1) auth-layer attribute [84](#page-83-0) auth-realm element [28](#page-27-0)

auth-realm-name attribute [73](#page-72-1) auth-recipient attribute [96,](#page-95-0) [100](#page-99-0) auth-source attribute [96,](#page-95-1) [100](#page-99-1) autodeploy-dir attribute [44](#page-43-1) autodeploy-enabled attribute [44](#page-43-2) autodeploy-jsp-precompilation-enabled attribute [44](#page-43-3) autodeploy-polling-interval-in-seconds attribute [44](#page-43-4) autodeploy-verifier-enabled attribute [44](#page-43-5) automatic-recovery attribute [113](#page-112-1) availability-enabled attribute [31](#page-30-0), [49,](#page-48-0) [50,](#page-49-0) [62,](#page-61-0) [120](#page-119-2), [123](#page-122-0) availability-service element [30](#page-29-1)

# **B**

backend-principal element [31](#page-30-1) base-dn property [29](#page-28-1) blocking-enabled attribute [57](#page-56-2) bytecode-preprocessors attribute [65](#page-64-0)

# **C**

cache-idle-timeout-in-seconds attribute [48](#page-47-0) cache-resize-quantity attribute [47](#page-46-0) certificates [29](#page-28-2) cert-nickname attribute [107](#page-106-1) class-name attribute [76,](#page-75-0) [95](#page-94-0) classname attribute [28,](#page-27-1) [29](#page-28-3)

classpath attribute [76,](#page-75-1) [93](#page-92-1) classpath-prefix attribute [64](#page-63-0) classpath-suffix attribute [64](#page-63-1) client-auth-enabled attribute [108](#page-107-0) client-authentication-required attribute [61](#page-60-0) ClientId property [38](#page-37-1) cluster element [32](#page-31-1) cluster-ref element [33](#page-32-0) clusters element [33](#page-32-1) CMP [91](#page-90-0) cmt-max-runtime-exceptions property [84](#page-83-1) commit-option attribute [48](#page-47-1) config element [34](#page-33-1) config-ref attribute [32,](#page-31-2) [104](#page-103-0) configs element [35](#page-34-0) connection-definition-name attribute [37](#page-36-0) connection-pool element [35](#page-34-1) connection-validation-method attribute [67](#page-66-0) connector-connection-pool element [36](#page-35-0) connector-module element [39](#page-38-0) connector-resource element [40](#page-39-0) connector-service element [41](#page-40-0) container-managed persistence [91](#page-90-1) context-root attribute [122](#page-121-1) custom-resource element [42](#page-41-0)

### **D**

das-config element [43](#page-42-0) databaseName property [68](#page-67-1) datasource-classname attribute [66](#page-65-0) datasourceName property [68](#page-67-2) debug-enabled attribute [64](#page-63-2) debug-options attribute [64](#page-63-3) default virtual server for an http-listener element [57](#page-56-3) for the entire server [116](#page-115-1) default-client-provider attribute [84](#page-83-2) default-jms-host attribute [71](#page-70-2) default-principal attribute [102](#page-101-2)

default-principal-password attribute [102](#page-101-3) default-provider attribute [84](#page-83-3) default-realm attribute [102](#page-101-4) default-response-type attribute [58](#page-57-1) default-virtual-server attribute [57](#page-56-4) default-web-module attribute [117](#page-116-0) deploy-xml-validation attribute [44](#page-43-6) description element [45](#page-44-2) description property [68](#page-67-3) directory attribute [109](#page-108-1) directory property [29](#page-28-4) directory-deployed attribute [26](#page-25-2), [40,](#page-39-1) [50,](#page-49-1) [62,](#page-61-1) [123](#page-122-1) disable-distributed-transaction-logging property [114](#page-113-0) disable-timeout-in-minutes attribute [26](#page-25-3), [104](#page-103-1) dns-lookup-enabled attribute [58](#page-57-2) docroot attribute [117](#page-116-1) documentation overview [11](#page-10-0) domain element [45](#page-44-3) domain.xml file DTD file for [16](#page-15-0) element hierarchy [18](#page-17-0) elements in [21](#page-20-1) location [15](#page-14-0) dynamic-reconfiguration-enabled attribute [35](#page-34-2) dynamic-reload-enabled attribute [44](#page-43-7) dynamic-reload-poll-interval-in-seconds attribute [44](#page-43-8)

### **E**

ejb-container element [46](#page-45-2) ejb-container-availability element [48](#page-47-2) ejb-module element [50](#page-49-2) ejb-timer-service element [51](#page-50-0) elements descriptions of [21](#page-20-1) hierarchy [18](#page-17-0) referencing [18](#page-17-1) enableCookies property [107](#page-106-2) enableURLRewriting property [107](#page-106-3) env-classpath-ignored attribute [65](#page-64-1)

external-jndi-resource element [52](#page-51-0) external-port attribute [57](#page-56-5)

# **F**

factory-class attribute [42,](#page-41-1) [52](#page-51-1), [92](#page-91-0) fail-all-connections attribute [37,](#page-36-1) [67](#page-66-1) family attribute [57](#page-56-6) file attribute [78](#page-77-2) file property [29](#page-28-5) file-caching-enabled attribute [55](#page-54-0) file-transmission-enabled attribute [56](#page-55-1) filter-class-name attribute [54](#page-53-1) filter-config element [53](#page-52-0) forced-response-type attribute [58](#page-57-3) format attribute [22](#page-21-1)

### **G**

globally-enabled attribute [55](#page-54-1) group-base-dn property [29](#page-28-6) group-search-filter property [29](#page-28-7) group-target property [29](#page-28-8)

# **H**

hash-init-size attribute [56](#page-55-2) header-buffer-in-bytes attribute [97](#page-96-0) health-checker element [54](#page-53-2) heuristic-decision attribute [114](#page-113-1) host attribute [70](#page-69-2) hosts attribute [117](#page-116-2) checking against subject pattern [116](#page-115-2) HTTP listen socket [56](#page-55-3) http-access-log element [54](#page-53-3) http-file-cache element [55](#page-54-2) http-listener element [56](#page-55-4)

http-listeners attribute [117](#page-116-3) http-protocol element [57](#page-56-7) http-service element [58](#page-57-4) http-session-store-pool-name attribute [121](#page-120-1) https-routing attribute [75](#page-74-0)

# **I**

id attribute for http-listener element [56](#page-55-5), [60](#page-59-1) for virtual-server element [117](#page-116-4) idLengthBytes property [107](#page-106-4) idle-thread-timeout-in-seconds attribute [112](#page-111-1) idle-timeout-in-seconds attribute [37](#page-36-2), [66](#page-65-1), [83](#page-82-0) IIOP listen socket [60](#page-59-2) iiop-listener element [60](#page-59-3) iiop-service element [61](#page-60-1) initial-thread-count attribute [97](#page-96-1) init-timeout-in-seconds attribute [71](#page-70-3) instance-name property [72](#page-71-1) instance-name-suffix property [72](#page-71-2) INSTANCE-SYNC-JVM-OPTIONS property [89](#page-88-0) interval-in-seconds attribute [54](#page-53-4) iponly attribute [55](#page-54-3) is-connection-validation-required attribute [67](#page-66-2) is-failure-fatal attribute [76](#page-75-2) is-isolation-level-guaranteed attribute [67](#page-66-3)

### **J**

j2ee-application element [61](#page-60-2) jaas-context property [29](#page-28-9) jacc attribute [102](#page-101-5) jacc-provider element [62](#page-61-2) [Java Database Connectivity](#page-64-2) *see* JDBC [Java Naming and Directory Interface](#page-51-2) *see* JNDI [Java Platform Debugger Architecture](#page-63-4) *see* JPDA [Java Transaction Service](#page-112-2) *see* JTS [Java Virtual Machine](#page-62-0) *see* JVM

java-config element [63](#page-62-1) javac-options attribute [64](#page-63-5) java-home attribute [64](#page-63-6) JavaMail [79](#page-78-1) JDBC connection pool [65](#page-64-2) JDBC resource [68](#page-67-4) jdbc-connection-pool element [65](#page-64-3) jdbc-resource element [68](#page-67-5) jdbc-resource-jndi-name attribute [92](#page-91-1) JMS [69,](#page-68-0) [70](#page-69-3) jms-host element [69](#page-68-1) jms-service element [70](#page-69-4) jmx-connector element [72](#page-71-3) JNDI [52](#page-51-2) jndi-lookup-name attribute [52](#page-51-3) jndi-name attribute for custom-resource element [23](#page-22-1), [42](#page-41-2) for external-jndi-resource element [52](#page-51-4) for jdbc-resource element [41,](#page-40-1) [69](#page-68-2) for mail-resource element [80](#page-79-0) for persistence-manager-factory-resource element [91](#page-90-2) JPDA debugging options [64](#page-63-4) JTS [113](#page-112-2) JVM [63](#page-62-0) adding options to the server [73](#page-72-2) jvm-options element [73](#page-72-2)

### **K**

keep-alive element [74](#page-73-0) keep-alive-query-max-sleep-time property [59](#page-58-0) keep-alive-query-mean-time property [59](#page-58-1) keypoint-interval attribute [114](#page-113-2)

### **L**

lb-config element [74](#page-73-1) lb-configs element [75](#page-74-1) lb-enabled attribute [26,](#page-25-4) [104](#page-103-2) lifecycle-module element [76](#page-75-3) listen socket [56](#page-55-6), [60](#page-59-4) listener-class-name attribute [77](#page-76-0) listener-config element [77](#page-76-1) load balancing [122](#page-121-2) load-order attribute [76](#page-75-4) locale attribute [46](#page-45-3) location attribute [26,](#page-25-5) [40](#page-39-2), [50,](#page-49-3) [62](#page-61-3), [122](#page-121-3) log-directory attribute [55](#page-54-4) log-file attribute [117](#page-116-5) log-filter attribute [79](#page-78-2) logging settings in domain.xml [78](#page-77-3) log-handler attribute [79](#page-78-3) log-root attribute [46](#page-45-4) log-rotation-limit-in-bytes attribute [79](#page-78-4) log-rotation-timelimit-in-minutes attribute [79](#page-78-5) log-service element [78](#page-77-3) log-to-console attribute [79](#page-78-6)

### **M**

mail-resource element [79](#page-78-7) manager-properties element [81](#page-80-1) max-age-in-seconds attribute [55](#page-54-5) max-cache-size attribute [47](#page-46-1) max-connections attribute [74](#page-73-2), [91](#page-90-3) max-files-count attribute [56](#page-55-7) max-pending-count attribute [36](#page-35-1) max-pool-size attribute [37](#page-36-3), [47,](#page-46-2) [66](#page-65-2), [83](#page-82-1) max-redeliveries attribute [51](#page-50-1) max-sessions attribute [82](#page-81-0) max-thread-pool-size attribute [112](#page-111-2) max-wait-time-in-millis attribute [37](#page-36-4), [66](#page-65-3) mdb-container element [83](#page-82-2) medium-file-size-limit-in-bytes attribute [55](#page-54-6) medium-file-space-in-bytes attribute [56](#page-55-8) message-driven beans [83](#page-82-3) message-fragment-size attribute [91](#page-90-4) message-security-config element [84](#page-83-4) minimum-delivery-interval-in-millis attribute [51](#page-50-2) min-thread-pool-size attribute [112](#page-111-3) module-log-levels element [85](#page-84-0) module-monitoring-levels element [87](#page-86-0) monitoring-cache-enabled property [59](#page-58-2) monitoring-cache-refresh-in-millis property [59](#page-58-3) monitoring-enabled attribute [75](#page-74-2) monitoring-service element [88](#page-87-0) mq-scheme attribute [71](#page-70-4) mq-service attribute [71](#page-70-5)

## **N**

name attribute [25](#page-24-2), [70,](#page-69-5) [73](#page-72-3), [89](#page-88-1) for auth-realm element [28,](#page-27-2) [29](#page-28-10), [63](#page-62-2) for connector-module element [26](#page-25-6), [40](#page-39-3) for ejb-module element [50](#page-49-4) for j2ee-application element [62](#page-61-4) for jdbc-connection-pool element [37,](#page-36-5) [66](#page-65-4) for lifecycle-module element [76](#page-75-5) for profiler element [93](#page-92-2) for property element [94](#page-93-0), [101](#page-100-1), [111](#page-110-1) for resource-adapter-config element [97](#page-96-2) for server element [32,](#page-31-3) [35](#page-34-3), [75,](#page-74-3) [103](#page-102-2) for web-module element [122](#page-121-4) native library path, configuring [64](#page-63-7) native-library-path attribute [93](#page-92-3) native-library-path-prefix attribute [64](#page-63-8) native-library-path-suffix attribute [64](#page-63-9) networkProtocol property [68](#page-67-6) node-agent element [88](#page-87-1) node-agent-ref attribute [104](#page-103-3) node-agents element [90](#page-89-0) num-work-queues attribute [112](#page-111-4)

# **O**

object-type attribute for connector-module element [40](#page-39-4) for connector-resource element [41](#page-40-2) for ejb-module element [23,](#page-22-2) [43](#page-42-1), [50,](#page-49-5) [53](#page-52-1), [81,](#page-80-2) [92](#page-91-2), [98](#page-97-0)

for j2ee-application element [62](#page-61-5) for jdbc-resource element [69](#page-68-3) for web-module element [122](#page-121-5) oracle-xa-recovery-workaround property [114](#page-113-3) orb element [90](#page-89-1)

### **P**

password attribute [32](#page-31-4) Password property [39](#page-38-1) password property [68](#page-67-7) pending-txn-cleanup-interval property [115](#page-114-0) persistence-frequency attribute [120](#page-119-3) persistence-manager-factory-resource element [91](#page-90-5) persistence-scope attribute [121](#page-120-2) persistence-type attribute [120](#page-119-4) policy-configuration-factory-provider attribute [63](#page-62-3) policy-provider attribute [63](#page-62-4) pool-idle-timeout-in-seconds attribute [47](#page-46-3) pool-name attribute [41](#page-40-3), [69](#page-68-4) pool-resize-quantity attribute [37](#page-36-6), [47,](#page-46-4) [66](#page-65-5), [83](#page-82-4) port attribute [57](#page-56-8), [60,](#page-59-5) [70](#page-69-6), [73](#page-72-4) port property [68](#page-67-8) principal element [92](#page-91-3) profiler element [92](#page-91-4) properties, about [93](#page-92-4) properties, system [110](#page-109-0), [111](#page-110-2) property element [93](#page-92-4) protocol attribute [73](#page-72-5) provider-config element [95](#page-94-1) provider-id attribute [95](#page-94-2) provider-type attribute [95](#page-94-3)

### **Q**

queue-size-in-bytes attribute [36](#page-35-2)

# **R**

reap-interval-in-seconds attribute [82](#page-81-1), [110](#page-109-1) receive-buffer-size-in-bytes attribute [36](#page-35-3) reconnect-attempts attribute [71](#page-70-6) reconnect-enabled attribute [71](#page-70-7) reconnect-interval-in-seconds attribute [71](#page-70-8) redelivery-interval-internal-in-millis attribute [51](#page-50-3) redirect-port attribute [57](#page-56-9) ref attribute [26,](#page-25-7) [33](#page-32-2), [99,](#page-98-0) [104](#page-103-4) referencing elements [18](#page-17-1) reload-poll-interval-in-seconds attribute [75](#page-74-4) removal-timeout-in-seconds attribute [48](#page-47-3) request-policy element [96](#page-95-2) request-processing element [96](#page-95-3) request-timeout-in-seconds attribute [97](#page-96-3) res-adapter attribute [23](#page-22-3) resource adapters [39](#page-38-0) resource-adapter-config element [97](#page-96-4) resource-adapter-name attribute [37](#page-36-7), [98](#page-97-1) resource-ref element [98](#page-97-2) resources element [99](#page-98-1) response-policy element [100](#page-99-2) response-timeout-in-seconds attribute [75](#page-74-5) res-type attribute [23,](#page-22-4) [42](#page-41-3), [52,](#page-51-5) [66](#page-65-6) retry-timeout-in-seconds attribute [114](#page-113-4) rmic-options attribute [64](#page-63-10) roleName property [68](#page-67-9) rotation-enabled attribute [22](#page-21-2) rotation-interval-in-minutes attribute [22](#page-21-3) rotation-policy attribute [22](#page-21-4) rotation-suffix attribute [22](#page-21-5)

# **S**

search-bind-dn property [30](#page-29-2) search-bind-password property [30](#page-29-3) search-filter property [29](#page-28-11) [Secure Socket Layer](#page-106-5) *see* SSL security [101](#page-100-2)

security-enabled attribute [57](#page-56-10), [60,](#page-59-6) [73](#page-72-6) security-map element [101](#page-100-3) security-service element [101](#page-100-2) send-buffer-size-in-bytes attribute [36](#page-35-4) server element [103](#page-102-3) server log file [46](#page-45-5), [78](#page-77-4) server-classpath attribute [64](#page-63-11) server-name attribute [57](#page-56-11) serverName property [68](#page-67-10) server-ref element [104](#page-103-5) servers element [105](#page-104-2) session-config element [105](#page-104-3) session-file-name attribute [82](#page-81-2) session-id-generator-classname attribute [82](#page-81-3) session-manager element [105](#page-104-4) session-properties element [106](#page-105-0) session-store attribute [48](#page-47-4) session-timeout element [106](#page-105-1) setCacheControl property [118](#page-117-0) sfsb-ha-persistence-type attribute [49](#page-48-1) sfsb-persistence-type attribute [49](#page-48-2) sfsb-store-pool-name attribute [49](#page-48-3) shutdown-timeout-in-seconds attribute [42](#page-41-4) single sign-on [118](#page-117-1) small-file-size-limit-in-bytes attribute [56](#page-55-9) small-file-space-in-bytes attribute [56](#page-55-10) Solaris patches [12](#page-11-0) support [12](#page-11-0) ssl element [107](#page-106-6) SSL, configuring [107](#page-106-5) ssl2-ciphers attribute [108](#page-107-1) ssl2-enabled attribute [108](#page-107-2) SSL3 client authentication [108](#page-107-3) ssl3-enabled attribute [108](#page-107-4) ssl3-session-timeout property [59](#page-58-4) ssl3-tls-ciphers attribute [108](#page-107-5) ssl-cache-entries property [59](#page-58-5) ssl-client-auth-data-limit property [59](#page-58-6) ssl-client-auth-timeout property [59](#page-58-7) ssl-client-config element [108](#page-107-6)

ssl-enabled attribute [58](#page-57-5)

ssl-session-timeout property [59](#page-58-8) sso-enabled property [118](#page-117-2) sso-failover-enabled attribute [121](#page-120-3) sso-max-inactive-seconds property [118](#page-117-3) sso-reap-interval-seconds property [118](#page-117-4) stack-size property [59](#page-58-9) start-args attribute [71](#page-70-9) start-servers-in-startup attribute [89](#page-88-2) state attribute [117](#page-116-6) steady-pool-size attribute [37,](#page-36-8) [47](#page-46-5), [66,](#page-65-7) [83](#page-82-5) store-pool-name attribute [31](#page-30-2) store-properties element [109](#page-108-2) store-protocol attribute [80](#page-79-1) store-protocol-class attribute [80](#page-79-2) subscribe-listener-with attribute [77](#page-76-2) Sun Java System Message Queue [72](#page-71-4) sun-domain\_1\_1.dtd file [16](#page-15-0) system-jmx-connector-name attribute [24,](#page-23-1) [89](#page-88-3) system-property element [110](#page-109-0)

# **T**

thread-count attribute [74](#page-73-3), [97](#page-96-5) thread-increment attribute [97](#page-96-6) thread-pool element [112](#page-111-5) thread-pool-id attribute [112](#page-111-6) thread-pool-ids attribute [98](#page-97-3) thread-pools element [113](#page-112-3) timeout-in-seconds attribute [54,](#page-53-5) [74](#page-73-4), [106](#page-105-2), [113](#page-112-4) timer-datasource attribute [51](#page-50-4) tls-enabled attribute [108](#page-107-7) tls-rollback-enabled attribute [108](#page-107-8) transaction log file [78,](#page-77-5) [114](#page-113-5) transaction-isolation-level attribute [67](#page-66-4) transaction-service element [113](#page-112-5) transaction-support attribute [38](#page-37-2) transport-protocol attribute [80](#page-79-3) transport-protocol-class attribute [80](#page-79-4) tx-log-dir attribute [114](#page-113-6) type attribute [24](#page-23-2), [71](#page-70-10)

## **U**

url attribute [54](#page-53-6) url property [68](#page-67-11) use-last-agent-optimization property [115](#page-114-1) user property [68](#page-67-12) user-group element [115](#page-114-2) user-name attribute [31](#page-30-3) UserName property [39](#page-38-2) use-system-logging attribute [79](#page-78-8) use-thread-pool-ids attribute [91](#page-90-6)

# **V**

validation-table-name attribute [67](#page-66-5) value attribute [94](#page-93-1), [111](#page-110-3) version attribute [58](#page-57-6) victim-selection-policy attribute [48](#page-47-5) virtual servers, log file for [78](#page-77-6) virtual-server element [116](#page-115-3) virtual-servers attribute [26](#page-25-8)

### **W**

web module, default [117](#page-116-7) web.xml file session-timeout element [106](#page-105-1) web-container element [118](#page-117-5) web-container-availability element [119](#page-118-1) web-module element [122](#page-121-6)

# **X**

xaresource-txn-timeout property [115](#page-114-3) XML specification [13,](#page-12-0) [16](#page-15-1) xpowered-by attribute [57](#page-56-12)

Section **X**